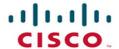

## **Introduction to Networks v6**

Companion Guide

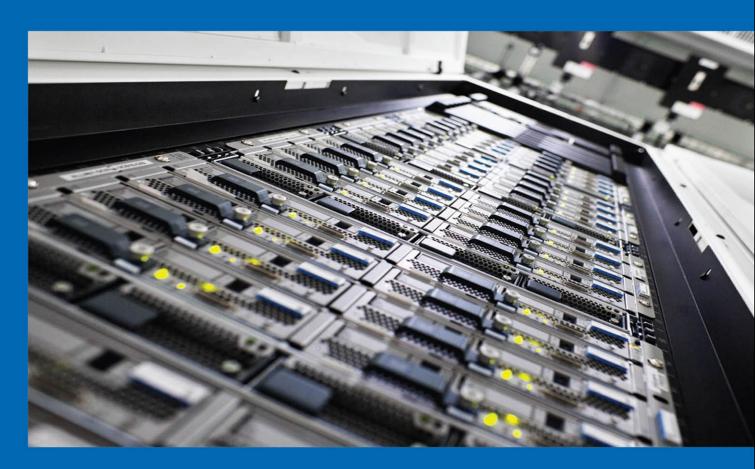

Cisco | Networking Academy® Mind Wide Open®

FREE SAMPLE CHAPTER

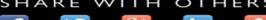

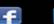

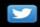

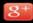

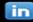

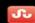

# Introduction to Networks v6 Companion Guide

**Cisco Networking Academy** 

## **Cisco Press**

800 East 96th Street Indianapolis, Indiana 46240 USA

#### ii

# **Introduction to Networks v6 Companion Guide**

Cisco Networking Academy Copyright© 2017 Cisco Systems, Inc.

Published by: Cisco Press 800 East 96th Street Indianapolis, IN 46240 USA

All rights reserved. No part of this book may be reproduced or transmitted in any form or by any means, electronic or mechanical, including photocopying, recording, or by any information storage and retrieval system, without written permission from the publisher, except for the inclusion of brief quotations in a review.

Printed in the United States of America

First Printing December 2016

Library of Congress Control Number: 2016946762

ISBN-13: 978-1-58713-360-2

ISBN-10: 1-58713-360-1

## **Warning and Disclaimer**

This book is designed to provide information about the Cisco Networking Academy Introduction to Networks course. Every effort has been made to make this book as complete and as accurate as possible, but no warranty or fitness is implied.

The information is provided on an "as is" basis. The authors, Cisco Press, and Cisco Systems, Inc. shall have neither liability nor responsibility to any person or entity with respect to any loss or damages arising from the information contained in this book or from the use of the discs or programs that may accompany it.

The opinions expressed in this book belong to the author and are not necessarily those of Cisco Systems, Inc.

#### **Editor-in-Chief**

Mark Taub

### Product Line Manager

**Brett Bartow** 

## **Business Operation Manager, Cisco Press**

Ronald Fligge

#### **Executive Editor**

Mary Beth Ray

#### **Managing Editor**

Sandra Schroeder

#### **Development Editor**

Ellie C. Bru

#### Project Editor

Mandie Frank

## Copy Editor

Celia McCoy

#### **Technical Editor**

Bob Vachon

#### **Editorial Assistant**

Vanessa Evans

#### Designer

Chuti Prasertsith

#### Composition

codeMantra

#### Indexer

Cheryl Lenser

#### **Proofreader**

Jaikumar

## **Trademark Acknowledgements**

All terms mentioned in this book that are known to be trademarks or service marks have been appropriately capitalized. Cisco Press or Cisco Systems, Inc., cannot attest to the accuracy of this information. Use of a term in this book should not be regarded as affecting the validity of any trademark or service mark.

## **Special Sales**

For government sales inquiries, please contact governmentsales@pearsoned.com.

For questions about sales outside the U.S., please contact intlcs@pearson.com.

#### **Feedback Information**

At Cisco Press, our goal is to create in-depth technical books of the highest quality and value. Each book is crafted with care and precision, undergoing rigorous development that involves the unique expertise of members from the professional technical community.

Readers' feedback is a natural continuation of this process. If you have any comments regarding how we could improve the quality of this book, or otherwise alter it to better suit your needs, you can contact us through email at feedback@ciscopress.com. Please make sure to include the book title and ISBN in your message.

We greatly appreciate your assistance.

## **About the Contributing Authors**

Rick Graziani teaches computer science and computer networking courses at Cabrillo College in Aptos, California. Prior to teaching Rick worked in the information technology field for Santa Cruz Operation, Tandem Computers, Lockheed Missiles and Space Corporation, and served in the U.S. Coast Guard. He holds an M.A. in Computer Science and Systems Theory from California State University Monterey Bay. Rick also works as a curriculum developer for the Cisco Networking Academy Curriculum Engineering team. When Rick is not working, he is most likely surfing at one of his favorite Santa Cruz surf breaks.

Allan Johnson entered the academic world in 1999 after 10 years as a business owner/operator to dedicate his efforts to his passion for teaching. He holds both an MBA and an M.Ed. in Occupational Training and Development. He taught CCNA courses at the high school level for seven years and has taught both CCNA and CCNP courses at Del Mar College in Corpus Christi, Texas. In 2003, Allan began to commit much of his time and energy to the CCNA Instructional Support Team, providing services to Networking Academy instructors worldwide and creating training materials. He now works full time for Cisco Networking Academy as a Curriculum Developer.

## **Contents at a Glance**

| Introduction xx | iv |
|-----------------|----|

| Chapter 1  | Explore the Network 1                   |
|------------|-----------------------------------------|
| Chapter 2  | Configure a Network Operating System 53 |
| Chapter 3  | Network Protocols and Communications 9  |
| Chapter 4  | Network Access 141                      |
| Chapter 5  | Ethernet 209                            |
| Chapter 6  | Network Layer 273                       |
| Chapter 7  | IP Addressing 325                       |
| Chapter 8  | Subnetting IP Networks 403              |
| Chapter 9  | Transport Layer 455                     |
| Chapter 10 | Application Layer 501                   |
| Chapter 11 | Build a Small Network 533               |
|            | Appendix A 613                          |
|            | Glossary 627                            |
|            | Index 645                               |

## **Contents**

Introduction xxiv Chapter 1 **Explore the Network 1** Objectives 1 **Key Terms** 1 Introduction (1.0.1.1) 3 Globally Connected (1.1) 4 Networking Today (1.1.1) 4 Networks in Our Daily Lives (1.1.1.1) 4 Technology Then and Now (1.1.1.2) 4 *No Boundaries (1.1.1.3)* 5 Networks Support the Way We Learn (1.1.1.4) 5 Networks Support the Way We Communicate (1.1.1.5) 5 *Networks Support the Way We Work (1.1.1.6)* 6 *Networks Support the Way We Play (1.1.1.7)* 7 Providing Resources in a Network (1.1.2) 7 Networks of Many Sizes (1.1.2.1) 8 Clients and Servers (1.1.2.2) 9 Peer-to-Peer (1.1.2.3) 10 LANs, WANs, and the Internet (1.2) 11 Network Components (1.2.1) 11 Overview of Network Components (1.2.1.1) 12 End Devices (1.2.1.2) 13 Intermediary Network Devices (1.2.1.3) 14 Network Media (1.2.1.4) 15 Network Representations (1.2.1.5) 17 Topology Diagrams (1.2.1.6) 19 LANs and WANs (1.2.2) 20 *Types of Networks (1.2.2.1)* 20 Local Area Networks (1.2.2.2) 22 Wide Area Networks (1.2.2.3) 22 The Internet, Intranets, and Extranets (1.2.3) 23 *The Internet (1.2.3.1)* 23 Intranets and Extranets (1.2.3.2) 24 Internet Connections (1.2.4) 25 Internet Access Technologies (1.2.4.1) 26 Home and Small Office Internet *Connections* (1.2.4.2) 26 Businesses Internet Connections (1.2.4.3) 27

## Converged Networks (1.3.1) 28 Traditional Separate Networks (1.3.1.1) The Converging Network (1.3.1.2) 29 Reliable Network (1.3.2) 30 *Network Architecture (1.3.2.1)* 30 Fault Tolerance (1.3.2.2) 31 Scalability (1.3.2.3) 32 *Quality of Service* (1.3.2.4) 32 Security (1.3.2.5) 33 The Changing Network Environment (1.4) 35 Network Trends (1.4.1) 35 New Trends (1.4.1.1) 35 Bring Your Own Device (1.4.1.2) 35 Online Collaboration (1.4.1.3) 36 Video Communication (1.4.1.4) 37 Cloud Computing (1.4.1.5) 37 Networking Technologies for the Home (1.4.2) 39 Technology Trends in the Home (1.4.2.1) 39 Powerline Networking (1.4.2.2) 40 Wireless Broadband (1.4.2.3) 41 Network Security (1.4.3) 42 Security Threats (1.4.3.1) 42 Security Solutions (1.4.3.2) 43 Network Architecture (1.4.4) 44 Cisco Network Architecture (1.4.4.1) 44 CCNA (1.4.4.2) 45 Summary (1.5) 47 Warriors of the Net (1.5.1.2) 47 Conclusion (1.5.1.3) 47 Practice 48 Class Activities 48 Labs 49 Packet Tracer Activities 49 **Check Your Understanding Questions 49 Chapter 2** Configure a Network Operating System 53 **Objectives 53** Key Terms 53 Introduction (2.0.1.1) 54 IOS Bootcamp (2.1) 54

The Network as a Platform (1.3) 28

Cisco IOS (2.1.1) 55 Operating Systems (2.1.1.1) 55 Purpose of OS (2.1.1.2) 57 Cisco IOS Access (2.1.2) 58 Access Methods (2.1.2.1) 58 Terminal Emulation Programs (2.1.2.2) 59 Navigate the IOS (2.1.3) 61 Cisco IOS Modes of Operation (2.1.3.1) Primary Command Modes (2.1.3.2) 61 Configuration Command Modes (2.1.3.3) 62 Navigate Between IOS Modes (2.1.3.4) 62 The Command Structure (2.1.4) 64 Basic IOS Command Structure (2.1.4.1) 64 IOS Command Syntax (2.1.4.2) 64 *IOS Help Features (2.1.4.3)* 65 Hotkeys and Shortcuts (2.1.4.4) 66 **Basic Device Configuration (2.2) 68** Hostnames (2.2.1) 68 Device Names (2.2.1.1) 68 Configure Hostnames (2.2.1.2) 69 Limit Access to Device Configurations (2.2.2) 70 Secure Device Access (2.2.2.1) 70 Configure Passwords (2.2.2.2) 71 Encrypt Passwords (2.2.2.3) 72 Banner Messages (2.2.2.4) 72 Save Configurations (2.2.3) 72 Save the Running Configuration File (2.2.3.1) 73 Alter the Running Configuration (2.2.3.2) 74 Capture Configuration to a Text File (2.2.3.3) 74 Address Schemes (2.3) 78 Ports and Addresses (2.3.1) *IP Addresses (2.3.1.1)* 78 Interfaces and Ports (2.3.1.2) 79 Configure IP Addressing (2.3.2) 81 Manual IP Address Configuration for End Devices (2.3.2.1) 81 Automatic IP Address Configuration for End Devices (2.3.2.2) 83 Switch Virtual Interface Configuration (2.3.2.3) 85 Verifying Connectivity (2.3.3) 85 Interface Addressing Verification (2.3.3.1) 85 End-to-End Connectivity Test (2.3.3.2) 86

## Summary (2.4) 87 Practice 88 Class Activities 88 Labs 88 Packet Tracer Activities 88 **Check Your Understanding Questions 89** Network Protocols and Communications 91 Chapter 3 Objectives 91 Key Terms 91 Introduction (3.0) 92 Rules of Communication (3.1) 92 The Rules (3.1.1) 93 Communication Fundamentals (3.1.1.1) 93 Rule Establishment (3.1.1.2) 94 Message Encoding (3.1.1.3) 94 Message Formatting and Encapsulation (3.1.1.4) 96 *Message Size (3.1.1.5)* 97 *Message Timing (3.1.1.6)* 98 Message Delivery Options (3.1.1.7) 98 Network Protocols and Standards (3.2) 100 Protocols (3.2.1) 100 Rules that Govern Communications (3.2.1.1) 100 Network Protocols (3.2.1.2) 101 Protocol Interaction (3.2.1.3) 103 Protocol Suites (3.2.2) 105 Protocol Suites and Industry Standards (3.2.2.1) 105 *Development of TCP/IP (3.2.2.2)* 106 TCP/IP Protocol Suite (3.2.2.3) 106 TCP/IP Communication Process (3.2.2.4) 109 Standard Organizations (3.2.3) 114 Open Standards (3.2.3.1) 114 Internet Standards (3.2.3.2) 115 Electronics and Communications Standard *Organizations* (3.2.3.3) 116 Reference Models (3.2.4) 118 The Benefits of Using a Layered Model (3.2.4.1) 118 The OSI Reference Model (3.2.4.2) 120 The TCP/IP Protocol Model (3.2.4.3) 120 OSI Model and TCP/IP Model Comparison (3.2.4.4) 121

Chapter 4

## Data Transfer in the Network (3.3) 123 Data Encapsulation (3.3.1) 123 Message Segmentation (3.3.1.1) 123 Protocol Data Units (3.3.1.2) 125 Encapsulation Example (3.3.1.3) 126 De-encapsulation (3.3.1.4) 126 Data Access (3.3.2) 127 Network Addresses (3.3.2.1) 127 Data Link Addresses (3.3.2.2) 128 Devices on the Same Network (3.3.2.3) 130 Devices on a Remote Network (3.3.2.4) 133 Summary (3.4) 135 Practice 136 Class Activities 136 Labs 136 Packet Tracer Activities 136 **Check Your Understanding Questions 137 Network Access 141 Objectives 141** Key Terms 141 Introduction (4.0) 143 Physical Layer Protocols (4.1) 143 Physical Layer Connection (4.1.1) 143 Types of Connections (4.1.1.1) 144 Network Interface Cards (4.1.1.2) 145 Purpose of the Physical Layer (4.1.2) 146 *The Physical Layer (4.1.2.1)* 147 Physical Layer Media (4.1.2.2) 148 Physical Layer Standards (4.1.2.3) 148 Physical Layer Characteristics (4.1.3) 150 Functions (4.1.3.1) 150 Bandwidth (4.1.3.2) 152 Throughput (4.1.3.3) 153 Types of Physical Media (4.1.3.4) 154 Network Media (4.2) 155 Copper Cabling (4.2.1) 155 Characteristics of Copper Cabling (4.2.1.1) 155 Copper Media (4.2.1.2) 157 Unshielded Twisted-Pair Cable (4.2.1.3) 158

Shielded Twisted-Pair Cable (4.2.1.4) 159

Coaxial Cable (4.2.1.5) 160 Copper Media Safety (4.2.1.6) 161 UTP Cabling (4.2.2) 163 Properties of UTP Cabling (4.2.2.1) 163 UTP Cabling Standards (4.2.2.2) 164 *UTP Connectors* (4.2.2.3) 165 *Types of UTP Cable (4.2.2.4)* 166 *Testing UTP Cables (4.2.2.5)* 167 Fiber-Optic Cabling (4.2.3) 168 Properties of Fiber-Optic Cabling (4.2.3.1) 168 Fiber Media Cable Design (4.2.3.2) 170 Types of Fiber Media (4.2.3.3) 171 Fiber-Optic Connectors (4.2.3.4) 172 Testing Fiber Cables (4.2.3.5) 174 *Fiber versus Copper (4.2.3.6)* 175 Wireless Media (4.2.4) 176 Properties of Wireless Media (4.2.4.1) 176 Types of Wireless Media (4.2.4.2) 177 Wireless LAN (4.2.4.3) 177 Data Link Layer Protocols (4.3) 179 Purpose of the Data Link Layer (4.3.1) 179 *The Data Link Layer (4.3.1.1)* 179 Data Link Sublavers (4.3.1.2) 181 Media Access Control (4.3.1.3) 182 Providing Access to Media (4.3.1.4) 182 Data Link Layer Standards (4.3.1.5) 184 Media Access Control (4.4) 185 Topologies (4.4.1) 185 Controlling Access to the Media (4.4.1.1) 185 Physical and Logical Topologies (4.4.1.2) 186 WAN Topologies (4.4.2) 187 Common Physical WAN Topologies (4.4.2.1) Physical Point-to-Point Topology (4.4.2.2) Logical Point-to-Point Topology (4.4.2.3) LAN Topologies (4.4.3) 190 Physical LAN Topologies (4.4.3.1) 190 Half and Full Duplex (4.4.3.2) 191 Media Access Control Methods (4.4.3.3) 193 Contention-Based Access – CSMA/CD (4.4.3.4) 194 Contention-Based Access – CSMA/CA (4.4.3.5) Data Link Frame (4.4.4) 196 The Frame (4.4.4.1) 197 Frame Fields (4.4.4.2) 198

Chapter 5

```
LAN and WAN Frames (4.4.4.5) 201
Summary (4.5) 203
Practice 204
   Class Activities 204
  Labs 204
   Packet Tracer Activities 205
Check Your Understanding Questions 205
Ethernet 209
Objectives 209
Key Terms 209
Introduction (5.0) 210
Ethernet Protocol (5.1) 211
   Ethernet Frame (5.1.1) 211
     Ethernet Encapsulation (5.1.1.1) 211
     MAC Sublayer (5.1.1.2) 213
     Ethernet Evolution (5.1.1.3) 214
     Ethernet Frame Fields (5.1.1.4) 215
   Ethernet MAC Addresses (5.1.2) 216
     MAC Address and Hexadecimal (5.1.2.1) 216
     MAC Address: Ethernet Identity (5.1.2.2) 219
     Frame Processing (5.1.2.3) 220
     MAC Address Representations (5.1.2.4) 221
     Unicast MAC Address (5.1.2.5) 222
     Broadcast MAC Address (5.1.2.6) 223
     Multicast MAC Address (5.1.2.7) 224
LAN Switches (5.2) 226
   The MAC Address Table (5.2.1) 226
     Switch Fundamentals (5.2.1.1) 226
     Learning MAC Addresses (5.2.1.2) 227
     Filtering Frames (5.2.1.3) 229
     MAC Address Tables on Connected Switches (5.2.1.4) 231
     Sending a Frame to the Default Gateway (5.2.1.5) 236
   Switch Forwarding Methods (5.2.2) 240
     Frame Forwarding Methods on Cisco Switches
       (5.2.2.1) 241
     Cut-Through Switching (5.2.2.2) 242
     Memory Buffering on Switches (5.2.2.3) 243
   Switch Port Settings (5.2.3) 244
```

Layer 2 Address (4.4.4.4) 199

```
Duplex and Speed Settings (5.2.3.1) 244
                     Auto-MDIX (5.2.3.2) 246
               Address Resolution Protocol (5.3) 247
                  MAC and IP (5.3.1) 247
                     Destination on Same Network (5.3.1.1) 247
                     Destination Remote Network (5.3.1.2) 248
                  ARP (5.3.2) 250
                     Introduction to ARP (5.3.2.1) 250
                     ARP Functions (5.3.2.2) 251
                     ARP Request (5.3.2.3) 252
                     ARP Reply (5.3.2.4) 256
                     ARP Role in Remote Communication (5.3.2.5) 259
                     Removing Entries from an ARP Table (5.3.2.6) 263
                     ARP Tables (5.3.2.7) 263
                  ARP Issues (5.3.3) 264
                     ARP Broadcasts (5.3.3.1) 264
                    ARP Spoofing (5.3.3.2) 265
               Summary (5.4) 266
               Practice 267
                  Class Activities 267
                  Labs 267
                  Packet Tracer Activities 267
               Check Your Understanding Questions 268
Chapter 6
               Network Layer 273
               Objectives 273
               Key Terms 273
               Introduction (6.0) 274
               Network Layer Protocols (6.1) 275
                  Network Layer in Communications (6.1.1) 275
                     The Network Layer (6.1.1.1) 275
                     Network Layer Protocols (6.1.1.2) 276
                  Characteristics of the IP Protocol (6.1.2) 277
                     Encapsulating IP (6.1.2.1) 277
                     Characteristics of IP (6.1.2.2) 277
                     IP – Connectionless (6.1.2.3) 278
                     IP – Best Effort Delivery (6.1.2.4) 279
                     IP – Media Independent (6.1.2.5) 280
                  IPv4 Packet (6.1.3) 281
                     IPv4 Packet Header (6.1.3.1) 281
```

IPv6 Packet (6.1.4) 283

Limitations of IPv4 (6.1.4.1) 283

Introducing IPv6 (6.1.4.2) 283

Encapsulating IPv6 (6.1.4.3) 284

IPv6 Packet Header (6.1.4.4) 286

#### Routing (6.2) 287

How a Host Routes (6.2.1) 287

Host Forwarding Decision (6.2.1.1) 288

Default Gateway (6.2.1.2) 289

Using the Default Gateway (6.2.1.3) 289

Host Routing Tables (6.2.1.4) 290

Router Routing Tables (6.2.2) 291
Router Packet Forwarding Decision (6.2.2.1) 291
IPv4 Router Routing Table (6.2.2.2) 292
Directly Connected Routing Table Entries (6.2.2.4) 293
Remote Network Routing Table Entries (6.2.2.5) 294
Next-Hop Address (6.2.2.6) 295

#### Routers (6.3) 296

Anatomy of a Router (6.3.1) 296

A Router is a Computer (6.3.1.1) 296
Router CPU and OS (6.3.1.2) 297
Router Memory (6.3.1.3) 297
Inside a Router (6.3.1.4) 299
Connect to a Router (6.3.1.5) 300
LAN and WAN Interfaces (6.3.1.6) 301
Router Boot-up (6.3.2) 303
Bootset Files (6.3.2.1) 303
Router Bootup Process (6.3.2.2) 304
Show Version Output (6.3.2.4) 306

#### Configure a Cisco Router (6.4) 308

Configure Initial Settings (6.4.1) 308

Basic Switch Configuration Steps (6.4.1.1) 308

Basic Router Configuration Steps (6.4.1.2) 310

Configure Interfaces (6.4.2) 312

Configure Router Interfaces (6.4.2.1) 312

Verify Interface Configuration (6.4.2.2) 313

Configure the Default Gateway (6.4.3) 314

Default Gateway for a Host (6.4.3.1) 315

Default Gateway for a Switch (6.4.3.2) 316

#### Summary (6.5) 319

Practice 320

```
Labs 321
   Packet Tracer Activities 321
Check Your Understanding Questions 321
IP Addressing 325
Objectives 325
Key Terms 325
Introduction (7.0) 327
IPv4 Network Addresses (7.1) 327
   Binary and Decimal Conversion (7.1.1) 327
     IPv4 Addresses (7.1.1.1) 328
     Positional Notation (7.1.1.3) 330
     Binary to Decimal Conversion (7.1.1.4) 331
     Decimal to Binary Conversion (7.1.1.6) 334
     Decimal to Binary Conversion Examples (7.1.1.7) 336
   IPv4 Address Structure (7.1.2) 338
     Network and Host Portions (7.1.2.1) 338
      The Subnet Mask (7.1.2.2) 338
     Logical AND (7.1.2.3) 340
      The Prefix Length (7.1.2.5) 341
     Network, Host, and Broadcast Addresses (7.1.2.6) 342
   IPv4 Unicast, Broadcast, and Multicast (7.1.3) 345
     Static IPv4 Address Assignment to a Host (7.1.3.1) 345
     Dynamic IPv4 Address Assignment to a Host (7.1.3.2) 345
     IPv4 Communication (7.1.3.3) 346
     Unicast Transmission (7.1.3.4) 347
     Broadcast Transmission (7.1.3.5) 348
     Multicast Transmission (7.1.3.6) 349
   Types of IPv4 Addresses (7.1.4) 350
     Public and Private IPv4 Addresses (7.1.4.1) 350
     Special User IPv4 Addresses (7.1.4.3) 352
     Legacy Classful Addressing (7.1.4.4) 353
     Classless Addressing (7.1.4.6) 355
     Assignment of IP Addresses (7.1.4.7) 356
IPv6 Network Addresses (7.2) 357
   IPv4 Issues (7.2.1) 357
      The Need for IPv6 (7.2.1.1) 357
     IPv4 and IPv6 Coexistence (7.2.1.2) 358
   IPv6 Addressing (7.2.2) 360
     IPv6 Address Representation (7.2.2.1) 360
     Rule 1 – Omit Leading 0s (7.2.2.2) 362
     Rule 2 – Omit All 0 Segments (7.2.2.3) 362
```

Class Activities 321

**Chapter 7** 

**Chapter 8** 

```
Types of IPv6 Addresses (7.2.3) 364
     IPv6 Address Types (7.2.3.1) 364
     IPv6 Prefix Length (7.2.3.2) 365
     IPv6 Unicast Addresses (7.2.3.3) 365
     IPv6 Link-Local Unicast Addresses (7.2.3.4) 367
   IPv6 Unicast Addresses (7.2.4) 369
      Structure of an IPv6 Global Unicast Address (7.2.4.1) 369
      Static Configuration of a Global Unicast Address
        (7.2.4.2) 371
     Dynamic Configuration – SLAAC (7.2.4.3) 374
      Dynamic Configuration – DHCPv6 (7.2.4.4) 376
      EUI-64 Process and Randomly Generated (7.2.4.5) 377
     Dynamic Link-Local Addresses (7.2.4.6) 380
      Static Link-Local Addresses (7.2.4.7) 381
      Verifying IPv6 Address Configuration (7.2.4.8) 382
   IPv6 Multicast Addresses (7.2.5) 385
     Assigned IPv6 Multicast Addresses (7.2.5.1) 385
      Solicited-Node IPv6 Multicast Addresses (7.2.5.2) 387
Connectivity Verification (7.3) 388
   ICMP (7.3.1) 388
     ICMPv4 and ICMPv6 (7.3.1.1) 388
     ICMPv6 Router Solicitation and Router Advertisement
        Messages (7.3.1.2) 389
   Testing and Verification (7.3.2) 392
      Ping – Testing the Local Stack (7.3.2.1) 392
      Ping – Testing Connectivity to the Local LAN (7.3.2.2) 394
     Ping – Testing Connectivity to Remote (7.3.2.3) 395
      Traceroute – Testing the Path (7.3.2.4) 395
Summary (7.4) 398
Practice 399
   Class Activities 399
   Labs 400
   Packet Tracer Activities 400
Check Your Understanding Questions 400
Subnetting IP Networks 403
Objectives 403
Key Terms 403
Introduction (8.0) 404
Subnetting an IPv4 Network (8.1) 405
```

```
Problems with Large Broadcast Domains (8.1.1.2) 406
     Reasons for Subnetting (8.1.1.3) 407
   Subnetting an IPv4 Network (8.1.2) 408
     Octet Boundaries (8.1.2.1) 408
     Subnetting on the Octet Boundary (8.1.2.2) 409
     Classless Subnetting (8.1.2.3) 410
     Classless Subnetting Example (8.1.2.6) 412
     Creating 2 Subnets (8.1.2.7) 414
     Subnetting Formulas (8.1.2.9) 416
     Creating 4 Subnets (8.1.2.10) 418
   Subnetting a /16 and /8 Prefix (8.1.3) 421
     Creating Subnets with a /16 prefix (8.1.3.1) 421
     Creating 100 Subnets with a /16 Network (8.1.3.2) 423
     Calculating the Hosts (8.1.3.3) 424
     Creating 1000 Subnets with a /8 Network (8.1.3.5) 425
   Subnetting to Meet Requirements (8.1.4) 427
     Subnetting Based on Host Requirements (8.1.4.1) 428
     Subnetting Based on Network Requirements (8.1.4.2) 428
     Network Requirement Example (8.1.4.3) 429
   Benefits of Variable Length Subnet Masking (8.1.5) 432
      Traditional Subnetting Wastes Addresses (8.1.5.1) 432
      Variable Length Subnet Masks (8.1.5.2) 434
     Basic VLSM (8.1.5.3) 435
      VLSM in Practice (8.1.5.5) 437
      VLSM Chart (8.1.5.6) 439
Addressing Schemes (8.2) 440
   Structured Design (8.2.1) 440
     IPv4 Network Address Planning (8.2.1.1)
     Planning to Address the Network (8.2.1.2) 441
     Assigning Addresses to Devices (8.2.1.3) 442
Design Considerations for IPv6 (8.3) 443
   Subnetting an IPv6 Network (8.3.1) 443
      The IPv6 Global Unicast Address (8.3.1.1) 444
     Subnetting Using the Subnet ID (8.3.1.2) 445
     IPv6 Subnet Allocation (8.3.1.3) 446
Summary (8.4) 449
Practice 450
   Class Activities 450
   Labs 451
   Packet Tracer Activities 451
Check Your Understanding Questions 451
```

Network Segmentation (8.1.1) 405 Broadcast Domains (8.1.1.1) 405

```
Chapter 9
              Transport Layer 455
              Objectives 455
              Key Terms 455
              Introduction (9.0) 456
              Transport Layer Protocols (9.1) 457
                  Transportation of Data (9.1.1) 457
                    Role of the Transport Layer (9.1.1.1) 457
                    Transport Layer Responsibilities (9.1.1.2)
                                                             458
                    Conversation Multiplexing (9.1.1.3) 460
                    Transport Layer Reliability (9.1.1.4) 461
                    TCP (9.1.1.5) 462
                    UDP (9.1.1.6) 463
                    The Right Transport Layer Protocol for the Right
                      Application (9.1.1.7) 463
                  TCP and UDP Overview (9.1.2) 464
                    TCP Features (9.1.2.1) 465
                    TCP Header (9.1.2.2) 466
                    UDP Features (9.1.2.3) 468
                    UDP Header (9.1.2.4) 468
                    Multiple Separate Conversations (9.1.2.5) 469
                    Port Numbers (9.1.2.6) 470
                    Socket Pairs (9.1.2.7) 471
                    Port Number Groups (9.1.2.8) 472
                    The netstat Command (9.1.2.9) 473
              TCP and UDP (9.2) 474
                  TCP Communication Process (9.2.1) 474
                    TCP Server Processes (9.2.1.1) 474
                    TCP Connection Establishment (9.2.1.2) 477
                    TCP Session Termination (9.2.1.3) 478
                    TCP Three-way Handshake Analysis (9.2.1.4) 481
                  Reliability and Flow Control (9.2.2) 482
                    TCP Reliability – Ordered Delivery (9.2.2.1) 482
                    TCP Flow Control - Window Size and Acknowledgements
                      (9.2.2.4) 485
                    TCP Flow Control – Congestion Avoidance (9.2.2.5) 487
                  UDP Communication (9.2.3) 488
                    UDP Low Overhead versus Reliability (9.2.3.1) 488
                    UDP Datagram Reassembly (9.2.3.2) 489
                    UDP Server Processes and Requests (9.2.3.3) 490
                    UDP Client Processes (9.2.3.4) 490
                  TCP or UDP (9.2.4) 491
                    Applications that Use TCP (9.2.4.1) 491
```

Applications that Use UDP (9.2.4.2) 492

## Summary (9.3) 494 Practice 495 Class Activities 496 Labs 496 Packet Tracer Activities 496 **Check Your Understanding Questions 496** Chapter 10 Application Layer 501 **Objectives 501** Key Terms 501 Introduction (10.0) 502 **Application Layer Protocols (10.1)** 502 Application, Presentation, and Session (10.1.1) 502 *Application Layer (10.1.1.1)* 502 Presentation and Session Layer (10.1.1.2) 503 TCP/IP Application Layer Protocols (10.1.1.3) 504 How Application Protocols Interact with End-User Applications (10.1.2) 506 *Client-Server Model (10.1.2.1)* 506 Peer-to-Peer Networks (10.1.2.2) 507 Peer-to-Peer Applications (10.1.2.3) 507 Common P2P Applications (10.1.2.4) 508 Well-Known Application Layer Protocols and Services (10.2) 510 Web and Email Protocols (10.2.1) 510 Hypertext Transfer Protocol and Hypertext Markup Language (10.2.1.1) 510 HTTP and HTTPS (10.2.1.2) 512 Email Protocols (10.2.1.3) 513 SMTP Operation (10.2.1.4) 514 POP Operation (10.2.1.5) 514 IMAP Operation (10.2.1.6) 515 IP Addressing Services (10.2.2) 516 Domain Name Service (10.2.2.1) 516 DNS Message Format (10.2.2.2) 519 DNS Hierarchy (10.2.2.3) 520 The nslookup Command (10.2.2.4) 521 Dynamic Host Configuration Protocol (10.2.2.5) 522 DHCP Operation (10.2.2.6) 524 File Sharing Services (10.2.3) 525 File Transfer Protocol (10.2.3.1) 525 Server Message Block (10.2.3.2) 527

Chapter 11

## Summary (10.3) 529 Practice 530 Class Activities 530 Labs 530 Packet Tracer Activities 531 **Check Your Understanding Questions 531 Build a Small Network 533 Objectives 533** Key Terms 533 Introduction (11.0) 534 Network Design (11.1) 534 Devices in a Small Network (11.1.1) 534 Small Network Topologies (11.1.1.1) 534 Device Selection for a Small Network (11.1.1.2) 535 IP Addressing for a Small Network (11.1.1.3) 536 Redundancy in a Small Network (11.1.1.4) 537 Traffic Management (11.1.1.5) 539 Small Network Applications and Protocols (11.1.2) 539 Common Applications (11.1.2.1) 539 Common Protocols (11.1.2.2) 541 Voice and Video Applications (11.1.2.3) 542 Scale to Larger Networks (11.1.3) 544 Small Network Growth (11.1.3.1) 544 Protocol Analysis (11.1.3.2) 544 Employee Network Utilization (11.1.3.3) 545 Network Security (11.2) 547 Security Threats and Vulnerabilities (11.2.1) 547 *Types of Threats (11.2.1.1)* 547 Physical Security (11.2.1.2) 548 Types of Vulnerabilities (11.2.1.3) 548 Network Attacks (11.2.2) 550 *Types of Malware (11.2.2.1)* 550 Reconnaissance Attacks (11.2.2.2) 551 Access Attacks (11.2.2.3) 552 Denial of Service Attacks (11.2.2.4) 554

Network Attack Mitigation (11.2.3) 556

Backup, Upgrade, Update, and Patch (11.2.3.1) 556

```
Authentication, Authorization, and Accounting
       (11.2.3.2) 557
     Firewalls (11.2.3.3) 558
     Endpoint Security (11.2.3.4) 559
  Device Security (11.2.4) 559
     Device Security Overview (11.2.4.1) 559
     Passwords (11.2.4.2) 560
     Basic Security Practices (11.2.4.3) 561
     Enable SSH (11.2.4.4) 563
   Backup and Restore Configuration Files (11.2.5) 564
     Router File Systems (11.2.5.1) 564
     Switch File Systems (11.2.5.2) 567
     Backing Up and Restoring Using Text Files (11.2.5.3) 568
     Backing up and Restoring TFTP (11.2.5.4) 569
     Using USB Ports on a Cisco Router (11.2.5.5) 570
     Backing Up and Restoring Using a USB (11.2.5.6) 570
Network Testing and Verification (11.3) 572
   The ping Command (11.3.1) 572
     Interpreting Ping Results (11.3.1.1) 573
     Extended Ping (11.3.1.2) 574
     Network Baseline (11.3.1.3) 575
  The traceroute and tracert Command (11.3.2) 577
     Interpreting Trace Messages (11.3.2.1) 578
     Extended traceroute (11.3.2.2) 579
  Show Commands (11.3.3) 581
     Common show Commands Revisited (11.3.3.1) 581
  Host and IOS Commands (11.3.4) 585
     The ipconfig Command (11.3.4.1) 585
     The arp Command (11.3.4.2) 587
     The show cdp neighbors Command (11.3.4.3) 588
     The show ip interface brief Command (11.3.4.4) 591
  Debugging (11.3.5) 592
     The debug Command (11.3.5.1) 592
     The terminal monitor Command (11.3.5.2) 594
Network Troubleshooting (11.4) 594
   Troubleshooting Methodologies (11.4.1) 594
     Basic Troubleshooting Approaches (11.4.1.1) 595
     Resolve or Escalate? (11.4.1.2) 596
     Verify and Monitor Solution (11.4.1.3) 596
  Troubleshoot Cables and Interfaces (11.4.2) 598
     Duplex Operation (11.4.2.1) 598
     Duplex Mismatch (11.4.2.2)
```

Troubleshooting Scenarios (11.4.3) 600 IP Addressing Issues on IOS Devices (11.4.3.1) 600 IP Addressing Issues on End Devices (11.4.3.2) 601 Default Gateway Issues (11.4.3.3) 602 Troubleshooting DNS Issues (11.4.3.4) 604

#### Summary (11.5) 606

#### Practice 608

Class Activities 608 Labs 608 Packet Tracer Activities 608

#### **Check Your Understanding Questions 609**

Appendix A 613

Glossary 627

Index 645

## **Syntax Conventions**

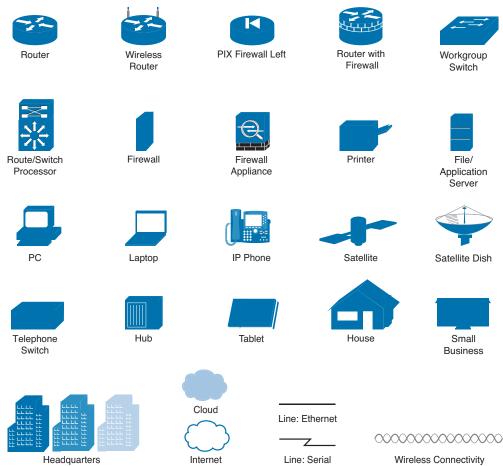

The conventions used to present command syntax in this book are the same conventions used in the IOS Command Reference. The Command Reference describes these conventions as follows:

- Boldface indicates commands and keywords that are entered literally as shown. In actual configuration examples and output (not general command syntax), boldface indicates commands that are manually input by the user (such as a show command).
- *Italics* indicates arguments for which you supply actual values.
- Vertical bars (I) separate alternative, mutually exclusive elements.
- Square brackets ([]) indicate an optional element.
- Braces ({ }) indicate a required choice.
- Braces within brackets ([{ }]) indicate a required choice within an optional element.

## Introduction

*Introduction to Networks: Companion Guide v6* is the official supplemental text-book for the Cisco Network Academy CCNA Introduction to Networks course. Cisco Networking Academy is a comprehensive program that delivers information technology skills to students around the world. The curriculum emphasizes real-world practical application, while providing opportunities for you to gain the skills and hands-on experience needed to design, install, operate, and maintain networks in small- to medium-sized businesses as well as enterprise and service provider environments.

As a textbook, this book provides a ready reference to explain the same networking concepts, technologies, protocols, and devices as the online curriculum. This book emphasizes key topics, terms, and activities and provides some alternate explanations and examples as compared with the course. You can use the online curriculum as directed by your instructor and then use this Companion Guide's study tools to help solidify your understanding of all the topics.

## Who Should Read This Book

The book, as well as the course, is designed as an introduction to data network technology for those pursuing careers as network professionals as well as those who need only an introduction to network technology for professional growth. Topics are presented concisely, starting with the most fundamental concepts and progressing to a comprehensive understanding of network communication. The content of this text provides the foundation for additional Cisco Networking Academy courses and preparation for the CCENT and CCNA Routing and Switching certifications.

## **Book Features**

The educational features of this book focus on supporting topic coverage, readability, and practice of the course material to facilitate your full understanding of the course material.

## **Topic Coverage**

The following features give you a thorough overview of the topics covered in each chapter so that you can make constructive use of your study time:

 Objectives: Listed at the beginning of each chapter, the objectives reference the core concepts covered in the chapter The question format in the Companion Guide encourages you to think about finding the answers as you read the chapter.

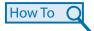

- "How-to" feature: When this book covers a set of steps that you need to perform for certain tasks, the text lists the steps as a how-to list. When you are studying, the icon helps you easily refer to this feature as you skim through the book.
- Notes: These are short sidebars that point out interesting facts, timesaving methods, and important safety issues.
- **Chapter summaries:** At the end of each chapter is a summary of the chapter's key concepts. It provides a synopsis of the chapter and serves as a study aid.
- Practice: At the end of chapter there is a full list of all the labs, class activities, and Packet Tracer activities to refer back to for study time.

## Readability

The following features have been updated to assist your understanding of the networking vocabulary:

- **Key terms:** Each chapter begins with a list of key terms along with a pagenumber reference from inside the chapter. The terms are listed in the order in which they are explained in the chapter. This handy reference allows you to find a term, flip to the page where the term appears, and see the term used in context. The Glossary defines all the key terms.
- Glossary: This book contains an all-new Glossary with 253 terms.

## **Practice**

Practice makes perfect. This new Companion Guide offers you ample opportunities to put what you learn into practice. You will find the following features valuable and effective in reinforcing the instruction that you receive:

- Check Your Understanding questions and answer key: Updated review questions are presented at the end of each chapter as a self-assessment tool. These questions match the style of questions that you see in the online course. Appendix A, "Answers to the 'Check Your Understanding' Questions," provides an answer key to all the questions and includes an explanation of each answer.
- Labs and activities: Throughout each chapter, you will be directed back to the online course to take advantage of the activities created to reinforce concepts. In addition, at the end of each chapter, there is a "Practice" section that collects a list of all the labs and activities to provide practice with the topics introduced in this chapter. The labs and class activities are available in the companion *Introduction to Networking v6 Labs & Study Guide* [ISBN 978-1-58713-361-9]. The Packet Tracer Activities PKA files are found in the online course.

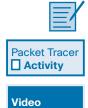

■ Page references to online course: After headings, you will see, for example, (1.1.2.3). This number refers to the page number in the online course so that you can easily jump to that spot online to view a video, practice an activity, perform a lab, or review a topic.

## Labs & Study Guide

The supplementary book *Introduction to Networking v6 Labs & Study Guide*, by Cisco Press (ISBN 978-1-58713-361-9), contains all the labs plus Packet Tracer activities from the course, a command reference, and additional study guide exercises and activities.

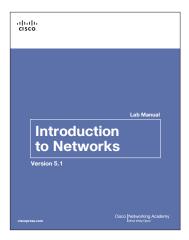

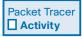

## **About Packet Tracer Software and Activities**

Interspersed throughout the chapters you'll find many activities to work with the Cisco Packet Tracer tool. Packet Tracer allows you to create networks, visualize how packets flow in the network, and use basic testing tools to determine whether the network would work. When you see this icon, you can use Packet Tracer with the listed file to perform a task suggested in this book. The activity files are available in the course. Packet Tracer software is available through the Cisco Networking Academy website. Ask your instructor for access to Packet Tracer.

## **Companion Website**

Register this book to get information about Packet Tracer and access to other study materials plus additional bonus content to help you succeed with this course and the certification exam. Check this site regularly for any updates or errata that might become available for this book. Be sure to check the box that you would like to hear from us to receive news of updates and exclusive discounts on related products. To access this companion website, follow the steps below:

- 1. Go to www.ciscopress.com/register and log in or create a new account.
- **2.** Enter the ISBN: 9781587133602.

- **3.** Answer the challenge question as proof of purchase.
- **4.** Click the "Access Bonus Content" link in the Registered Products section of your account page, to be taken to the page where your downloadable content is available.

Please note that many of our companion content files can be very large, especially image and video files. If you are unable to locate the files for this title by following the steps, please visit www.ciscopress.com/contact and select the "Site Problems/ Comments" option. Our customer service representatives will assist you.

## **How This Book Is Organized**

This book corresponds closely to the Cisco Academy Introduction to Networking course and is divided into 11 chapters, one appendix, and a glossary of key terms:

- Chapter 1, "Explore the Network": Introduces the concept of a network and provides an overview of the different types of networks encountered. It examines how networks impact the way we work, learn, and play. This chapter also examines new trends in networks such as video, cloud computing, and BYOD and how to help ensure that we have a robust, reliable, secure network to support these trends.
- Chapter 2, "Configure a Network Operating System": Introduces the operating system used with most Cisco devices: the Cisco IOS. The basic purpose and functions of the IOS are described as well as the methods to access the IOS. The chapter will also present maneuvering through the IOS command-line interface as well as basic IOS device configuration.
- Chapter 3, "Network Protocols and Communications": Examines the importance of rules or protocols for network communication. It explores the OSI reference model and the TCP/IP communication suite, examining how these models provide the necessary protocols to allow communication to occur on a modern converged network.
- Chapter 4, "Network Access": Introduces the lowest layer of the TCP/IP model: the transport layer. This layer is essentially the equivalent of the OSI data link layer and the physical layer. The chapter discusses how this layer prepares network layer packets for transmission, controls access to the physical media, and transports the data across various media. This chapter includes a description of the encapsulation protocols and processes that occur as data travels across the LAN and the WAN as well as the media used.
- Chapter 5, "Ethernet": Examines the functionality of one of the most common LAN protocols in use today. It explores how Ethernet functions and interacts with the TCP/IP protocol suite to provide high-speed data communications.

- Chapter 6, "Network Layer": Introduces the function of the network layer—routing—and the basic device that performs this function—the router. The important routing concepts related to addressing, path determination, and data packets for both IPv4 and IPv6 will be presented. The chapter also introduces the construction of a router and the basic router configuration.
- Chapter 7, "IP Addressing": Focuses on IPv4 and IPv6 network addressing, including the types of addresses and address assignment. It describes how to use the address mask or prefix length to determine the number of subnetworks and hosts in a network. This chapter also introduces Internet Control Message Protocol (ICMP) tools, such as ping and trace.
- Chapter 8, "Subnetting IP Networks": Examines how to improve network performance by optimally dividing the IP address space based on network requirements. It explores the calculation of valid host addresses and the determination of both subnet and subnet broadcast addresses. This chapter examines subnetting for both IPv4 and IPv6.
- Chapter 9, "Transport Layer": Introduces Transmission Control Protocol (TCP) and User Datagram Protocol (UDP) and examines how each transports information across the network. It explores how TCP uses segmentation, the three-way handshake, and expectational acknowledgements to ensure reliable delivery of data. It also examines the best-effort delivery mechanism provided by UDP and describes when this would be preferred over TCP.
- Chapter 10, "Application Layer": Introduces some protocols of the TCP/IP application layer, which also relates to the top three layers of the OSI model. The chapter focuses on the role of the application layer and how the applications, services, and protocols within the application layer make robust communication across data networks possible. This will be demonstrated by examining some key protocols and services including HTTP, DNS, DHCP, SMTP/POP, Telnet, and FTP.
- Chapter 11, "Build a Small Network": Reexamines the various components found in a small network and describes how they work together to allow network growth. Network security and performance issues are examined along with some of the commands that can be used to examine the configuration of devices and the performance of the network. Router and switch file systems are also examined, along with methods for backing up and restoring their configuration files.
- Appendix A, "Answers to the 'Check Your Understanding' Questions": This appendix lists the answers to the "Check Your Understanding" review questions that are included at the end of each chapter.
- Glossary: The glossary provides you with definitions for all the key terms identified in each chapter.

## **Explore the Network**

## **Objectives**

Upon completion of this chapter, you will be able to answer the following questions:

- How do networks affect the way we interact, learn, work, and play?
- What ways can host devices be used as clients, servers, or both?
- How are network devices used?
- What are the differences between LAN and WAN devices?
- What are the differences between LAN and WAN topologies?
- What is the basic structure of the Internet?
- How do LANs and WANs interconnect to the Internet?

- What is a converged network?
- What are the four basic requirements of a converged network?
- How do trends such as BYOD, online collaboration, video, and cloud computing change the way we interact?
- How are networking technologies changing the home environment?
- What are some basic security threats and solutions for both small and large networks?
- Why is it important to understand the switching and routing infrastructure of a network?

## **Key Terms**

This chapter uses the following key terms. You can find the definitions in the Glossary.

| Peer-to-Peer (P2P) file sharing Page 6 | Interface Page 18                       |
|----------------------------------------|-----------------------------------------|
| Small Office/Home Office (SOHO)        | Physical topology diagram Page 19       |
| network Page 8                         | Logical topology diagram Page 19        |
| Medium to large network Page 8         | Local area network (LAN) Page 20        |
| Server Page 9                          | Wide area network (WAN) Page 20         |
| Client Page 9                          | Internet Page 23                        |
| End device Page 14                     | Intranet Page 25                        |
| Medium Page 8                          | Extranet Page 25                        |
| Network Interface Card (NIC) Page 18   | Internet Service Provider (ISP) Page 26 |
| Physical port Page 18                  | Converged network Page 29               |

Network architecture Page 31

Scalable network Page 32

Quality of Service (QoS) Page 32

Bring Your Own Device (BYOD)

Page 35

Collaboration Page 36

Cloud computing Page 37

Private cloud Page 38

Public cloud Page 38

Hybrid cloud Page 38

Custom cloud Page 38

Data center Page 39

Smart home technology Page 40

Powerline networking Page 40

Wireless Internet Service Provider

(WISP) Page 41

## Introduction (1.0.1.1)

We now stand at a critical turning point in the use of technology to extend and empower our ability to communicate. The globalization of the Internet has succeeded faster than anyone could have imagined. The manner in which social, commercial, political, and personal interactions occur is rapidly changing to keep up with the evolution of this global network. In the next stage of our development, innovators will use the Internet as a starting point for their efforts, creating new products and services specifically designed to take advantage of the network capabilities. As developers push the limits of what is possible, the capabilities of the interconnected networks that form the Internet will play an increasing role in the success of these projects.

This chapter introduces the platform of data networks upon which our social and business relationships increasingly depend. The material lays the groundwork for exploring the services, technologies, and issues encountered by network professionals as they design, build, and maintain the modern network.

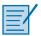

#### Class Activity 1.0.1.2: Draw Your Concept of the Internet

Refer to Lab Activity for this chapter

Welcome to a new component of our Networking Academy curriculum: Modeling Activities! You will find them at the beginning and end of each chapter.

Some activities can be completed individually (at home or in class), and some will require group or learning-community interaction. Your instructor will be facilitating so that you can obtain the most from these introductory activities.

These activities will help you enhance your understanding by providing an opportunity to visualize some of the abstract concepts that you will be learning in this course. Be creative and enjoy these activities!

#### Here is your first modeling activity:

## Draw Your Concept of the Internet

Draw and label a map of the Internet as you interpret it now. Include your home or school/university location and its respective cabling, equipment, devices, etc. Some items you may wish to include

- Devices/Equipment
- Media (cabling)
- Link Addresses or Names
- Sources and Destinations
- Internet Service Providers

Upon completion, save your work in a hard-copy format, as it will be used for future reference at the end of this chapter. If it is an electronic document, save it to a server location provided by your instructor. Be prepared to share and explain your work in class.

## **Globally Connected (1.1)**

Networks are all around us. They provide us with a way to communicate and share information and resources with individuals in the same location or around the world. This requires an extensive array of technologies and procedures that can readily adapt to varying conditions and requirements.

## **Networking Today (1.1.1)**

For most individuals, the use of networks has become a daily occurrence. The availability of these networks has altered the way in which we interact with each other.

## Networks in Our Daily Lives (1.1.1.1)

Among all of the essentials for human existence, the need to interact with others ranks just below our need to sustain life. Communication is almost as important to us as our reliance on air, water, food, and shelter.

In today's world, through the use of networks, we are connected like never before. People with ideas can communicate instantly with others to make those ideas a reality. News events and discoveries are known worldwide in seconds. Individuals can even connect and play games with friends separated by oceans and continents.

Play the video to view how connected we are.

Go to the online course to view this video.

Video

## Technology Then and Now (1.1.1.2)

Imagine a world without the Internet. No more Google, YouTube, instant messaging, Facebook, Wikipedia, online gaming, Netflix, iTunes, and easy access to current information. No more price comparison websites, avoiding lines by shopping online, or quickly looking up phone numbers and map directions to various locations at the click of a button. How different would our lives be without all of this? That was the world we lived in just 15 to 20 years ago. But over the years, data networks have slowly expanded and been repurposed to improve the quality of life for people everywhere.

Play the video to watch how the Internet emerged over the last 25 years and see a glimpse into the future! What else do you think we will be able to do using the network as the platform?

Video

Go to the online course to view this video.

#### No Boundaries (1.1.1.3)

Advancements in networking technologies are perhaps the most significant changes in the world today. They are helping to create a world in which national borders, geographic distances, and physical limitations become less relevant presenting ever-diminishing obstacles.

The Internet has changed the manner in which social, commercial, political, and personal interactions occur. The immediate nature of communications over the Internet encourages the creation of global communities. Global communities allow for social interaction that is independent of location or time zone. The creation of online communities for the exchange of ideas and information has the potential to increase productivity opportunities across the globe.

Cisco refers to this as the human network. The human network centers on the impact of the Internet and networks on people and businesses.

How has the human network affected you?

## Networks Support the Way We Learn (1.1.1.4)

Networks have changed the way we learn. Access to high-quality instruction is no longer restricted to students living in proximity to where that instruction is being delivered. Online distance learning has removed geographic barriers and improved student opportunity. Robust and reliable networks support and enrich student learning experiences. They deliver learning material in a wide range of formats including interactive activities, assessments, and feedback.

Play the video to see how the classroom is expanding.

Go to the online course to view this video.

Video

## Networks Support the Way We Communicate (1.1.1.5)

The globalization of the Internet has ushered in new forms of communication that empower individuals to create information that can be accessed by a global audience.

Some forms of communication include

 Texting – Texting enables instant real-time communication between two or more people.

- Social Media Social media consists of interactive websites where people and communities create and share user-generated content with friends, family, peers, and the world.
- Collaboration Tools Without the constraints of location or time zone, collaboration tools allow individuals to communicate with each other, often across real-time interactive video. The broad distribution of data networks means that people in remote locations can contribute on an equal basis with people in the heart of large population centers.
- Blogs Blogs, which is an abbreviation of the word "weblogs," are web pages that are easy to update and edit. Unlike commercial websites, blogs give anyone a means to communicate their thoughts to a global audience without technical knowledge of web design.
- Wikis Wikis are web pages that groups of people can edit and view together. Whereas a blog is more of an individual, personal journal, a wiki is a group creation. As such, it may be subject to more extensive review and editing. Many businesses use wikis as their internal collaboration tool.
- Podcasting Podcasting allows people to deliver their audio recordings to a
  wide audience. The audio file is placed on a website (or blog or wiki) where
  others can download it and play the recording on their computers, laptops, and
  other mobile devices.
- Peer-to-Peer (P2P) File Sharing Peer-to-Peer file sharing allows people to share files with each other without having to store and download them from a central server. The user joins the P2P network by simply installing the P2P software. P2P file sharing has not been embraced by everyone. Many people are concerned about violating the laws of copyrighted materials.

What other sites or tools do you use to share your thoughts?

## Networks Support the Way We Work (1.1.1.6)

In the business world, data networks were initially used by businesses to internally record and manage financial information, customer information, and employee payroll systems. These business networks evolved to enable the transmission of many different types of information services, including email, video, messaging, and telephony.

The use of networks to provide efficient and cost-effective employee training is increasing in acceptance. Online learning opportunities can decrease time-consuming and costly travel yet still ensure that all employees are adequately trained to perform their jobs in a safe and productive manner.

There are many success stories illustrating innovative ways networks are being used to make us more successful in the workplace. Some of these scenarios are available through the Cisco web site at http://www.cisco.com/web/about/success-stories/index.html.

## Networks Support the Way We Play (1.1.1.7)

The Internet is used for traditional forms of entertainment. We listen to recording artists, preview or view motion pictures, read entire books, and download material for future offline access. Live sporting events and concerts can be experienced as they are happening or recorded and viewed on demand.

Networks enable the creation of new forms of entertainment, such as online games. Players participate in any kind of online competition that game designers can imagine. We compete with friends and foes around the world as if we were all in the same room.

Even offline activities are enhanced using network collaboration services. Global communities of interest have grown rapidly. We share common experiences and hobbies well beyond our local neighborhood, city, or region. Sports fans share opinions and facts about their favorite teams. Collectors display prized collections and get expert feedback about them.

Whatever form of recreation we enjoy, networks are improving our experience.

How do you play on the Internet?

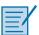

#### Lab 1.1.1.8: Researching Network Collaboration Tools

In this lab, you will complete the following objectives:

- Part 1: Use Collaboration Tools
- Part 2: Share Documents with Google Drive
- Part 3: Explore Conferencing and Web Meetings
- Part 4: Create Wiki Pages

## **Providing Resources in a Network (1.1.2)**

To efficiently provide resources to end users, networks occur in many sizes and forms.

### Networks of Many Sizes (1.1.2.1)

Networks come in all sizes. They can range from simple networks consisting of two computers to networks connecting millions of devices. Figure 1-1 shows four classifications of networks based on size:

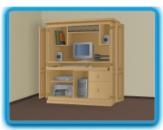

Small Home Networks

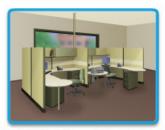

Small Office/Home Office Networks

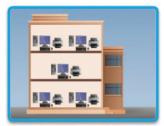

Medium to Large Networks

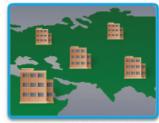

World Wide Networks

Figure 1-1 Network Sizes

- Small home networks connect a few computers to each other and the Internet.
- The *Small Office/Home Office or SOHO network* enables computers within a home office or a remote office to connect to a corporate network or access centralized, shared resources.
- Medium to large networks, such as those used by corporations and schools, can have many locations with hundreds or thousands of interconnected computers.
- The Internet is a network of networks that connects hundreds of millions of computers world-wide.

Simple networks installed in homes enable sharing of resources, such as printers, documents, pictures, and music between a few local computers.

Home office networks and small office networks are often set up by individuals that work from a home or a remote office and need to connect to a corporate network or other centralized resources. Additionally, many self-employed entrepreneurs use home office and small office networks to advertise and sell products, order supplies, and communicate with customers.

In businesses and large organizations, networks can be used on an even broader scale to provide consolidation, storage, and access to information on network servers. Networks also allow for rapid communication such as email, instant messaging, and collaboration among employees. In addition to internal benefits, many organizations use their networks to provide products and services to customers through their connection to the Internet.

The Internet is the largest network in existence. In fact, the term Internet means a 'network of networks.' The Internet is literally a collection of interconnected private and public networks, such as those described above.

### Clients and Servers (1.1.2.2)

All computers connected to a network that participate directly in network communication are classified as hosts. Hosts are also called end devices.

Servers are computers with software that enable them to provide information, like email or web pages, to other end devices on the network. Each service requires separate server software. For example, a server requires web server software in order to provide web services to the network. A computer with server software can provide services simultaneously to one or many clients. Additionally, a single computer can run multiple types of server software. In a home or small business, it may be necessary for one computer to act as a file server, a web server, and an email server.

*Clients* are computers with software installed that enable them to request and display the information obtained from the server. An example of client software is a web browser, like Chrome or Firefox. A single computer can also run multiple types of client software. For example, a user can check email and view a web page while instant messaging and listening to Internet radio.

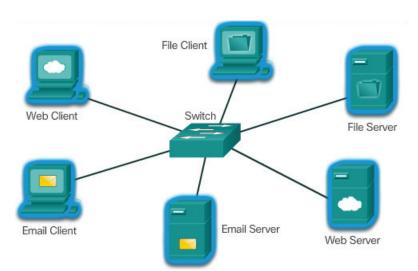

Figure 1-2 shows different client and server examples.

Figure 1-2 Client/Server Examples

- Web Client and Server: The Web Server runs web server software and clients use their browser software, such as Windows Internet Explorer, to access web pages on the server.
- Email Client and Server: The Email Server runs email server software and clients use their mail client software, such as Microsoft Outlook, to access email on the server.
- File Client and Server: The File Server stores corporate and user files in a central location. The client devices access these files with client software such as Windows Explorer.

## Peer-to-Peer (1.1.2.3)

Client and server software usually runs on separate computers, but it is also possible for one computer to carry out both roles at the same time. In small businesses and homes, many computers function as the servers and clients on the network. This type of network is called a *peer-to-peer network*, as shown in Figure 1-3.

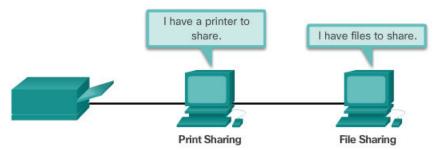

Figure 1-3 Peer-to-Peer Example

The advantages of peer-to-peer networking:

- Easy to set up
- Less complexity
- Lower cost since network devices and dedicated servers may not be required
- Can be used for simple tasks such as transferring files and sharing printers

The disadvantages of peer-to-peer networking:

- No centralized administration
- Not as secure
- Not scalable
- All devices may act as both clients and servers, which can slow their performance

# LANs, WANs, and the Internet (1.2)

Many different components are required to allow a network to provide services and resources. These various components work together to ensure that resources are delivered in an efficient manner to those requiring the services.

# **Network Components (1.2.1)**

Different network components are used within the network to provide services and resources. These various components work together to ensure that resources are delivered in an efficient manner to those requiring the services.

### Overview of Network Components (1.2.1.1)

The path that a message takes from source to destination can be as simple as a single cable connecting one computer to another or as complex as a collection of networks that literally spans the globe. This network infrastructure provides the stable and reliable channel over which these communications occur.

The network infrastructure contains three categories of network components, as shown in Figures 1-4, 1-5, and 1-6.

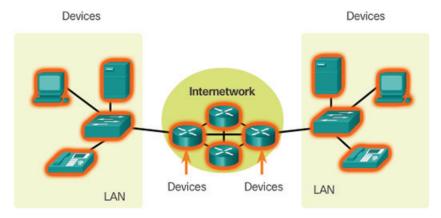

Figure 1-4 Devices

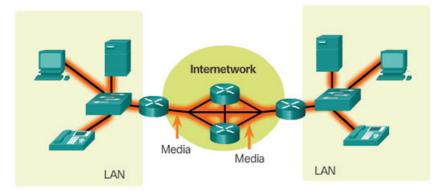

Figure 1-5 Media

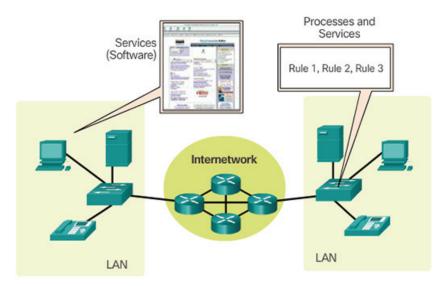

Figure 1-6 Services

Devices and media are the physical elements, or hardware, of the network. Hardware is often the visible components of the network platform such as a laptop, PC, switch, router, wireless access point, or the cabling used to connect the devices.

Services include many of the common network applications people use every day, like email hosting services and web hosting services. Processes provide the functionality that directs and moves the messages through the network. Processes are less obvious to us but are critical to the operation of networks.

# **End Devices (1.2.1.2)**

The network devices that people are most familiar with are called end devices. Some examples of end devices are shown in Figure 1-7.

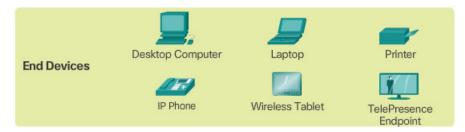

Figure 1-7 Examples of End Devices

An *end device* is either the source or destination of a message transmitted over the network. To distinguish one end device from another, each end device on a network is identified by an address. When an end device initiates communication, it uses the address of the destination end device to specify where the message should be sent. Devices between the source and destination are responsible for choosing the best path and forwarding messages sent between end devices, as shown in Figure 1-8.

### Intermediary Network Devices (1.2.1.3)

*Intermediary devices* connect the individual end devices to the network and can connect multiple individual networks to form an internetwork. These intermediary devices provide connectivity and ensure that data flows across the network.

Intermediary devices use the destination end device address, in conjunction with information about the network interconnections, to determine the path that messages should take through the network, as shown in Figure 1-8.

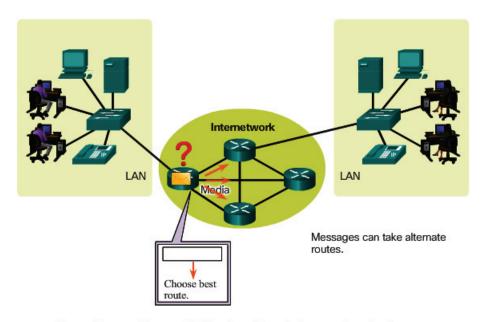

Data originates with an end device, flows through the network, and arrives at an end device.

Figure 1-8 End Devices Communicate Across the Internetwork

Examples of the more common intermediary devices are shown in Figure 1-9.

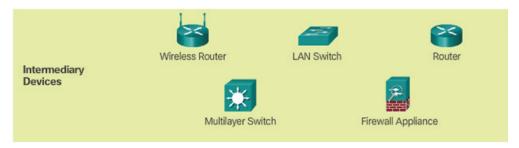

Figure 1-9 Examples of Intermediary Devices

Intermediary network devices perform some or all of these functions:

- Regenerate and retransmit data signals
- Maintain information about what pathways exist through the network and internetwork
- Notify other devices of errors and communication failures
- Direct data along alternate pathways where there is a link failure
- Classify and direct messages according to priorities
- Permit or deny the flow of data, based on security settings

## Network Media (1.2.1.4)

Communication across a network is carried on a medium. The *medium* provides the channel over which the message travels from source to destination.

Modern networks primarily use three types of media to interconnect devices and to provide the pathway over which data can be transmitted. As shown in Figure 1-10, these media are

- Metallic wires within cables data is encoded into electrical impulses
- Glass or plastic fibers (fiber optic cable) data is encoded as pulses of light
- Wireless transmission data is encoded using wavelengths from the electromagnetic spectrum

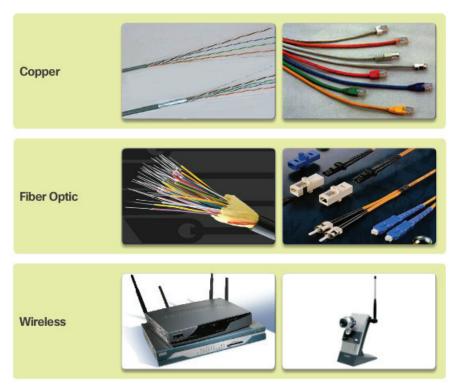

Figure 1-10 Examples of Network Media

Different types of network media have different features and benefits. Not all network media have the same characteristics, nor are they all appropriate for the same purpose.

Criteria to consider when choosing network media includes the following:

- What is the maximum distance that the media can successfully carry a signal?
- Into what type of environment will the media be installed?
- What is the amount of data and the speed at which it must be transmitted?
- What is the cost of the media and installation?

### Network Representations (1.2.1.5)

Diagrams of networks often use symbols, like those shown in Figure 1-11, to represent the different devices and connections that make up a network.

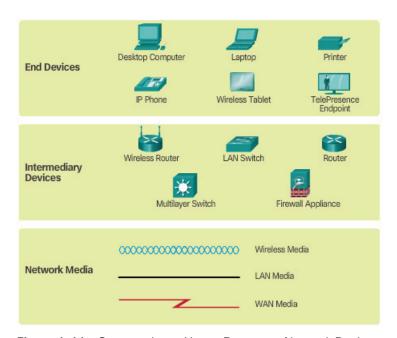

Figure 1-11 Common Icons Use to Represent Network Devices

A diagram provides an easy way to understand how devices in a large network are connected. This type of "picture" of a network is known as a topology diagram. The ability to recognize the logical representations of the physical networking components is critical to being able to visualize the organization and operation of a network.

In addition to these representations, specialized terminology is used when discussing how each of these devices and media connect to each other. Important terms to remember are

■ *Network Interface Card* – A NIC, or LAN adapter, provides the physical connection to the network at the PC or other end device. The media that are connecting the PC to the networking device plug directly into the NIC (Figure 1-12).

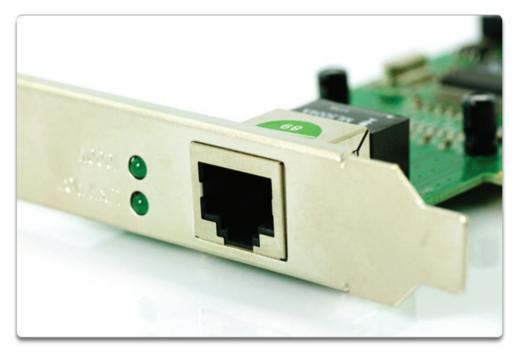

Figure 1-12 Network Interface Card

- *Physical Port* A connector or outlet on a networking device where the media is connected to an end device or another networking device.
- *Interface* Specialized ports on a networking device that connect to individual networks. Because routers are used to interconnect networks, the ports on a router are referred to as network interfaces.

#### Note

Often, the terms port and interface are often used interchangeably.

### Topology Diagrams (1.2.1.6)

Topology diagrams are mandatory for anyone working with a network. They provide a visual map of how the network is connected.

There are two types of topology diagrams:

• *Physical topology diagrams* – Identify the physical location of intermediary devices and cable installation (Figure 1-13).

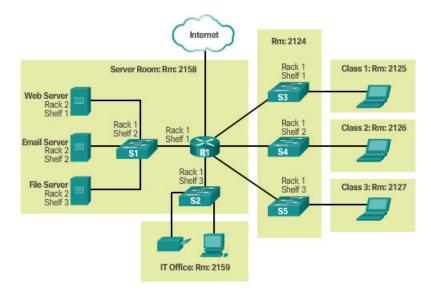

Figure 1-13 Physical Topology

■ Logical topology diagrams – Identify devices, ports, and addressing scheme (Figure 1-14).

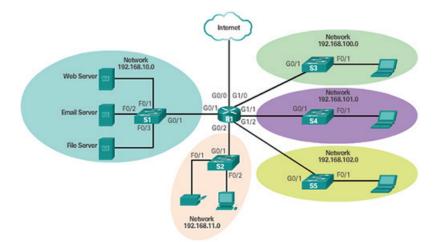

Figure 1-14 Logical Topology

The topologies shown in the physical and logical diagrams are appropriate for your level of understanding at this point in the course. Search the Internet for "network topology diagrams" to see some more complex examples. If you add the "Cisco" to your search phrase, you will find many topologies using similar icons to what you have seen in this chapter.

Interactive Graphic Activity 1.2.1.7: Network Component Representations and Functions

Go to the online course to perform this practice activity.

# LANs and WANs (1.2.2)

Network infrastructures can be differentiated is various ways. Two of the most common types of network infrastructures are LANs and WANs.

## Types of Networks (1.2.2.1)

Network infrastructures can vary greatly in terms of

- Size of the area covered
- Number of users connected
- Number and types of services available
- Area of responsibility

Figure 1-15 illustrates the two most common types of network infrastructures

- Local Area Network (LAN) A network infrastructure that provides access to users and end devices in a small geographical area, which is typically an enterprise, home, or small business network owned and managed by an individual or IT department.
- Wide Area Network (WAN) A network infrastructure that provides access
  to other networks over a wide geographical area, which is typically owned and
  managed by a telecommunications service provider.

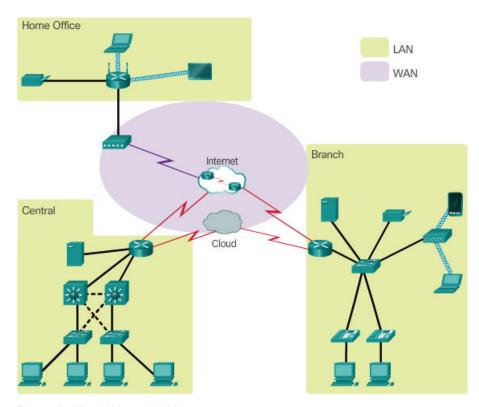

Figure 1-15 LANs and WANs

Play the video to watch Cisco's Jimmy Ray Purser explains the difference between LAN and WAN.

Go to the online course to view this video.

Other types of networks include

- Metropolitan Area Network (MAN) A network infrastructure that spans a physical area larger than a LAN but smaller than a WAN (e.g., a city). MANs are typically operated by a single entity such as a large organization.
- Wireless LAN (WLAN) Similar to a LAN but wirelessly interconnects users and end points in a small geographical area.
- Storage Area Network (SAN) A network infrastructure designed to support file servers and provide data storage, retrieval, and replication.

Video

#### Local Area Networks (1.2.2.2)

LANs are a network infrastructure that spans a small geographical area, as shown in Figure 1-16.

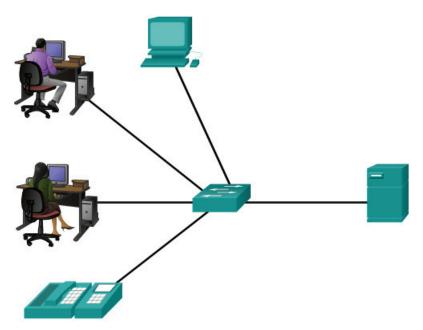

Figure 1-16 Example of a LAN

Specific features of LANs include

- LANs interconnect end devices in a limited area such as a home, school, office building, or campus.
- A LAN is usually administered by a single organization or individual.
- LANs provide high-speed bandwidth to internal end devices and intermediary devices.

# Wide Area Networks (1.2.2.3)

WANs are a network infrastructure that spans a wide geographical area, as shown in Figure 1-17. WANs are typically managed by service providers (SP) or Internet Service Providers (ISP).

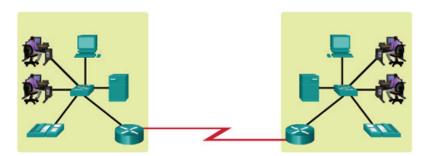

Figure 1-17 Example of a WAN

Specific features of WANs include

- WANs interconnect LANs over wide geographical areas such as between cities, states, provinces, countries, or continents.
- WANs are usually administered by multiple service providers.
- WANs typically provide slower-speed links between LANs.

# The Internet, Intranets, and Extranets (1.2.3)

Most individuals need to communicate with a resource on another network, outside of the local network within the home, campus, or organization. This is done using the Internet.

# The Internet (1.2.3.1)

The *Internet* is a worldwide collection of interconnected networks (internetworks or internet for short). Figure 1-18 one way to view the Internet as a collection of interconnected LANs and WANs.

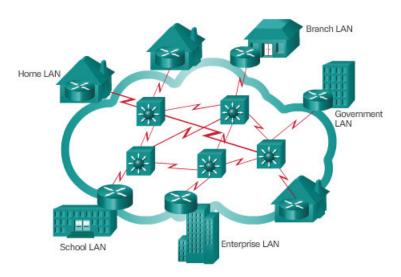

LANs use WAN services to interconnect.

Figure 1-18 Collection of Interconnected LANs and WANs

Some of the LAN examples are connected to each other through a WAN connection. WANs are then connected to each other. The red WAN connection lines represent all the varieties of ways we connect networks. WANs can connect through copper wires, fiber optic cables, and wireless transmissions (not shown).

The Internet is not owned by any individual or group. Ensuring effective communication across this diverse infrastructure requires the application of consistent and commonly recognized technologies and standards as well as the cooperation of many network administration agencies. There are organizations that have been developed for the purpose of helping to maintain structure and standardization of Internet protocols and processes. These organizations include the Internet Engineering Task Force (IETF), Internet Corporation for Assigned Names and Numbers (ICANN), and the Internet Architecture Board (IAB), plus many others.

#### Note

The term internet (with a lower case "i") is used to describe multiple networks interconnected. When referring to the global system of interconnected computer networks or the World Wide Web, the term Internet (with a capital "I") is used.

## Intranets and Extranets (1.2.3.2)

There are two other terms that are similar to the term Internet:

- Intranet
- Extranet

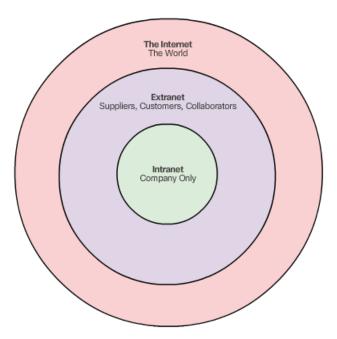

Figure 1-19 shows the relationship of the Internet, extranets, and intranets.

Figure 1-19 Internet, Extranet, and Intranet

*Intranet* is a term often used to refer to a private connection of LANs and WANs that belongs to an organization and is designed to be accessible only by the organization's members, employees, or others with authorization.

An organization may use an *extranet* to provide secure and safe access to individuals who work for a different organization but require access to the organization's data. Examples of extranets include

- A company that is providing access to outside suppliers and contractors.
- A hospital that is providing a booking system to doctors so they can make appointments for their patients.
- A local office of education that is providing budget and personnel information to the schools in its district.

# **Internet Connections (1.2.4)**

The type of connection to the Internet will depend on the type of network being connected. A business network will usually require a connection with more bandwidth than a home network.

#### Internet Access Technologies (1.2.4.1)

There are many different ways to connect users and organizations to the Internet.

Home users, teleworkers (remote workers), and small offices typically require a connection to an *Internet Service Provider (ISP)* to access the Internet. Connection options vary greatly between ISP and geographical location. However, popular choices include broadband cable, broadband digital subscriber line (DSL), wireless WANs, and mobile services.

Organizations typically require access to other corporate sites and the Internet. Fast connections are required to support business services including IP phones, video conferencing, and data center storage.

Business-class interconnections are usually provided by service providers (SP). Popular business-class services include business DSL, leased lines, and Metro Ethernet.

#### Home and Small Office Internet Connections (1.2.4.2)

Figure 1-20 illustrates common connection options for small office and home office users.

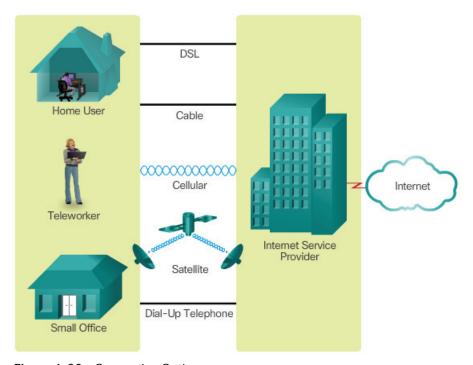

Figure 1-20 Connection Options

■ Cable – Typically offered by cable television service providers, the Internet data signal is carried on the same cable that delivers cable television. It provides a high bandwidth, always on, connection to the Internet.

- DSL Digital Subscriber Lines provide a high bandwidth, always on, connection to the Internet. DSL runs over a telephone line. In general, small office and home office users connect using Asymmetrical DSL (ADSL), which means that the download speed is faster than the upload speed.
- Cellular Cellular Internet access uses a cell phone network to connect. Wherever you can get a cellular signal, you can get cellular Internet access. Performance will be limited by the capabilities of the phone and the cell tower to which it is connected.
- Satellite The availability of satellite Internet access is a real benefit in those areas that would otherwise have no Internet connectivity at all. Satellite dishes require a clear line of sight to the satellite.
- Dial-up Telephone An inexpensive option that uses any phone line and a modem. The low bandwidth provided by a dial-up modem connection is usually not sufficient for large data transfer, although it is useful for mobile access while traveling.

Many homes and small offices are more commonly being connected directly with fiber optic cables. This enables an ISP to provide higher bandwidth speeds and support more services such as Internet, phone, and TV.

The choice of connection varies depending on geographical location and service provider availability.

## Businesses Internet Connections (1.2.4.3)

Corporate connection options differ from home user options. Businesses may require higher bandwidth, dedicated bandwidth, and managed services. Connection options available differ depending on the type of service providers located nearby.

Figure 1-21 illustrates common connection options for businesses.

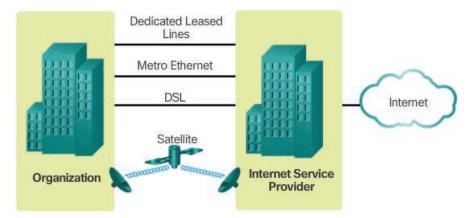

Figure 1-21 Typical Business Connection Options

- Dedicated Leased Line Leased lines are actually reserved circuits within
  the service provider's network that connect geographically separated offices
  for private voice and/or data networking. The circuits are typically rented at a
  monthly or yearly rate. They can be expensive.
- Ethernet WAN Ethernet WANs extend LAN access technology into the WAN. Ethernet is a LAN technology you will learn about in a later chapter. The benefits of Ethernet are now being extended into the WAN.
- DSL Business DSL is available in various formats. A popular choice is Symmetric Digital Subscriber Lines (SDSL), which is similar to the consumer version of DSL but provides uploads and downloads at the same speeds.
- Satellite Similar to small office and home office users, satellite service can provide a connection when a wired solution is not available.

The choice of connection varies depending on geographical location and service provider availability.

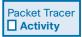

#### Packet Tracer 1.2.4.4: Help and Navigation Tips

Packet Tracer is a fun, take-home, flexible software program that will help you with your Cisco Certified Network Associate (CCNA) studies. Packet Tracer allows you to experiment with network behavior, build network models, and ask "what if" questions. In this activity, you will explore a relatively complex network that highlights a few of Packet Tracer's features. While doing so, you will learn how to access Help and the tutorials. You will also learn how to switch between various modes and workspaces.

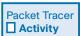

#### Packet Tracer 1.2.4.5: Network Representation

In this activity, you will explore how Packet Tracer serves as a modeling tool for network representations.

# The Network as a Platform (1.3)

The network has become a platform for distributing a wide range of services to end users in a reliable, efficient, and secure manner.

# **Converged Networks (1.3.1)**

Modern networks are constantly evolving to meet user demands. Today's networks are used for data, phone, and video.

#### Traditional Separate Networks (1.3.1.1)

Consider a school built thirty years ago. Back then, some classrooms were cabled for the data network, telephone network, and video network for televisions. These separate networks could not communicate with each other, as shown in Figure 1-22.

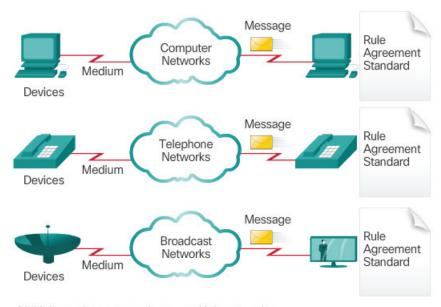

Multiple services are running on multiple networks.

Figure 1-22 Multiple Networks

Each network used different technologies to carry the communication signal. Each network had its own set of rules and standards to ensure successful communication.

# The Converging Network (1.3.1.2)

Today, the separate data, telephone, and video networks are converging. Unlike dedicated networks, *converged networks* are capable of delivering data, voice, and video between many different types of devices over the same network infrastructure, as shown in Figure 1-23. This network infrastructure uses the same set of rules, agreements, and implementation standards.

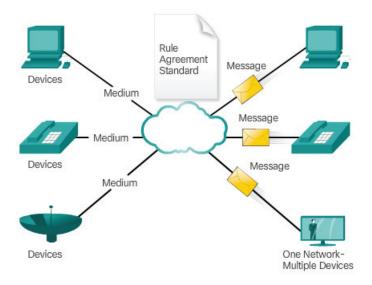

Converged data networks carry multiple services on one network.

Figure 1-23 Converged Networks

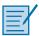

#### Lab 1.3.1.3: Researching Converged Network Services

In this lab, you will complete the following objectives:

- Part 1: Survey Your Understanding of Convergence
- Part 2: Research ISPs Offering Converged Services
- Part 3: Research Local ISPs Offering Converged Services
- Part 4: Select Best Local ISP Converged Service
- Part 5: Research Local Company or Public Institution Using Convergence Technologies

# Reliable Network (1.3.2)

With our reliance on networks, certain precautions must be taken to ensure that the network functions as designed, even if things go wrong. Networks must be able to expand to meet the increased needs of an organization. The services provided by the network must be secure and provide the quality of service to meet the expectations of the organization.

## Network Architecture (1.3.2.1)

Networks must support a wide range of applications and services as well as operate over many different types of cables and devices, which make up the physical

infrastructure. The term *network architecture*, in this context, refers to the technologies that support the infrastructure and the programmed services and rules, or protocols, that move data across the network.

As networks evolve, we are discovering that there are four basic characteristics that the underlying architectures need to address in order to meet user expectations:

- Fault Tolerance
- Scalability
- Quality of Service (QoS)
- Security

#### Fault Tolerance (1.3.2.2)

The expectation is that the Internet is always available to the millions of users who rely on it. This requires a network architecture that is built to be fault tolerant. A fault-tolerant network is one that limits the impact of a failure, so that the fewest number of devices are affected. It is also built in a way that allows quick recovery when such a failure occurs. These networks depend on multiple paths between the source and destination of a message. If one path fails, the messages can be instantly sent over a different link. Having multiple paths to a destination is known as redundancy.

One way reliable networks provide redundancy is by implementing a packet-switched network. Packet switching splits traffic into packets that are routed over a shared network. A single message, such as an email or a video stream, is broken into multiple message blocks, called packets. Each packet has the necessary addressing information of the source and destination of the message. The routers within the network switch the packets based on the condition of the network at that moment. This means that all the packets in a single message could take very different paths to the destination. In Figure 1-24, the user is not aware and is unaffected by the router dynamically changing the route when a link fails.

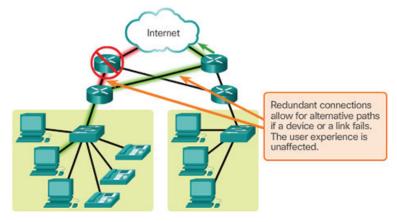

Figure 1-24 Fault Tolerance

This is not the case in circuit-switched networks traditionally used for voice communications. A *circuit-switched network* is one that establishes a dedicated circuit between the source and destination before the users may communicate. If the call is unexpectedly terminated, the users must initiate a new connection.

#### Scalability (1.3.2.3)

A *scalable network* can expand quickly to support new users and applications without impacting the performance of the service being delivered to existing users. Figure 1-25 shows how a new network can be easily added to an existing network.

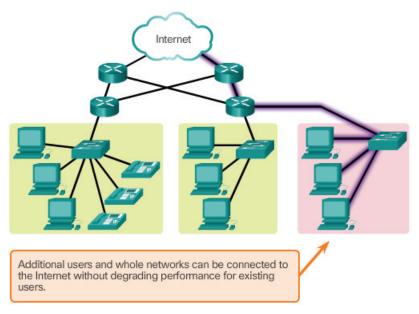

Figure 1-25 Scalability

In addition, networks are scalable because the designers follow accepted standards and protocols. This allows software and hardware vendors to focus on improving products and services without worrying about designing a new set of rules for operating within the network.

## Quality of Service (1.3.2.4)

Quality of Service (QoS) is also an ever-increasing requirement of networks today. New applications available to users over internetworks, such as voice and live video transmissions, create higher expectations for the quality of the delivered services. Have you ever tried to watch a video with constant breaks and pauses? As data, voice, and video content continue to converge onto the same network, QoS becomes a primary mechanism for managing congestion and ensuring reliable delivery of content to all users.

Congestion occurs when the demand for bandwidth exceeds the amount available. *Network bandwidth* is measured in the number of bits that can be transmitted in a single second, or bits per second (bps). When simultaneous communications are attempted across the network, the demand for network bandwidth can exceed its availability, creating network congestion.

When the volume of traffic is greater than what can be transported across the network, devices queue, or hold, the packets in memory until resources become available to transmit them. In Figure 1-26, one user is requesting a web page and another is on a phone call. With a QoS policy in place, the router can manage the flow of data and voice traffic, giving priority to voice communications if the network experiences congestion.

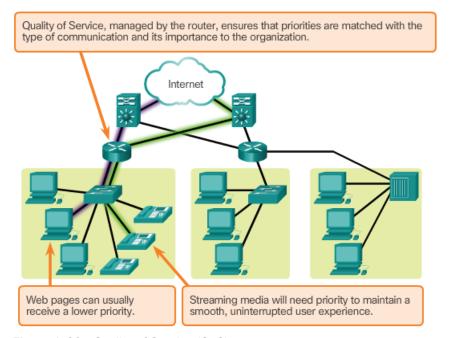

Figure 1-26 Quality of Service (QoS)

## Security (1.3.2.5)

The network infrastructure, services, and the data contained on network-attached devices are crucial personal and business assets. There are two types of network security concerns that must be addressed: network infrastructure security and information security.

Securing a network infrastructure includes the physical securing of devices that provide network connectivity, and preventing unauthorized access to the management software that resides on them, as shown in Figure 1-27.

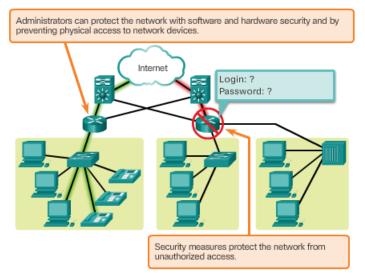

Figure 1-27 Security

Information security refers to protecting the information contained within the packets being transmitted over the network and the information stored on network attached devices. In order to achieve the goals of network security, there are three primary requirements, as shown in Figure 1-28.

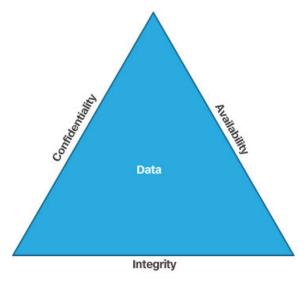

Figure 1-28 CIA Triad

- Confidentiality Data confidentiality means that only the intended and authorized recipients can access and read data.
- Integrity Data integrity means having the assurance that the information has not been altered in transmission, from origin to destination.
- Availability Data availability means having the assurance of timely and reliable access to data services for authorized users.

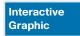

Activity 1.3.2.6: Reliable Networks

Go to the online course to perform this practice activity.

# The Changing Network Environment (1.4)

The network environment continues to evolve, providing new experiences and opportunities for end users. The network is now capable of delivering services and applications in a manner that couldn't be imagined years ago.

# **Network Trends (1.4.1)**

Just as the way we work, play, and learn impacts the network, the availability of a robust reliable network has an impact on our daily lives.

# New Trends (1.4.1.1)

As new technologies and end user devices come to market, businesses and consumers must continue to adjust to this ever-changing environment. The role of the network is transforming to enable the connections between people, devices, and information. There are several new networking trends that will affect organizations and consumers. Some of the top trends include

- Bring Your Own Device (BYOD)
- Online collaboration
- Video communication
- Cloud computing

## Bring Your Own Device (1.4.1.2)

The concept of any device, to any content, in any manner, is a major global trend that requires significant changes to the way devices are used. This trend is known as *Bring Your Own Device (BYOD)*.

BYOD is about end users having the freedom to use personal tools to access information and communicate across a business or campus network. With the growth of consumer devices, and the related drop in cost, employees and students can be expected to have some of the most advanced computing and networking tools for personal use. These personal tools include laptops, netbooks, tablets, smartphones, and e-readers. These can be devices purchased by the company or school, purchased by the individual, or both.

BYOD means any device, with any ownership, used anywhere. For example, in the past, a student who needed to access the campus network or the Internet had to use one of the school's computers. These devices were typically limited and seen as tools only for work done in the classroom or in the library. Extended connectivity through mobile and remote access to the campus network gives students tremendous flexibility and more learning opportunities for the student.

## Online Collaboration (1.4.1.3)

Individuals want to connect to the network, not only for access to data applications, but also to collaborate with one another. *Collaboration* is defined as "the act of working with another or others on a joint project." Collaboration tools, like Cisco WebEx shown in Figure 1-29, give employees, students, teachers, customers, and partners a way to instantly connect, interact, and achieve their objectives.

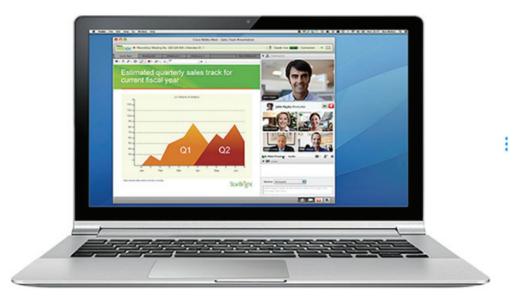

Figure 1-29 Cisco WebEx

For businesses, collaboration is a critical and strategic priority that organizations are using to remain competitive. Collaboration is also a priority in education. Students need to collaborate to assist each other in learning, to develop team skills used in the work force, and to work together on team-based projects.

### Video Communication (1.4.1.4)

Another trend in networking that is critical to the communication and collaboration effort is video. Video is being used for communications, collaboration, and entertainment. Video calls can be made to and from anywhere with an Internet connection. Consider how many people are now using Skype or FaceTime to communicate with friends and family.

Video conferencing is a powerful tool for communicating with others at a distance, both locally and globally. Video is becoming a critical requirement for effective collaboration as organizations extend across geographic and cultural boundaries. Play the video to view how TelePresence can be incorporated into everyday life and business.

Go to the online course to view this video.

Video

### Cloud Computing (1.4.1.5)

Cloud computing is another global trend changing the way we access and store data. Cloud computing allows us to store personal files, even backup our entire hard disk drive on servers over the Internet. Applications such as word processing and photo editing can be accessed using the Cloud.

For businesses, Cloud computing extends IT's capabilities without requiring investment in new infrastructure, training new personnel, or licensing new software. These services are available on demand and delivered economically to any device anywhere in the world without compromising security or function.

Custom:
Media

Custom:
Government

Hybrid

Private:
Hometown News

Public

Custom:
And More

There are four primary types of Clouds, as shown in Figure 1-30.

Figure 1-30 Types of Clouds

- Private clouds Cloud-based applications and services offered in a private cloud are intended for a specific organization or entity, such as the government. A private cloud can be set up using the organization's private network, although this can be expensive to build and maintain. A private cloud can also be managed by an outside organization with strict access security.
- Public clouds Cloud-based applications and services offered in a public cloud are made available to the general population. Services may be free or are offered on a pay-per-use model, such as paying for online storage. The public cloud uses the Internet to provide services.
- *Hybrid clouds* A hybrid cloud is made up of two or more clouds (example: part custom, part public), where each part remains a distinctive object, but both are connected using a single architecture. Individuals on a hybrid cloud would be able to have degrees of access to various services based on user access rights.
- *Custom clouds* These are clouds built to meet the needs of a specific industry, such as healthcare or media. Custom clouds can be private or public.

Cloud computing is possible because of data centers. A *data center* is a facility used to house computer systems and associated components. A data center can occupy one room of a building, one or more floors, or an entire building. Data centers are typically very expensive to build and maintain. For this reason, only large organizations use privately built data centers to house their data and provide services to users. Smaller organizations that cannot afford to maintain their own private data center can reduce the overall cost of ownership by leasing server and storage services from a larger data center organization in the Cloud.

# **Networking Technologies for the Home (1.4.2)**

Today's home networks are used in every aspect of our daily lives, for entertainment, education, communications, and business.

### Technology Trends in the Home (1.4.2.1)

Networking trends are not only affecting the way we communicate at work and at school, but they are also changing just about every aspect of the home, as shown in Figure 1-31.

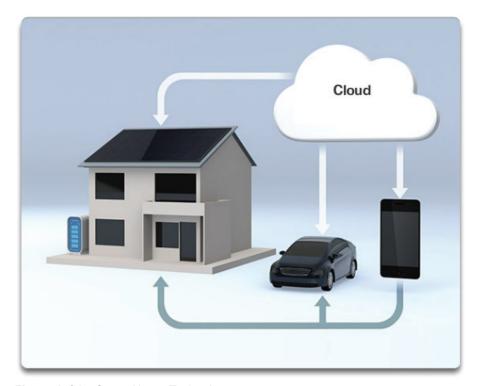

Figure 1-31 Smart Home Technology

The newest home trends include 'smart bome technology.' Smart home technology is technology that is integrated into everyday appliances, allowing them to interconnect with other devices, making them more 'smart' or automated. For example, imagine being able to prepare a dish and place it in the oven for cooking prior to leaving the house for the day. Imagine if the oven was 'aware' of the dish it was cooking and was connected to your 'calendar of events' so that it could determine what time you should be available to eat, and adjust start times and length of cooking accordingly. It could even adjust cooking times and temperatures based on changes in schedule. Additionally, a smartphone or tablet connection allows the user the ability to connect to the oven directly to make any desired adjustments. When the dish is "available," the oven sends an alert message to a specified end user device that the dish is done and warming.

This scenario is not far off in the future. In fact, smart home technology is currently being developed for all rooms within a house. Smart home technology will become more of a reality as home networking and high-speed Internet technology become more widespread. New home networking technologies are being developed daily to meet these types of growing technology needs.

## Powerline Networking (1.4.2.2)

**Powerline networking** is an emerging trend for home networking that uses existing electrical wiring to connect devices, as shown in Figure 1-32.

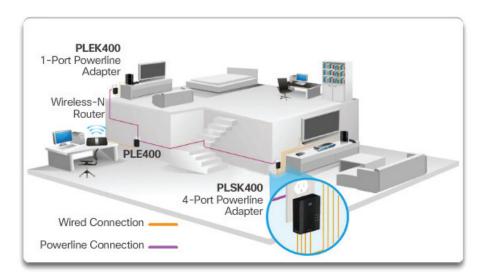

Figure 1-32 Powerline Networking

The concept of "no new wires" means the ability to connect a device to the network wherever there is an electrical outlet. This saves the cost of installing data cables and without any additional cost to the electrical bill. Using the same wiring that delivers electricity, powerline networking sends information by sending data on certain frequencies.

Using a standard powerline adapter, devices can connect to the LAN wherever there is an electrical outlet. Powerline networking is especially useful when wireless access points cannot be used or cannot reach all the devices in the home. Powerline networking is not designed to be a substitute for dedicated cabling in data networks. However, it is an alternative when data network cables or wireless communications are not a viable option.

#### Wireless Broadband (1.4.2.3)

Connecting to the Internet is vital in smart home technology. DSL and cable are common technologies used to connect homes and small businesses to the Internet. However, wireless may be another option in many areas.

Wireless Internet Service Provider (WISP) is an ISP that connects subscribers to a designated access point or hot spot using similar wireless technologies found in home wireless local area networks (WLANs). WISPs are more commonly found in rural environments where DSL or cable services are not available.

Although a separate transmission tower may be installed for the antenna, it is common that the antenna is attached to an existing elevated structure, such as a water tower or a radio tower. A small dish or antenna is installed on the subscriber's roof in range of the WISP transmitter. The subscriber's access unit is connected to the wired network inside the home. From the perspective of the home user, the setup is not much different than DSL or cable service. The main difference is that the connection from the home to the ISP is wireless instead of a physical cable.

Another wireless solution for the home and small businesses is wireless broadband, as shown in Figure 1-33.

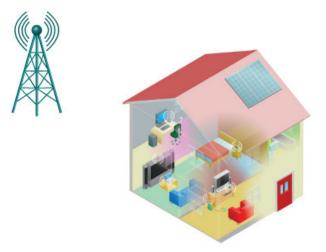

Figure 1-33 Wireless Broadband Service

This uses the same cellular technology used to access the Internet with a smart phone or tablet. An antenna is installed outside the house providing either wireless or wired connectivity for devices in the home. In many areas, home wireless broadband is competing directly with DSL and cable services.

# **Network Security (1.4.3)**

For a network to be entrusted with the communications of personal and business information, that network must be secure.

## Security Threats (1.4.3.1)

Network security is an integral part of computer networking, regardless of whether the network is limited to a home environment with a single connection to the Internet or as large as a corporation with thousands of users. The network security that is implemented must take into account the environment as well as the tools and requirements of the network. It must be able to secure data while still allowing for the quality of service that is expected of the network.

Securing a network involves protocols, technologies, devices, tools, and techniques to secure data and mitigate threats. Threat vectors may be external or internal. Many external network security threats today are spread over the Internet.

The most common external threats to networks include

- Viruses, worms, and Trojan horses malicious software and arbitrary code running on a user device
- Spyware and adware software installed on a user device that secretly collects information about the user
- Zero-day attacks, also called zero-hour attacks an attack that occurs on the first day that a vulnerability becomes known
- Hacker attacks an attack by a knowledgeable person to user devices or network resources
- Denial of service attacks attacks designed to slow or crash applications and processes on a network device
- Data interception and theft an attack to capture private information from an organization's network
- Identity theft an attack to steal the login credentials of a user in order to access private data

It is equally important to consider internal threats. There have been many studies that show that the most common data breaches happen because of internal users of the network. This can be attributed to lost or stolen devices, accidental misuse by

employees, and in the business environment, even malicious employees. With the evolving BYOD strategies, corporate data is much more vulnerable. Therefore, when developing a security policy, it is important to address both external and internal security threats.

## Security Solutions (1.4.3.2)

No single solution can protect the network from the variety of threats that exist, both internal and external, as shown in Figure 1-34.

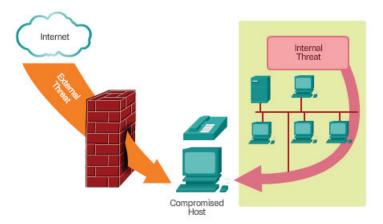

Figure 1-34 Threats to Networks

For this reason, security should be implemented in multiple layers, using more than one security solution. If one security component fails to identify and protect the network, others still stand.

A home network security implementation is usually rather basic. It is generally implemented on the connecting end devices as well as at the point of connection to the Internet and can even rely on contracted services from the ISP.

In contrast, the network security implementation for a corporate network usually consists of many components built into the network to monitor and filter traffic. Ideally, all components work together, which minimizes maintenance and improves security.

Network security components for a home or small office network should include, at a minimum

- Antivirus and antispyware These are used to protect end devices from becoming infected with malicious software.
- Firewall filtering This is used to block unauthorized access to the network.
   This may include a host-based firewall system that is implemented to prevent unauthorized access to the end device or a basic filtering service on the home router to prevent unauthorized access from the outside world into the network.

In addition to the above, larger networks and corporate networks often have other security requirements:

- Dedicated firewall systems These are used to provide more advanced firewall
  capabilities that can filter large amounts of traffic with more granularity.
- Access control lists (ACL) These are used to further filter access and traffic forwarding.
- Intrusion prevention systems (IPS) These are used to identify fast-spreading threats, such as zero-day or zero-hour attacks.
- Virtual private networks (VPN) These are used to provide secure access to remote workers.

Network security requirements must take into account the network environment, as well as the various applications, and computing requirements. Both home environments and businesses must be able to secure their data while still allowing for the quality of service that is expected of each technology. Additionally, the security solution implemented must be adaptable to the growing and changing trends of the network.

The study of network security threats and mitigation techniques starts with a clear understanding of the underlying switching and routing infrastructure used to organize network services.

Interactive Graphic Activity 1.4.3.3: Network Security Terminology

Go to the online course to perform this practice activity.

## **Network Architecture (1.4.4)**

[The role of the network has changed from a data-only network to a system that enables the connections of people, devices, and information in a media-rich, converged network environment. In order for networks to function efficiently and grow in this type of environment, the network must be built upon a standard network architecture.

## Cisco Network Architecture (1.4.4.1)

The *network architecture* refers to the devices, connections, and products that are integrated to support the necessary technologies and applications. A well-planned network technology architecture helps ensure the connection of any device across any combination of networks. While ensuring connectivity, it also increases cost efficiency by integrating network security and management and improves business processes. At the foundation of all network architectures, and, in fact, at the foundation of the Internet itself, are routers and switches. Routers and switches transport data, voice, and video communications, as well as allow for wireless access, and provide for security.

Building networks that support our needs of today and the needs and trends of the future starts with a clear understanding of the underlying switching and routing infrastructure. After a basic routing and switching network infrastructure is built, individuals, small businesses, and organizations can grow their network over time, adding features and functionality in an integrated solution.

#### CCNA (1.4.4.2)

As the use of these integrated, expanding networks increases, so does the need for training for individuals who implement and manage network solutions. This training must begin with the routing and switching foundation. Achieving Cisco Certified Network Associate (CCNA) certification is the first step in helping an individual prepare for a career in networking. Other certifications beyond the Associate are also available, as shown in Figure 1-35.

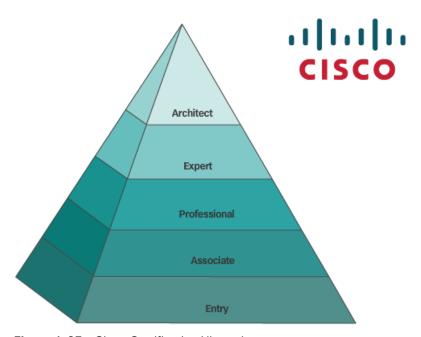

Figure 1-35 Cisco Certification Hierarchy

CCNA certification validates an individual's ability to install, configure, operate, and troubleshoot medium-size routed and switched networks, including implementation and verification of connections to remote sites in a WAN. CCNA curriculum also includes basic mitigation of security threats, introduction to wireless networking concepts and terminology, and performance-based skills. This CCNA curriculum includes the use of various protocols, such as Ethernet, VLANs, IPv4, IPv6, Open Shortest Path First (OSPF), Enhanced Interior Gateway Routing Protocol (EIGRP), access control lists (ACLs) and others.

This course helps set the stage for networking concepts and basic routing and switching configurations and is a start on your path toward CCNA certification.

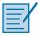

### Lab 1.4.4.3: Researching IT and Networking Job Opportunities

In this lab, you will complete the following objectives:

- Part 1: Research Job Opportunities
- Part 2: Reflect on Research

# **Summary (1.5)**

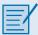

#### Class Activity 1.5.1.1: Draw Your Concept of the Internet Now

In this activity, you will use the knowledge you have acquired throughout Chapter 1 and the modeling activity document that you prepared at the beginning of this chapter. You may also refer to the other activities completed in this chapter, including Packet Tracer activities.

Draw a map of the Internet as you see it now. Use the icons presented in the chapter for media, end devices, and intermediary devices.

In your revised drawing, you may wish to include some of the following:

- WANs
- LANs
- Cloud computing
- Internet Service Providers (tiers)

Save your drawing in hard-copy format. If it is an electronic document, save it to a server location provided by your instructor. Be prepared to share and explain your revised work in class.

## Warriors of the Net (1.5.1.2)

An entertaining resource to help you visualize networking concepts is the animated movie "Warriors of the Net" by TNG Media Lab. Before viewing the video, there are a few things to consider. In terms of concepts you have learned in this chapter, think about when, in the video, you are on the LAN, on the WAN, on the intranet, on the Internet, and what are end devices versus intermediate devices.

Although all animations often have simplifications in them, there is one outright error in the video. About 5 minutes in, the statement is made "What happens when Mr. IP doesn't receive an acknowledgment, he simply sends a replacement packet." This is not a function of the Layer 3 Internet Protocol, which is an "unreliable," best effort delivery protocol, but rather a function of the transport layer TCP protocol. IP is explained in Chapter 6 and TCP is explained in Chapter 9.

Download the movie from http://www.warriorsofthe.net

## Conclusion (1.5. 1.3)

Networks and the Internet have changed the way we communicate, learn, work, and even play.

Networks come in all sizes. They can range from simple networks consisting of two computers to networks connecting millions of devices.

The Internet is the largest network in existence. In fact, the term Internet means a 'network of networks.' The Internet provides the services that enable us to connect and communicate with our families, friends, work, and interests.

The network infrastructure is the platform that supports the network. It provides the stable and reliable channel over which communication can occur. It is made up of network components including end devices, intermediate devices, and network media.

Networks must be reliable. This means the network must be fault tolerant, scalable, provide quality of service, and ensure security of the information and resources on the network. Network security is an integral part of computer networking, regardless of whether the network is limited to a home environment with a single connection to the Internet or as large as a corporation with thousands of users. No single solution can protect the network from the variety of threats that exist. For this reason, security should be implemented in multiple layers using more than one security solution.

The network infrastructure can vary greatly in terms of size, number of users, and number and types of services that are supported. The network infrastructure must grow and adjust to support the way the network is used. The routing and switching platform is the foundation of any network infrastructure.

This chapter focused on networking as a primary platform for supporting communication. The next chapter will introduce you to the Cisco Internetwork Operating System (IOS) used to enable routing and switching in a Cisco network environment.

## **Practice**

The following activities provide practice with the topics introduced in this chapter. The Labs and Class Activities are available in the companion Introduction to Networks v5.1 Lab Manual (ISBN 9781587133534). The Packet Tracer Activities PKA files are found in the online course.

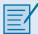

#### **Class Activities**

Class Activity 1.0.1.2: Draw Your Concept of the Internet

Class Activity 1.5.1.1: Draw Your Concept of the Internet Now

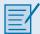

#### Labs

Lab 1.1.1.8: Researching Network Collaboration Tools

Lab 1.3.1.3: Researching Converged Network Services

Lab 1.4.4.3: Researching IT and Networking Job Opportunities

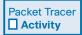

#### **Packet Tracer Activities**

Packet Tracer 1.2.4.4: Help and Navigation Tips

Packet Tracer 1.2.4.5: Network Representation

# **Check Your Understanding Questions**

Complete all the review questions listed here to test your understanding of the topics and concepts in this chapter. The appendix "Answers to 'Check Your Understanding' Questions" lists the answers.

- 1. What is a group of web pages that groups of individuals can edit and view together called?
  - A. Podcasting
  - B. Wiki
  - C. Weblog (blog)
  - D. Instant messaging
  - E. Access point
  - F. TelePresence endpoint
- 2. Which of the following are disadvantages of peer-to-peer networking? (Choose two.)
  - A. Expensive to set up and maintain
  - B. No centralized administration
  - C. Complex configuration
  - D. Scalability
- **3.** Which devices would be considered end devices on a network? (Choose four.)
  - A. Switch
  - B. Printer
  - C. IP phone

- D. Server
- E. Tablet computer
- F. Wireless access point
- 4. What type of information would be found on a logical topology diagram?
  - A. Location of departmental printer
  - B. Length and type of all cable runs
  - C. IP addressing scheme
  - D. Location of departmental switch
- **5.** What is a network infrastructure that provides access to other networks over a wide geographic area?
  - A. LAN
  - B. WLAN
  - C. MAN
  - D. WAN
  - E. SAN
- **6.** Which of the following are business-class Internet connection technologies normally supplied by a service provider? (Choose two.)
  - A. Leased lines
  - B. Broadband cable
  - C. Metro Ethernet
  - D. Mobile services
  - E. Cellular
- **7.** Which technology would be best to provide a home user with a high-speed, always-on Internet connection?
  - A. Dial-up
  - B. DSL
  - C. Satellite
  - D. Cellular
- **8.** What is a converged network?
  - A. A network that makes use of both fiber-optic and copper connections
  - B. A network where voice, video, and data move over the same infrastructure
  - C. A network that makes use of both wired and wireless technology
  - D. A network that makes use of both satellite and terrestrial connections to move data

- **9.** What is a fault-tolerant network?
  - A. A network that can provide priority treatment of voice and video traffic
  - B. A network that offers secure transactions
  - C. A network that can reroute traffic in case of device failure
  - D. A network that is incapable of failing
- **10.** Which type of traffic must receive the highest priority from QoS?
  - A. Web traffic
  - B. Email
  - C. VoIP
  - D. Order processing
- 11. What are the primary requirements of information security? (Choose three.)
  - A. Confidentiality
  - B. Integrity
  - C. Availability
  - D. QoS
  - E. Scalability
- **12.** In which scenario would the use of a WISP be recommended?
  - A. an Internet cafe in a city
  - B. a farm in a rural area without wired broadband access
  - C. any home with multiple wireless devices
  - D. an apartment in a building with cable access to the Internet
- **13.** List four current network trends.
- **14.** Describe some common everyday uses of a modern-day network.
- **15.** In what ways has the network transformed the way we learn?

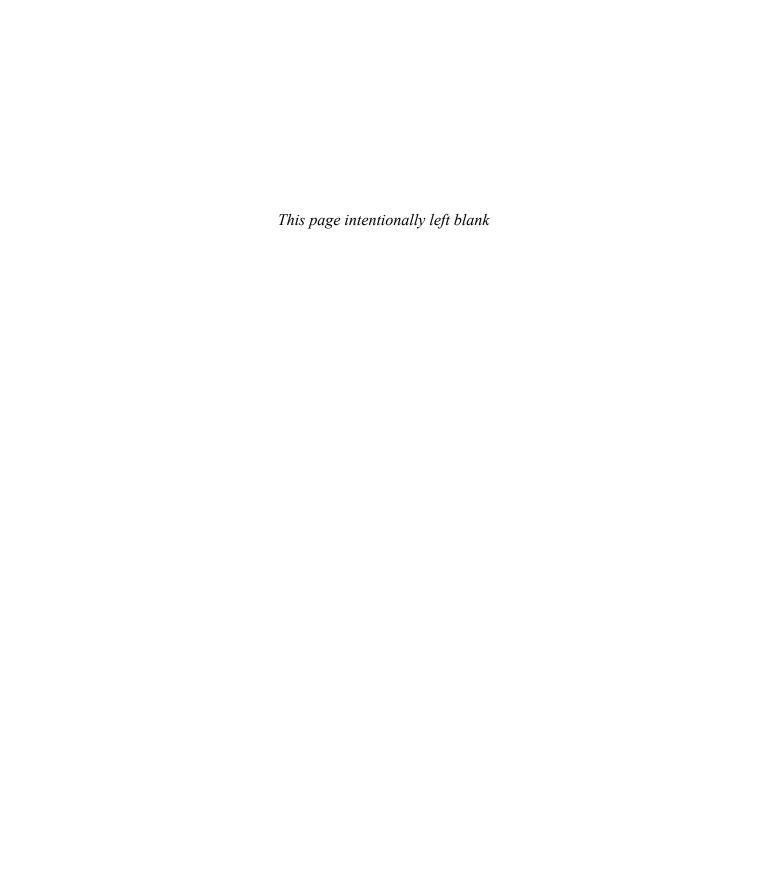

#### addresses **Symbols** data link addresses, 128-130, 199-201 /8 subnets, creating, 425-427 devices on remote networks, 133-134 /16 subnets, creating, 421-424 devices on same network, 132 IP addresses. See IP addresses /25 subnets, creating, 414-416 MAC addresses. See MAC addresses /26 subnets, creating, 418-421 network addresses, 127-128 devices on remote networks, 133 devices on same network, 130-132 AAA (authentication, authorization, accounting), next-hop address, 295 557-558 addressing schemes, 440-443 access attacks, 552-553 Advanced Research Projects Agency Network access control list (ACL), 44 (ARPANET), 106 access methods adware, 42 for Cisco IOS American National Standards Institute (ANSI), 149 terminal emulation programs, 59-61 antispyware software, 43 types of, 58-59 antivirus software, 43 for messages, 98 anycast IPv6 addresses, 364 in multi-access networks, 193-194 application filtering, 558 CSMA/CA, 196 application layer (OSI model), 120 CSMA/CD, 194-195 designing small networks, 540-541 for network resources, 127 purpose, 502-503 data link addresses, 128-130 application layer (TCP/IP model) protocols, 502-503 devices on remote networks, 133-134 client-server model, 506 email protocols, 513-516 devices on same network, 130-132 Media Access Control (MAC). See Media Access file sharing services, 525-528 Control (MAC) IP addressing services, 516-525 network addresses, 127-128 list of, 504-506 access technologies. See connections peer-to-peer model, 507-509 accounting, 557-558 web protocols, 510-512 acknowledgement, 98 applications address resolution, 390 designing small networks, 539-541 Address Resolution Protocol (ARP), 108, 223 peer-to-peer applications, 507-509 performance and security issues, 264-265 port numbers, 459, 470, 472-473 purpose, 250-251 TCP applications, 491 removing ARP table entries, 263 UDP applications, 492 resolving IP addresses to MAC addresses, 251-252 ARP cache, 251 for remote communication, 259-263 arp command, 587-588 reply messages, 256-259 ARP table, 251 request messages, 252-256 removing entries, 263 viewing ARP table entries, 263-264 viewing entries, 263-264

bus topology, 191

| assigned multicast address, 385-386                     | С                                                  |
|---------------------------------------------------------|----------------------------------------------------|
| assigning IPv4 addresses, 356 asymmetric switching, 244 | cable Internet connections, 26                     |
| attacks                                                 | cabling. See copper cable; fiber-optic cable       |
| access attacks, 552-553                                 | Carrier Sense Multiple Access/Collision Avoidance  |
| Denial of Service (DoS) attacks, 554-556                | (CSMA/CA), 196                                     |
| malware, 550-551                                        | Carrier Sense Multiple Access/Collision Detection  |
| mitigation of, 556-559                                  | (CSMA/CD), 194-195                                 |
| reconnaissance attacks, 551-552                         | cd command, 566                                    |
| authentication, 557-558                                 | cellular Internet connections, 27                  |
| authorization, 557-558                                  | central processing unit (CPU), 297                 |
| automatic medium-dependent interface crossover          | certification hierarchy, 45                        |
| (auto-MDIX), 246                                        | changing running configuration file, 74            |
| autonegotiation, 244                                    | channel, 93                                        |
| auxiliary (AUX) port, 59                                | CIA triad, 34                                      |
| availability (of data), 35                              | circuit-switched networks, 32                      |
| availability (of data), 55                              | Cisco Certified Network Associate (CCNA), 45-46    |
| D                                                       | Cisco Discovery Protocol (CDP), 588-591            |
| В                                                       | Cisco Internetwork Operating System (CIOS), 54, 56 |
| backing up device configuration                         | access methods                                     |
| from text files, 74-77, 568                             | terminal emulation programs, 59-61                 |
| with TFTP, 569                                          | types of, 58-59                                    |
| with USB flash drive, 570-571                           | commands. See also names of individual             |
| bandwidth, 33, 152-153, 244-246                         | commands                                           |
| banner messages, 72                                     | help features, 65-66                               |
| banner motd command, 72                                 | Hotkeys and shortcuts, 66-67                       |
| best-effort delivery, 279-280                           | structure of, 64                                   |
| binary numbers                                          | syntax, 64-65                                      |
| hexadecimal conversion, 216-218, 361                    | device configuration                               |
| in IPv4 addresses, 327-330                              | backing up with TFTP, 569                          |
| binary to decimal conversion, 331-333                   | backing up with USB flash drive, 570-571           |
| decimal to binary conversion, 334-337                   | banner messages, 72                                |
| positional notation, 330-331                            | capturing to text file, 74-77, 568                 |
| blogs, 6                                                | changing running configuration file, 74            |
| Bluetooth, 177                                          | hostnames, 68-70                                   |
| Bootstrap Protocol (BOOTP), 107, 505                    | interfaces and ports, 79-81                        |
| bootup process, 303-307                                 | IP addresses, 78-79, 81-85                         |
| bring your own device (BYOD), 35-36                     | passwords, 70-72                                   |
| broadcast, 99                                           | restoring configuration file, 77, 568-569          |
| addresses, 342-344                                      | restoring with TFTP, 570                           |
| ARP performance issues, 264-265                         | restoring with USB flash drive, 571                |
| communication method, 348-349                           | saving running configuration file, 72-73           |
| domains, 405-406                                        | verifying connectivity, 85-86                      |
| MAC addresses, 223-224                                  | modes of operation, 61                             |
| browsers, opening web pages, 510-511                    | global configuration mode, 62                      |
| burned-in address (BIA), 220                            | primary command modes, 61-62                       |

switching among, 62-63

| purpose, 57                                        | standards organizations, 114              |
|----------------------------------------------------|-------------------------------------------|
| routers. See routers                               | electronics and communications standards, |
| troubleshooting devices, 600-601                   | 116-118                                   |
| Cisco security appliances, 559                     | Internet standards, 115-116               |
| classful addressing, 353-354                       | open standards, 114-115                   |
| classless addressing, 355-356                      | TCP process                               |
| Classless Inter-Domain Routing (CIDR), 355         | establishing connection, 477-478          |
| classless subnetting, 410-413                      | server processes, 474-477                 |
| clients, 9, 490                                    | terminating session, 478-481              |
| client-server model, 506                           | three-way handshake, 481-482              |
| cloud computing, 37-39                             | UDP process                               |
| coaxial cable (coax), 160-161                      | client processes, 490                     |
| collaboration, 36-37                               | datagram reassembly, 489                  |
| collaboration tools, 6                             | overhead versus reliability, 488-489      |
| collision fragment, 215                            | server processes, 490                     |
| command-line interface (CLI), 55-56                | compressed format, 362                    |
| access methods                                     | confidentiality (of data), 35             |
| terminal emulation programs, 59-61                 | configuration                             |
| types of, 58-59                                    | devices                                   |
| commands. See also names of individual commands    | backing up with TFTP, 569                 |
| help features, 65-66                               | backing up with USB flash drive, 570-571  |
| Hotkeys and shortcuts, 66-67                       | banner messages, 72                       |
| structure of, 64                                   | capturing to text file, 74-77, 568        |
| switching among modes (Cisco IOS), 62-63           | changing running configuration file, 74   |
| syntax, 64-65                                      | hostnames, 68-70                          |
| communication. See also messages                   | interfaces and ports, 79-81               |
| data access, 127                                   | IP addresses, 78-79, 81-85                |
| data link addresses, 128-130                       | passwords, 70-72                          |
| devices on remote networks, 133-134                | restoring configuration file, 77, 568-569 |
| devices on same network, 130-132                   | restoring with TFTP, 570                  |
| network addresses, 127-128                         | restoring with USB flash drive, 571       |
| duplex mismatch, troubleshooting, 598-600          | saving running configuration file, 72-73  |
| full-duplex, 192                                   | verifying connectivity, 85-86             |
| half-duplex, 192                                   | global configuration mode, 62             |
| network usage for, 5-6                             | routers                                   |
| rules                                              | default gateway, 314-316                  |
| establishing, 94                                   | DHCPv6, 376-377                           |
| message delivery options, 98-100                   | dynamic link-local addresses, 380-381     |
| message encoding, 94-96                            | initial settings, 308-311                 |
| message formatting and encapsulation, 96-97        | interfaces, 311-314                       |
| message size, 97                                   | SLAAC, 374-375                            |
| message timing, 98                                 | static IPv6 unicast addresses, 371-373    |
| network protocols, 101-103                         | static link-local addresses, 381-382      |
| protocol interaction, 103-104                      | verifying IPv6 configuration, 382-384     |
| protocol suites, 100-101. See also protocol suites | SSH, 563                                  |
| terminology, 93                                    | vulnerabilities, 549                      |

| configure terminal command, 63, 69              | conversations                                  |
|-------------------------------------------------|------------------------------------------------|
| congestion, 33, 487-488                         | multiplexing, 460-461, 469                     |
| connectionless, 278-279                         | tracking, 458                                  |
| connection-oriented, 465                        | copper cable, 148, 155-158                     |
| connections                                     | coaxial cable (coax), 160-161                  |
| device connectivity, verifying, 85-86           | fiber-optic cable versus, 175-176              |
| to Internet, 25-26                              | safety issues, 161-162                         |
| for businesses, 27-28                           | STP cabling, 159-160                           |
| for homes and small offices, 26-27              | troubleshooting, 598-600                       |
| IP connectivity                                 | UTP cabling, 158-159, 163-168                  |
| local network testing, 394                      | connectors, 165-166                            |
| local stack testing, 392-393                    | properties of, 163                             |
| remote network testing, 395                     | standards, 164-165                             |
| traceroute (tracert), 395-396                   | testing, 167-168                               |
| verifying, 388-392                              | types of, 166-167                              |
| in physical layer (OSI model)                   | copy running-config startup-config command, 73 |
| NICs, 145-146                                   | copy startup-config running-config command, 74 |
| types of, 144-145                               | crosstalk, 156                                 |
| routers, 300-301                                | custom clouds, 38                              |
| TCP connectivity                                | cut-through switching, 242-243                 |
| establishing connection, 477-478                | cyclic redundancy check (CRC), 216             |
| terminating session, 478-481                    |                                                |
| three-way handshake, 481-482                    | D                                              |
| verifying                                       |                                                |
| arp command, 587-588                            | data access, 127                               |
| debug command, 592-594                          | data link addresses, 128-130                   |
| ipconfig command, 585-587                       | devices on remote networks, 133-134            |
| ping command, 572-575                           | devices on same network, 130-132               |
| show arp command, 583                           | network addresses, 127-128                     |
| show cdp neighbors command, 588-591             | data centers, 39                               |
| show interfaces command, 582                    | data encapsulation. See encapsulation          |
| show ip route command, 583-584                  | Data field (Ethernet frames), 216              |
| show running-config command, 581-582            | data interception and theft, 42                |
| show version command, 584-585                   | data link addresses, 128-130                   |
| terminal monitor command, 594                   | devices on remote networks, 133-134            |
| traceroute command, 577-580                     | devices on same network, 132                   |
| connectors                                      | data link layer (OSI model), 120               |
| fiber-optic cable, 172-174                      | Ethernet in, 211-213                           |
| UTP cabling, 165-166                            | frames, 196-197                                |
| console, 58                                     | addresses, 199-201                             |
| content addressable memory (CAM) table. See MAC | fields, 198-199                                |
| address table                                   | protocols, 201-202                             |
| contention-based access, 193, 214               | interaction with physical layer, 143           |
| CSMA/CA, 196                                    | Media Access Control (MAC)                     |
| CSMA/CD, 194-195                                | encapsulation and, 182-183                     |
| controlled access, 193                          | full-duplex, 192                               |
| converged networks, 28-30                       | half-duplex, 192                               |

| in multi-access networks, 193-196                    | hostnames, 68-70                               |
|------------------------------------------------------|------------------------------------------------|
| purpose, 185-186                                     | interfaces and ports, 79-81                    |
| topologies. See topologies                           | IP addresses, 78-79, 81-85                     |
| purpose, 179-181                                     | passwords, 70-72                               |
| standards, 184                                       | restoring configuration file, 77, 568-569      |
| sublayers, 181                                       | restoring with TFTP, 570                       |
| data loss, 547                                       | restoring with USB flash drive, 571            |
| data transfer. See communication                     | saving running configuration file, 72-73       |
| debug command, 592-594                               | verifying connectivity, 85-86                  |
| decapsulation (de-encapsulation), 96, 126, 276       | Ethernet identity, 219-220                     |
| decimal numbers                                      | security, 559-560                              |
| binary to decimal conversion, 331-333                | endpoint security, 559                         |
| decimal to binary conversion, 334-337                | executive timeouts, 562                        |
| hexadecimal conversion, 216-218, 361                 | passwords, 560-562                             |
| positional notation, 330-331                         | SSH configuration, 563                         |
| decoding messages, 94-96                             | selecting for small networks, 535-536          |
| dedicated firewalls, 44                              | troubleshooting                                |
| dedicated leased lines, 28                           | end devices, 601-602                           |
| default gateway, 133-134. See also routers           | IOS devices, 600-601                           |
| ARP role in communication, 259-263                   | dial-up Internet connections, 27               |
| configuration, 314-316                               | digital subscriber line (DSL), 27, 28          |
| in host routing, 289-290                             | dir command, 565                               |
| sending frames to, 236-240                           | directed broadcast, 348                        |
| troubleshooting, 602-603                             | disable command, 62                            |
| delimiting characters, 72                            | dispersion, 172                                |
| denial of service attacks, 42                        | disruption of service, 548                     |
| Denial of Service (DoS) attacks, 554-556             | Domain Name System (DNS), 83, 107, 505         |
| designing small networks                             | hierarchy, 520-521                             |
| applications, 539-541                                | message format, 519-520                        |
| device selection, 535-536                            | nslookup command, 521-522                      |
| IP addressing, 536-537                               | resolution steps, 516-519                      |
| protocols, 541-542                                   | troubleshooting, 604-605                       |
| real-time traffic support, 542-544                   | dotted decimal notation, 328                   |
| redundancy, 537-538                                  | dual stack, 358                                |
| scaling for growth, 544-546                          | duplex mismatch, troubleshooting, 598-600      |
| topologies, 534-535                                  | Duplex Multimode LC connectors, 173            |
| traffic management, 539                              | duplex settings for switches, 244-246          |
| destination, 93                                      | Duplicate Address Detection (DAD), 391         |
| destination MAC address, 250                         | dynamic configuration                          |
| Destination MAC Address field (Ethernet frames), 215 | global unicast address (GUA)                   |
| devices                                              | DHCPν6, 376-377                                |
| configuration                                        | SLAAC, 374-375                                 |
| backing up with TFTP, 569                            | link-local addresses, 380-381                  |
| backing up with USB flash drive, 570-571             | Dynamic Host Configuration Protocol (DHCP), 83 |
| banner messages, 72                                  | 107, 505                                       |
| capturing to text file, 74-77, 568                   | IPv4 address assignment, 345-346               |
| changing running configuration file, 74              | IPv6 address assignment, 376-377               |

| messages, 524-525                                 |
|---------------------------------------------------|
| purpose, 522-524                                  |
| dynamic IPv4 address assignment, 345-346          |
| dynamic ports, 472                                |
|                                                   |
| E                                                 |
| education, network usage for, 5                   |
| electrical threats, 548                           |
| electromagnetic interference (EMI), 156           |
| Electronic Industries Alliance (EIA), 117         |
| electronics and communications standards, 116-118 |
| email protocols, 513-516                          |
| email servers, 10                                 |
| employee network utilization studies, 545-546     |
| enable command, 62                                |
| enable mode. See privileged executive (EXEC) mode |
| enable secret command, 71                         |
| encapsulation, 96-97, 123                         |
| Ethernet MAC sublayer, 214                        |
| example, 126                                      |
| Internet Protocol (IP), 277                       |
| IPv6 packets, 284-286                             |
| Media Access Control (MAC), 182-183               |
| message segmentation, 123-125                     |
| in network layer, 275                             |
| protocol data unit (PDU), 125-126                 |
| encoding, 94-96, 150-151                          |
| encrypting passwords, 72                          |
| end command, 63                                   |
| end devices, 9, 13-14, 601-602                    |
| endpoint security, 559                            |
| end-to-end connectivity tests, 86                 |
| Enhanced Interior Gateway Routing Protocol        |
| (EIGRP), 108                                      |
| entertainment, network usage for, 7               |
| environmental threats, 548                        |
| ephemeral ports, 472                              |
| erase startup-config command, 74                  |
| escalating problems, 596                          |
| Ethernet, 104, 108, 211                           |
| ARP. See Address Resolution Protocol (ARP)        |
| crossover cables, 167                             |
| frames                                            |
| fields, 215-216                                   |

filtering, 229-231

forwarding, 240-244 learning MAC addresses, 227-229 processing, 220-221 sending to default gateway, 236-240 history, 214-215 MAC addresses, 216 broadcast, 223-224 device identity, 219-220 devices on remote networks, 133-134 devices on same network, 132 frame processing, 220-221 bexadecimal conversion, 216-218 multicast, 224-226 representations, 221-222 unicast, 222-223 MAC sublayer, purpose, 212-214 in OSI model, 211-213 straight-through cables, 167 switches. See switches Ethernet II, 215 Ethernet WAN, 28 EtherType field (Ethernet frames), 216 executive timeouts, 562 exit command, 63 expectational acknowledgement, 484 experimental addresses, 353 extended star topology, 190 Extended Unique Identifier (EUI-64), 377-380 extranet, 24-25

fast-forward switching, 243 fault tolerance, 31-32 fiber-optic cable, 148, 168 components, 170-171 connectors, 172-174 copper cable versus, 175-176 properties of, 168-169 testing, 174-175 troubleshooting, 598-600 types of, 171-172 file servers, 10 file sharing services, 525-528 file systems

| router file systems                             | global unicast address (GUA), 366        |
|-------------------------------------------------|------------------------------------------|
| flash file system, 565-566                      | dynamic configuration                    |
| NVRAM file system, 566-567                      | DHCPv6, 376-377                          |
| viewing, 564-565                                | SLAAC, 374-375                           |
| switch file systems, 567                        | EUI-64 process, 377-380                  |
| File Transfer Protocol (FTP), 107, 505, 525-526 | static configuration, 371-373            |
| filtering Ethernet frames, 229-231              | structure of, 369-371, 444               |
| firewall filtering, 43                          | globalization of networks, 5             |
| firewalls, 558-559                              | graphical user interface (GUI), 55-56    |
| firmware, 56                                    |                                          |
| flash drives. See Universal Serial Bus (USB)    | H                                        |
| flash drives                                    | ••                                       |
| flash file system, 565-566                      | hacker attacks, 42                       |
| flow control, 98                                | half-duplex, 192, 244, 598-600           |
| congestion, 487-488                             | hardware, 55                             |
| window size, 485-487                            | router hardware, 296-297, 299-300        |
| formatting messages, 96-97                      | connections and ports, 300-301           |
| formulas for subnetting, 416-418                | CPU and OS, 297                          |
| forwarding                                      | LAN and WAN interfaces, 301-302          |
| frames, 240-241                                 | memory, 297-298                          |
| cut-through switching, 242-243                  | threats, 548                             |
| memory buffering, 243-244                       | help features of Cisco IOS command,      |
| store-and-forward switching, 241-242            | 65-66                                    |
| in host routing, 288                            | hexadecimal numbers, 216-218, 361        |
| in router routing, 291-292                      | history                                  |
| fragmentation, 281                              | of Ethernet, 214-215                     |
| fragment-free switching, 243                    | of Internet, 4-5                         |
| Frame Check Sequence (FCS) field                | home networks, 8, 9                      |
| (Ethernet frames), 216                          | trends                                   |
| frames, 96                                      | powerline networking, 40-41              |
| in data link layer, 196-197                     | smart home technology, 39-40             |
| addresses, 199-201                              | wireless broadband, 41-42                |
| fields, 198-199                                 | host addresses, 342-344                  |
| protocols, 201-202                              | host portion, 338                        |
| Ethernet                                        | hostname command, 69                     |
| fields, 215-216                                 | hostnames, 68-70                         |
| filtering, 229-231                              | hosts, 9                                 |
| forwarding, 240-244                             | communication methods, 346-347           |
| learning MAC addresses, 227-229                 | broadcast transmission, 348-349          |
| processing, 220-221                             | multicast transmission, 349-350          |
| sending to default gateway, 236-240             | unicast transmission, 347-348            |
| size of, 97                                     | default gateway configuration, 314-315   |
| full-duplex, 192, 244, 598-600                  | dynamic IPv4 address assignment, 345-346 |
|                                                 | routing                                  |
| G                                               | default gateway, 289-290                 |
| <u> </u>                                        | forwarding decisions, 288                |
| global configuration mode, 62                   | routing tables, 290-291                  |
| global routing prefix, 370, 444                 | static IPv4 address assignment, 345      |

| for subnets                                       | history, 4-5                                                 |
|---------------------------------------------------|--------------------------------------------------------------|
| calculating, 424-425                              | internet versus, 24                                          |
| requirements, 428                                 | internet, Internet versus, 24                                |
| Hotkeys, 66-67                                    | Internet Architecture Board (IAB), 115                       |
| hub-and-spoke topology, 187                       | Internet Assigned Numbers Authority (IANA),                  |
| human network (globalization), 5                  | 116, 356                                                     |
| hybrid clouds, 38                                 | Internet Control Message Protocol (ICMP), 108,               |
| hybrid topology, 188                              | 388-392                                                      |
| Hypertext Markup Language (HTML), 510-511         | Internet Corporation for Assigned Names and                  |
| Hypertext Transfer Protocol (HTTP), 104, 107, 505 | Numbers (ICANN), 116                                         |
| HTML and, 510-511                                 | Internet Engineering Task Force (IETF), 116                  |
| HTTPS and, 512                                    | Internet Message Access Protocol (IMAP), 107, 505            |
| Hypertext Transfer Protocol Secure (HTTPS),       | 515-516                                                      |
| 505, 512                                          | Internet Protocol (IP), 104, 108. See also                   |
|                                                   | IP addresses                                                 |
|                                                   | characteristics, 277-278                                     |
| <u> </u>                                          | best-effort delivery, 279-280                                |
| identity theft, 42, 547                           | connectionless, 278-279                                      |
| in-band router interfaces, 301-302                | media independent, 280-281                                   |
| information security, 34                          | encapsulation, 277                                           |
| information theft, 547                            | Internet Research Task Force (IRTF), 116                     |
| initial sequence number (ISN), 483                | Internet service provider (ISP), 26                          |
| Institute of Electrical and Electronics Engineers | Internet Society (ISOC), 115                                 |
| (IEEE), 117, 149                                  | Internet standards, 115-116                                  |
| integrated service router (ISR), 144              | intranet, 24-25                                              |
| integrity (of data), 35                           | intrusion prevention system (IPS), 44                        |
| interface command, 85                             | ip address command, 85                                       |
| interface drivers, 108                            | IP addresses                                                 |
| interface ID, 370, 377-380, 444                   | application layer protocols, 516-525                         |
| interfaces, 18                                    | designing small networks, 536-537                            |
| device configuration, 79-81                       | device configuration, 78-79, 81-85                           |
| for operating systems, 55-56                      | automatic configuration, 83-85                               |
| routers, 301-302, 311-314                         | manual configuration, 81-83                                  |
| troubleshooting, 598-600                          | SVI configuration, 85                                        |
| verifying, 591-592                                | devices on remote networks, 133                              |
| intermediary devices, 14-15                       | devices on same network, 131                                 |
| International Organization for Standardization    | IPv4 addresses. <i>See</i> IPv4 addresses                    |
| (ISO), 149                                        | IPv6 addresses, <i>See</i> IPv6 addresses                    |
| International Telecommunications Union (ITU), 149 | MAC addresses versus, 247-249                                |
| International Telecommunications                  | parts of, 131                                                |
| Union-Telecommunication Standardization           | resolving to MAC addresses,                                  |
| Sector (ITU-T), 118                               | 251-252                                                      |
| Internet, 8, 9, 23-24                             | ARP reply messages, 256-259                                  |
| connection types, 25-26                           | ARP request messages, 250-259  ARP request messages, 252-256 |
| for businesses, 27-28                             | for remote communication, 259-263                            |
| for homes and small offices, 26-27                | troubleshooting                                              |
| for homes and small offices, 20-27                | troubleshooting                                              |

| on default gateways, 602-603                | host calculations, 424-425          |
|---------------------------------------------|-------------------------------------|
| on end devices, 601-602                     | bost requirements, 428              |
| on IOS devices, 600-601                     | limitations, 432-434                |
| verifying connectivity                      | network requirements, 428-432       |
| ICMP, 388-392                               | octet boundary, 408-410             |
| local network testing, 394                  | purpose, 407-408                    |
| local stack testing, 392-393                | two subnets, creating, 414-416      |
| remote network testing, 395                 | VLSM, 434-440                       |
| traceroute (tracert), 395-396               | TEST-NET address, 353               |
| IP telephony, 544                           | transition from, 358-359            |
| ipconfig command, 85, 221-222, 585-587      | IPv4 packets                        |
| default gateway troubleshooting, 603        | header fields, 281-283              |
| DNS troubleshooting, 604-605                | limitations, 283                    |
| end device troubleshooting, 602             | router routing table                |
| IPv4 addresses, 78                          | directly connected entries, 293-294 |
| assigning, 356                              | example, 292-293                    |
| binary to decimal conversion, 331-333       | next-hop address, 295               |
| classful addressing, 353-354                | remote network entries, 294-296     |
| classless addressing, 355-356               | IPv6 addresses                      |
| decimal to binary conversion, 334-337       | multicast addresses                 |
| dynamic assignment to host, 345-346         | assigned, 385-386                   |
| experimental addresses, 353                 | solicited-node, 387                 |
| host communication methods, 346-347         | prefix length, 365                  |
| broadcast transmission, 348-349             | purpose, 283-284, 357-358           |
| multicast transmission, 349-350             | representations, 360-363            |
| unicast transmission, 347-348               | subnetting                          |
| limitations, 357-358                        | example allocation, 446-448         |
| link-local address, 353                     | global unicast address (GUA), 444   |
| logical AND operations, 340-341             | with subnet ID, 445-446             |
| loopback addresses, 352                     | transition to, 358-359              |
| network, host, broadcast addresses, 342-344 | types of, 364                       |
| network and host portions, 338              | unicast addresses, 365-367          |
| positional notation, 330-331                | DHCPv6, 376-377                     |
| prefix length, 341-342                      | EUI-64 process, 377-380             |
| private addresses, 350-352                  | link-local addresses, 367-368,      |
| public addresses, 350-352                   | 380-382                             |
| representations, 327-330                    | SLAAC, 374-375                      |
| static assignment to host, 345              | static configuration, 371-373       |
| subnet mask, 338-340                        | structure of, 369-371               |
| subnetting                                  | verifying configuration, 382-384    |
| /8 subnets, creating, 425-427               | IPv6 packets                        |
| /16 subnets, creating, 421-424              | encapsulation, 284-286              |
| addressing schemes, 440-443                 | header fields, 286-287              |
| broadcast domains, 405-406                  |                                     |
| classless subnetting, 410-413               | .l                                  |
| formulas for, 416-418                       | <u> </u>                            |
|                                             |                                     |

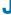

four subnets, creating, 418-421

| kernel, 55  kernel, 55  karnel seed addresses to, 251-252  kaRP request messages, 256-259  kaRP request messages, 256-259  kaRP request, 252-226  for remore communication, 259-263  unicast, 222-223  maintenance threats, 548  malware, 550-551  Manchester encoding, 150  maximum transmission unit (MTU), 280  makimum transmission unit (MTU), 280  makime, 550-551  Manchester encoding, 150  maximum transmission unit (MTU), 280  makime, 550-551  Manchester encoding, 150  maximum transmission unit (MTU), 280  makime, 550-551  Manchester encoding, 150  maximum transmission unit (MTU), 280  makime, 222-231  bandwidth, 152-153  coaxial cable (cay), 160-161  comparison of copper and fiber-optic cable, 168-175  safety issues, 161-162  STP cabling, 159-160  temperoptic cable, 168-175  safety issues, 161-162  STP cabling, 159-160  temper | K                                       | multicast, 224-226                                  |
|----------------------------------------------------------------------------------------------------|-----------------------------------------|-----------------------------------------------------|
| ARP reply messages, 252-259 ARP request messages, 252-256 for remore communication, 259-263 unicast, 222-223 maintenance threats, 548 malware, 550-551 limited broadcast, 348 line command, 63, 71 link-local IPv4 address, 366, 367-368 dynamic configuration, 381-382 local area network (IAN), 20, 22 data link layer protocols, 201-202 router interfaces, 301-302 switches. See switches testing connections, 394 topologies, 190-191 local stack, 392-393 logical addresses. See IP addresses logical AND operations, 340-341 Logical Link Control (I.I.C), 181, 212 logical topology diagrams, 19 logical opology diagrams, 19 logical copology diagrams, 19 logical coronactor (I.C) Simplex Connector, 173  MAC addresses, 216  MAC addresses, 216  MAC addresses, 212-227 on connected switches, 231-236 filtering frames, 229-221 learning addresses, 216 broadcast, 223-224 device on remote networks, 133-134 devices on same network, 132 frame processing, 220-221 hexadecimal conversion, 216-218  ARP replus messages, 252-256 for remote communication, 259-263 unicast, 222-223 maintenance threats, 548 malware, 550-551 Manchester encoding, 150 maximum transmission unit (MTU), 280 maximum transmission unit (MTU), 280 maximum transmission unit (MTU, 280 maximum transmission unit (MTU, 280 maximum transmission unit (MTU, 280 maximum transmission unit (MTU, 280 | N .                                     |                                                     |
| ARP request messages, 252-256 for remore communication, 259-263 unicast, 222-223 maintenance threats, 548 line command, 63, 71 link-local IPv4 address, 353 link-local IPv4 address, 366, 367-368 dynamic configuration, 380-381 static configuration, 380-381 static configuration, 380-381 static configuration, 380-382 local area network (LAN), 20, 22 data link layer protocols, 201-202 router interfaces, 301-302 switches. See switches testing connections, 394 topologies, 190-191 local stack, 392-393 logical addresses. See IP addresses logical AND operations, 340-341 Logical Link Control (LLC), 181, 212 logical topology diagrams, 19 logical topology diagrams, 19 logical topologies, 186, 189-190 loopback interface, 288, 574 Lucent Connector (LC) Simplex Connector, 173  MAC address table, 226-227 on connected switches, 231-236 filtering frames, 229-231 learning addresses, 217-229 sending frames to default gateway, 236-240 MAC addresses, 216 broadcast, 223-224 device on remote networks, 132-14 devices on same network, 132 frame processing, 220-221 hexadecimal conversion, 216-218  ARP request messages, 22-225 for remote communication, 259-263 unicast, 222-223 maintenance threats, 548 malware, 550-551 Manchester encoding, 150 maximum transmission unit (MTU), 280 media (for networks), 15-16, 79-81 bandwidth, 152-163 coaxial cable (coax), 160-161 comparison of copper and fiber-optic cable, 175-176 copper cable, 155-158 fiber-optic cable, 168-175 safety issues, 161-162 STP cabling, 159-160 throughput, 153-154 types of, 148, 154-155 UTP cabling, 159-163-168 wireless media, 176-178 Media Access Control (MAC), 181. See also MAC addresses encapsulation and, 182-183 Ethernet in, 212-214 full-duplex, 192 laft-duplex, 192 laft-duplex, 192 laft-duplex, 192 laft-duplex, 192 laft-duplex, 192 laft-duplex, 192 logical topologies, 186 VAN ropologies, 186 WAN ropologies, 186 wAN ropologies, 186 wAN ropologies, 186 wAN ropologies, 186 wAN ropologies, 186 wAN ropologies, 186 wAN ropologies, 186 wAN ropologies, 186 wAN ropologies, 186 wAN rop | kernel, 55                              | resolving IP addresses to, 251-252                  |
| for remote communication, 259-263 unicast, 222-223 Layer 2 addresses. See data link addresses learning, network usage for, 5 link elocal IPv4 address, 353 link-local IPv4 address, 366, 367-368 dynamic configuration, 380-381 static configuration, 381-382 local area network (LAN), 20, 22 data link layer protocols, 201-202 router interfaces, 301-302 switches. See switches testing connections, 394 topologies, 190-191 local stack, 392-393 logical addresses. See IP addresses logical AND operations, 340-341 Logical Link Control (LIC), 181, 212 logical topology diagrams, 19 logic command, 71 loopback addresses, 352 loopback interface, 288, 574 Lucent Connector (IC) Simplex Connector, 173  MAC address table, 226-227 on connected switches, 231-236 filtering frames, 229-231 learning addresses, 216 broadcast, 223-224 device identity, 219-220 device on remote networks, 132-144 devices on same network, 132 frame processing, 220-221 hexadecimal conversion, 216-218  for remote communication, 259-263 unicast, 222-223 maintenance threats, 548 malware, 550-551 Manchester encoding, 150 maximum transmission unit (MTU), 280 mativance, 550-551 Manchester encoding, 150 maximum transmission unit (MTU), 280 mativance, 550-551 Manchester encoding, 150 maximum transmission unit (MTU), 280 media (for networks), 15-16, 79-81 blandwith, 152-153 coaxial cable (coax), 160-161 comparison of copper and fiber-optic cable, 175-176 comparison of copper and fiber-optic cable, 175-176 comparison of copper and fiber-optic cable, 175-176 comparison of copper and fiber-optic cable, 16-162 STP cabling, 159-160 throughput, 153-154 types of, 148, 154-155 UTP cabling, 159-160 throughput, 153-154 types of, 148, 154-152 UTP cabling, 159-160 throughput, 153-154 types of, 148, 154-155 UTP cabling, 159-160 throughput, 153-154 types of, 148, 154-152 UTP cabling, 159-160 throughput, 153-154 types of, 148, 154-152  Media Access Control (MAC), 181, See also MAC addresses encapsulation and, 182-183 Ethernet in, 212-214 full-duplex, 192 in multi-access networks, 193-1 |                                         | ARP reply messages, 256-259                         |
| latency, 153  Layer 2 addresses, See data link addresses learning, network usage for, 5 limited broadcast, 348 line command, 63, 71 link-local IPv4 address, 353 link-local IPv6 address, 366, 367-368 dynamic configuration, 380-381 static configuration, 380-381 static configuration, 380-381 static configuration, 380-381 static configuration, 380-382 coaxial cable (coax), 160-161 comparison of copper and fiber-optic cable, 175-176 copper cable, 155-158 fiber-optic cable, 168-175 safety issues, 161-162 STP cabling, 159-160 throughput, 153-154 types of, 148, 154-155 logical AND operations, 340-341 Logical Link Control (LLC), 181, 212 logical topology diagrams, 19 logical topology diagrams, 19 loopback interface, 288, 574 Lucent Connector (LC) Simplex Connector, 173  MAC address table, 226-227 on connected switches, 231-236 filtering frames, 229-231 learning addresses, 216 broadcast, 223-224 device son remote networks, 132 frame processing, 220-221 hexafectinal conversion, 216-218 APP requests, 252-256                                                                                                    | L                                       | ARP request messages, 252-256                       |
| Layer 2 addresses. See data link addresses learning, network usage for, 5 malware, 550-551 Manchester encoding, 150 maximum transmission unit (MTU), 280 media (for networks), 15-16, 79-81 link-local IPv4 address, 366, 367-368 dynamic configuration, 380-381 static configuration, 381-382 local area network (LAN), 20, 22 data link layer protocols, 201-202 router interfaces, 301-302 switches. See switches testing connections, 394 topologies, 190-191 local stack, 392-393 logical addresses. See IP addresses logical AND operations, 340-341 Logical Link Control (LLC), 181, 212 loopback addresses, 520 loopback interface, 288, 574 Lucent Connector (LC) Simplex Connector, 173 MAC addresses, 216 broadcast, 223-224 devices on remote networks, 133-134 devices on same network, 132 frame processing, 220-221 hexadecimal conversion, 216-218 maintenance threats, 548 malware, 550-551 malware, 550-551 Manchester encoding, 150 maximum transmission unit (MTU), 280 maximum transmission unit (MTU), 280 maximum transmission unit (MTU), 260 maximum transmission unit (MTU), 260 maximum transmission unit (MTU), 260 maximum transmission unit (MTU), 260 maximum transmission unit (MTU), 260 maximum transmission unit (MTU), 260 maximum transmission unit (MTU), 260 maximum transmiss |                                         | for remote communication, 259-263                   |
| learning, network usage for, 5 limited broadcast, 348 lime command, 63, 71 link-local IPv4 address, 353 link-local IPv4 address, 366, 367-368 dynamic configuration, 380-381 static configuration, 380-381 static configuration, 380-381 coaxial cable (coax), 160-161 comparison of copper and fiber-optic cable, 175-176 copper cable, 155-158 data link layer protocols, 201-202 router interfaces, 301-302 switches. See switches testing connections, 394 topologies, 190-191 local stack, 392-393 logical addresses. See IP addresses logical AMD operations, 340-341 Logical Link Control (LLC), 181, 212 loopback addresses, 526 loopback interface, 288, 574 Lucent Connector (LC) Simplex Connector, 173  MAC address table, 226-227 on connected switches, 231-236 filtering frames, 229-231 learning addresses, 216 broadcast, 223-224 device identity, 219-220 devices on remote network, 133 ewise and subtractions, 216-218  Manchester encoding, 150 maximum transmission unit (MTU), 280 maximum transmission unit (MTU), 280 maximum transmission unit (MTU), 280 maximum transmission unit (MTU), 280 maximum transmission unit (MTU), 280 maximum transmission unit (MTU), 280 maximum transmission unit (MTU), 280 maximum transmission unit (MTU), 280 media (for networks), 15-16, 79-81 bandwidth, 152-153 bandwidth, 152-153 coaxia cable (coax), 160-161 comparison of copper and fiber-optic cable, 168-175 safety issues, 161-162 STP cabling, 159-160 throughput, 153-154 types of, 148, 154-155 UTP cabling, 158-159, 163-168 wireless media, 176-178 Media Access Control (MAC), 181. See also MAC addresses encapsulation and, 182-183 Ethernet in, 212-214 full-duplex, 192 logical topologies, 186 physical topologies, 186 physical topologies, 186 physical topologies, 186 WAN ropologies, 186 physical topologies, 186 WAN ropologies, 187-190 media (for networks), 30 media (for networks), 30 media (for networks), 31 evaluation of coper and fiber-optic cable, 168-175 safety issues, 161-162 STP cabling, 159-160 throughput, 153-154 types of, 148, 154-155 UTP cabling, 158-159 | latency, 153                            |                                                     |
| limited broadcast, 348 line command, 63, 71 maximum transmission unit (MTU), 280 maximum transmission unit (MTU), 280 maximum transmission unit (MTU), 280 maximum transmission unit (MTU), 280 media (for networks), 15-16, 79-81 bandwidth, 152-153 coaxial cable (coax), 160-161 comparison of copper and fiber-optic cable, 175-176 copper cable, 168-175 safety issues, 161-162 strates, 301-302 safety issues, 161-162 strates, 301-302 safety issues, 161-162 strates, 301-302 safety issues, 161-162 strates, 392-393 logical addresses. See IP addresses logical AND operations, 340-341 Logical Link Control (LLC), 181, 212 logical topologies, 186, 189-190 logical topology diagrams, 19 logical topology diagrams, 19 logical topology diagrams, 19 logical topology diagrams, 19 logical topology diagrams, 19 logical topology diagrams, 19 logical topology diagrams, 19 logical topology diagrams, 19 logical topology diagrams, 19 logical topologies, 186, 189-190 encapsulation and, 182-183 Ethernet in, 212-214 full-duplex, 192 in multi-access networks, 193-194 CSMA/CA, 196 CSMA/CD, 194-195 purpose, 185-186 topologies, 186 physical topologies, 186 physical topology, 187 messages, See also communication frames processing, 220-221 ARP replies, 256-259 harmory 207-298 harmory 207-298 harmory buffering on switches, 243-244 mesh topology.                    | •                                       | maintenance threats, 548                            |
| line command, 63, 71  link-local IPv4 address, 353  link-local IPv6 address, 366, 367-368  dynamic configuration, 380-381  static configuration, 381-382  local area network (LAN), 20, 22  data link layer protocols, 201-202  router interfaces, 301-302  switches. See switches  testing connections, 394  topologies, 190-191  local stack, 392-393  logical addresses. See IP addresses  logical Link Control (LLC), 181, 212  logical topologies, 186, 189-190  logical topologies, indeplayed addresses, 352  loopback interface, 288, 574  Lucent Connector (LC) Simplex Connector, 173  MAC address table, 226-227  on connected switches, 231-236  filtering frames, 229-231  learning addresses, 222-29  sending frames to default gateway, 236-240  MAC addresses, 216  broadcast, 223-224  device identity, 219-220  devices on remote networks, 133-134  devices on same network, 132  frame processing, 220-221  hazardia addresses, 55e also communication  frame processing, 220-221  hazardia addresses, 55e also communication  frame processing, 220-221  hexadecimal conversion unit (MTU), 280  media (for networks), 15-16, 79-81  bandwidth, 152-153  coaxial cable (coax), 160-161  comparison of copper and fiber-optic cable, 175-176  comparison of copper and fiber-optic cable, 175-176  comparison of copper and fiber-optic cable, 175-176  comparison of copper and fiber-optic cable, 175-176  comparison of copper and fiber-optic cable, 175-176  comparison of copper and fiber-optic cable, 163-161  comparison of copper and fiber-optic cable, 163-161  comparison of copper and fiber-optic cable, 163-175  copper cable, 155-158  fiber-optic cable, 168-175  safety issues, 161-162  STP cabling, 159-160  tterbury issues, 161-162  STP cabling, 159-160  tterbury issues, 161-162  STP cabling, 159-160  tterbury issues, 161-162  STP cabling, 159-160  terbury issues, 161-162  safety issues, 161-162  safety issues, 161-162  safety issues, 161-162  safety issues, 161-162  safety issues, 161-162  safety issues, 161-162  safety issues, 162-162  comparison of copper an | learning, network usage for, 5          | malware, 550-551                                    |
| link-local IPv4 address, 353 link-local IPv6 address, 366, 367-368 dynamic configuration, 380-381 static configuration, 381-382 local area network (LAN), 20, 22 data link layer protocols, 201-202 router interfaces, 301-302 switches. See switches testing connections, 394 tropologies, 190-191 local stack, 392-393 logical addresses. See IP addresses logical AND operations, 340-341 Logical Link Control (LLC), 181, 212 logical topology diagrams, 19 logical topology diagrams, 19 logical topology diagrams, 19 logical topology diagrams, 19 logical topology diagrams, 19 logical monand, 71 loopback addresses, 352 loopback interface, 288, 574 Lucent Connector (LC) Simplex Connector, 173  MAC address table, 226-227 on connected switches, 231-236 filtering frames, 229-231 learning addresses, 227-229 sending frames to default gateway, 236-240 MAC addresses, 216 broadcast, 223-224 device identity, 219-220 devices on remote networks, 133-134 devices on same network, 132 frame processing, 220-221 hexadecimal conversion, 216-218  media (for networks), 15-16, 79-81 bandwidth, 152-153 coaxial cable (coax), 160-161 comparion of copper and fiber-optic cable, 175-176 copper cable, 155-158 fiber-optic cable, 168-175 soaxial cable (coax), 160-161 comparion of copper and fiber-optic cable, 175-176 copper cable, 155-158 fiber-optic cable, 168-175 safety issues, 161-162 STP cabling, 159-160 throughput, 153-154 types of, 148, 154-155 UTP cabling, 158-159, 163-168 wircless media, 176-178 Media Access Control (MAC), 181. See also MAC addresses, 210 phack addresses, 210 phack addresses, 210 phack addresses, 210 phack addresses, 210 phack addresses, 210 phack addresses, 227-229 sending frames, 229-231 perment of the phack addresses and phack addresses, 216 physical ropologies, 186 physical ropologies, 186 physical ropologies, 186 physical ropologies, 186 physical ropologies, 186 physical ropologies, 186 physical ropologies, 186 physical ropologies, 186 physical ropologies, 186 physical ropologies, 186 physical ropologies, 186 physical ropologi | limited broadcast, 348                  | Manchester encoding, 150                            |
| link-local IPv6 address, 366, 367-368 dynamic configuration, 380-381 static configuration, 381-382 local area network (LAN), 20, 22 data link layer protocols, 201-202 router interfaces, 301-302 switches, See switches testing connections, 394 topologies, 190-191 local stack, 392-393 logical addresses, See IP addresses logical AND operations, 340-341 Logical Link Control (LLC), 181, 212 logical topologies, 186, 189-190 logical topology diagrams, 19 login command, 71 loopback addresses, 352 louent Connector (LC) Simplex Connector, 173  MAC address table, 226-227 on connected switches, 231-236 filtering frames, 229-231 learning addresses, 216 broadcast, 223-224 device identity, 219-220 devices on remote networks, 133-134 devices on same network, 132 frame processing, 220-221 hexadecimal conversion, 216-218 bandwidth, 152-153 coaxial cable (coax), 160-161 comparison of copper and fiber-optic cable, 175-176 comparison of copper and fiber-optic cable, 175-176 comparison of copper and fiber-optic cable, 175-176 copper cable, 155-158 fiber-optic cable, 168-175 safety issues, 161-162 STP cabling, 152-154 types of, 148, 154-155 UTP cabling, 158-159, 163-168 wireless media, 176-178 Media Access Control (MAC), 181. See also MAC addresses, 352 logical topologies, 186, 189-190 logical topologies, 186, 189-190 logical topologies, 186, 189-190 logical topologies, 186, 189-190 logical topologies, 186, 189-190 logical topologies, 186, 189-190 logical topologies, 186, 189-190 logical topologies, 186, 189-190 logical topologies, 186, 189-190 logical topologies, 186, 189-190 logical topologies, 186, 189-190 logical topologies, 186, 189-190 logical topologies, 186, 189-190 logical topologies, 186, 189-190 logical topologies, 180-191 logical topologies, 186, 189-190 logical topologies, 186 local rate, 192-191 logical topologies, 186 local rate, 192-191 logical topologies, 186 local rate, 192-191 logical topologies, 186 local rate, 192-191 logical topologies, 186 local rate, 192-191 logical topologies, 186 local rate, 192-191 logical r | line command, 63, 71                    | maximum transmission unit (MTU), 280                |
| dynamic configuration, 380-381 static configuration, 381-382 local area network (LAN), 20, 22 data link layer protocols, 201-202 router interfaces, 301-302 switches. See switches testing connections, 394 tropologies, 190-191 local stack, 392-393 logical AND operations, 340-341 Logical Link Control (LLC), 181, 212 logical topology diagrams, 19 login command, 71 loopback interface, 288, 574 Lucent Connector (LC) Simplex Connector, 173  MAC address table, 226-227 on connected switches, 231-236 filtering frames, 229-231 learning addresses, 216 broadcast, 223-224 devices on same networks, 133-134 devices on same networks, 132-frame processing, 220-221 hexadecimal conversion, 216-218  coaxial cable (coax), 160-161 comparison of copper and fiber-optic cable, 175-176 comparison of copper and fiber-optic cable, 175-176 comparison of copper and fiber-optic cable, 175-176 comparison of copper and fiber-optic cable, 175-176 comparison of copper and fiber-optic cable, 175-176 comparison of copper and fiber-optic cable, 175-176 comparison of copper and fiber-optic cable, 175-176 comparison of copper and fiber-optic cable, 168-175 safety issues, 161-162 STP cabling, 159-160 throughill, 153-154 types of, 148, 154-155 UTP cabling, 159-160 throughill, 153-154 types of, 148, 154-155 UTP cabling, 159-160 throughill, 153-154 types of, 148, 154-155 UTP cabling, 159-160 throughill, 153-154 types of, 148, 154-155 UTP cabling, 159-160 throughill, 153-154 types of, 148, 154-155 UTP cabling, 159-160 throughill, 153-154 types of, 148, 154-155 UTP cabling, 159-160 throughill, 162 STP cabling, 159-160 throughill, 162 STP cabling, 159-160 throughill, 162 STP cabling, 159-160 throughill, 162 STP cabling, 159-160 throughill, 162 STP cabling, 159-160 throughill, 162 STP cabling, 159-160 throughill, 162 STP cabling, 159-160 throughill, 162 STP cabling, 159-160 throughill, 162 STP cabling, 159-160 throughill, 162 STP cabling, 159-160 throughill, 162 STP cabling, 159-160 throughill, 162 STP cabling, 159-160 throughill, 162 STP cabling, 159-160 thr | link-local IPv4 address, 353            | media (for networks), 15-16, 79-81                  |
| static configuration, 381-382 local area network (LAN), 20, 22 data link layer protocols, 201-202 router interfaces, 301-302 switches. See switches testing connections, 394 topologies, 190-191 local stack, 392-393 logical addresses. See IP addresses logical AND operations, 340-341 Logical Link Control (LLC), 181, 212 logical topologies, 186, 189-190 logical topology diagrams, 19 logical topology diagrams, 19 logipback addresses, 352 loopback interface, 288, 574 Lucent Connector (LC) Simplex Connector, 173  MAC address table, 226-227 on connected switches, 231-236 fiber-optic cable, 168-175 safety issues, 161-162 STP cabling, 159-160 throughput, 153-154 types of, 148, 154-155 UTP cabling, 158-159, 163-168 wireless media, 176-178 Media Access Control (MAC), 181. See also MAC addresses encapsulation and, 182-183 Ethernet in, 212-214 full-duplex, 192 in multi-access networks, 193-194 CSMA/CA, 196 CSMA/CA, 196 CSMA/CD, 194-195 purpose, 185-186 topologies, 186 topologies, 186  MAN topologies, 186 WAN topologies, 186 WAN topologies, 186 WAN topologies, 186 WAN topologies, 187-190 media independent, 280-281 medium to large network, 8, 9 memory buffering on switches, 243-244 mesh topology, 187 messages. See also communication frame processing, 220-221 hexadecimal conversion, 216-218                                                                                                    | link-local IPv6 address, 366, 367-368   | bandwidth, 152-153                                  |
| local area network (LAN), 20, 22 data link layer protocols, 201-202 router interfaces, 301-302 switches. See switches testing connections, 394 topologies, 190-191 local stack, 392-393 logical addresses. See IP addresses logical AND operations, 340-341 Logical Link Control (LLC), 181, 212 logical topology diagrams, 19 login command, 71 loopback addresses, 352 loopback interface, 288, 574 Lucent Connector (LC) Simplex Connector, 173  MAC address table, 226-227 on connected switches, 231-236 filtering frames, 229-231 learning addresses, 227-229 sending frames to default gateway, 236-240 MAC addresses, 216 broadcast, 223-224 devices on remote networks, 133-134 devices on same network, 132 frame processing, 220-221 hexadecimal conversion, 216-218  copper cable, 155-158 fibre-optic cable, 168-175 safety issues, 161-162 safety issues, 161-162 sa | dynamic configuration, 380-381          | coaxial cable (coax), 160-161                       |
| data link layer protocols, 201-202 router interfaces, 301-302 switches. See switches testing connections, 394 tropologies, 190-191 local stack, 392-393 logical AND operations, 340-341 Logical Link Control (LLC), 181, 212 logical topologies, 186, 189-190 logical topology diagrams, 19 logical topology diagrams, 19 loopback addresses, 352 loopback interface, 288, 574 Lucent Connector (LC) Simplex Connector, 173  MAC address table, 226-227 on connected switches, 231-236 filtering frames, 229-231 learning addresses, 227-229 sending frames to default gateway, 236-240 MAC addresses, 216 broadcast, 223-224 device identity, 219-220 devices on same network, 132 frame processing, 220-221 hexadecimal conversion, 216-218  fiber-optic cable, 168-175 safety issues, 161-162 STP cabling, 159-160 throughput, 153-154 types of, 148, 154-155 UTP cabling, 159-160 throughput, 153-154 types of, 148, 154-155 UTP cabling, 159-160 throughput, 153-154 types of, 148, 154-155 UTP cabling, 159-160 throughput, 153-154 types of, 148, 154-155 UTP cabling, 159-160 throughput, 153-154 types of, 148, 154-155 UTP cabling, 159-160 throughput, 153-154 types of, 148, 154-155 UTP cabling, 159-160 throughput, 153-168 wireless media, 176-178 Media Access Control (MAC), 181. See also MAC addresses encapsulation and, 182-183 Ethernet in, 212-214 full-duplex, 192 in multi-access networks, 193-194 CSMA/CA, 196 CSMA/CA, 196 CSMA/CD, 194-195 purpose, 185-186 topologies, 186 Physical topologies, 186 WAN topologies, 186 WAN topologies, 186 WAN topologies, 187-190 media independent, 280-281 medium to large network, 8, 9 memory, 297-298 memory buffering on switches, 243-244 mesh topology, 187 messages. See also communication ARP replies, 256-259 ARP requests, 252-256                                                                                                    | static configuration, 381-382           | comparison of copper and fiber-optic cable, 175-176 |
| router interfaces, 301-302 switches. See switches testing connections, 394 topologies, 190-191 local stack, 392-393 logical addresses. See IP addresses logical AND operations, 340-341 Logical Link Control (LLC), 181, 212 logical topologies, 186, 189-190 logical topology diagrams, 19 login command, 71 loopback addresses, 352 loopback interface, 288, 574 Lucent Connector (LC) Simplex Connector, 173  MAC address table, 226-227 on connected switches, 231-236 filtering frames, 229-231 learning addresses, 227-229 sending frames to default gateway, 236-240 MAC addresses, 216 broadcast, 223-224 device identity, 219-220 devices on remote networks, 133-134 devices on same network, 132 frame processing, 220-221 hexadecimal conversion, 216-218  STP cabling, 159-160 throughput, 153-154 types of, 148, 154-155 UTP cabling, 158-159 types of, 148, 154-155 UTP cabling, 158-159 types of, 148, 154-155 UTP cabling, 158-159 wireless media, 176-178 Media Access Control (MAC), 181. See also MAC addresses encapsulation and, 182-183 Ethernet in, 212-214 full-duplex, 192 half-duplex, 192 half-duplex, 192 | local area network (LAN), 20, 22        | copper cable, 155-158                               |
| switches. See switches testing connections, 394 topologies, 190-191 topologies, 190-191 topologies, 392-393 logical addresses. See IP addresses logical AND operations, 340-341 Logical Link Control (LLC), 181, 212 logical topology diagrams, 19 login command, 71 loopback addresses, 352 loopback interface, 288, 574 Lucent Connector (LC) Simplex Connector, 173  MAC address table, 226-227 on connected switches, 231-236 filtering frames, 229-231 learning addresses, 227-229 sending frames to default gateway, 236-240 MAC addresses, 216 broadcast, 223-224 devices on remote networks, 133-134 devices on same network, 132 frame processing, 220-221 hexadecimal conversion, 216-218  STP cabling, 159-160 throughput, 153-154 types of, 148, 154-155 lUTP cabling, 159-160 throughput, 153-154 types of, 148, 154-155 lUTP cabling, 159-160 throughput, 153-154 types of, 148, 154-155 lUTP cabling, 159-160 throughput, 153-154 types of, 148, 154-155 lUTP cabling, 159-160 throughput, 153-154 types of, 148, 154-155 lUTP cabling, 159-160 throughput, 153-154 types of, 148, 154-155 lUTP cabling, 159-160 throughput, 153-154 types of, 148, 154-155 lUTP cabling, 159-160 throughput, 153-154 types of, 148, 154-155 lUTP cabling, 159-160 throughput, 153-154 types of, 148, 154-155 lUTP cabling, 159-160 types of, 148, 154-155 luTP cabling, 159-160 types (1,48, 154-155 luTP cabling, 153-154 types of, 148, 154-155 luTP cabling, 159-160 types (1,48, 154-155 luTP cabling, 159-160 types (1,48, 154-155 luTP cabling, 159-160 types (1,48, 154-155 luTP cabling, 159-160 types (1,48, 154-15 luces on end, 176-178 Media Access Control (MAC), 181. See also MAC addresses encapsulation and, 182-183 learless media, 176-178 Media Access Control (MAC), 181. See also MAC addresses encapsulation and, 182-183 learless media, 176-178 Media Access Control (MAC), 181. See also MAC addresses encapsulation and, 182-183 learless media, 176-178 Media Access Control (MAC), 181. See also NAC addresses encapsulation and, 182-183 learless media, 176-178 MAC addresses, 252-256          | data link layer protocols, 201-202      | fiber-optic cable, 168-175                          |
| testing connections, 394 topologies, 190-191 topologies, 190-191 topologies, 190-191 topologies, 190-191 topologies, 190-191 topologies, 190-191 topologies, 186, 189-190 logical AND operations, 340-341 Logical topologies, 186, 189-190 logical topologies, 186, 189-190 logical command, 71 login command, 71 loopback addresses, 352 loopback interface, 288, 574 Lucent Connector (LC) Simplex Connector, 173  MAC address table, 226-227 on connected switches, 231-236 filtering frames, 229-231 learning addresses, 227-229 sending frames to default gateway, 236-240 MAC addresses, 216 broadcast, 223-224 device identity, 219-220 devices on remote networks, 133-134 devices on same network, 132 frame processing, 220-221 hexadecimal conversion, 216-218  types of, 148, 154-155 types of, 148, 154-155 UTP cabling, 158-159, 163-168 wircless media, 176-178 Media Access Control (MAC), 181, See also MAC addresses wircless media, 176-178 Media Access Control (MAC), 181, See also MAC addresses uracpushien, 158-159, 163-168 wircless media, 176-178 Media Access Control (MAC), 181, See also MAC addresses encapsulation and, 182-183 Ethernet in, 212-214 full-duplex, 192 in multi-access networks, 193-194  CSMA/CA, 196 CSMA/CA, 196 CSMA/CA, 196 CSMA/CA, 196 CSMA/CD, 194-195 purpose, 185-186 topologies, 185  LAN topologies, 186 WAN topologies, 186 WAN topologies, 187-190 media independent, 280-281 medium to large network, 8, 9 memory, 297-298 memory buffering on switches, 243-244 mesh topology, 187 messages, See also communication ARP replies, 256-259 ARP requests, 252-256                                                                                                    | router interfaces, 301-302              | safety issues, 161-162                              |
| topologies, 190-191 local stack, 392-393 logical addresses. See IP addresses logical AND operations, 340-341 Logical Link Control (LLC), 181, 212 logical topologies, 186, 189-190 logical topology diagrams, 19 login command, 71 loopback addresses, 352 loopback interface, 288, 574 Lucent Connector (LC) Simplex Connector, 173  MAC address table, 226-227 on connected switches, 231-236 filtering frames, 229-231 learning addresses, 227-229 sending frames to default gateway, 236-240 MAC addresses, 216 broadcast, 223-224 device identity, 219-220 devices on same networks, 133-134 devices on same network, 132 frame processing, 220-221 hexadecimal conversion, 216-218  types of, 148, 154-155 UTP cabling, 158-159, 163-168 wireless media, 176-178 Media Access Control (MAC), 181. See also MAC addresses uricless media, 176-178 Media Access Control (MAC), 181. See also MAC addresses control (MAC), 181. See also MAC addresses control (MAC), 181. See also MAC addresses control (MAC), 181. See also MAC addresses control (MAC), 181. See also MAC addresses control (MAC), 181. See also NAC addresses control (MAC), 181. See also NAC addresses control (MAC), 181. See also NAC addresses control (MAC), 181. See also NAC addresses encia, 176-178 Media Access Control (MAC), 181. See also NAC addresses control (MAC), 181. See also NAC addresses control (MAC), 181. See also NAC addresses control (MAC), 181. See also NAC addresses control (MAC), 181. See also NAC addresses control (MAC), 181. See also NAC addresses control (MAC), 181. See also ommunication ARP replies, 256-259 ARP requests, 252-256                                                                                                    | switches. See switches                  | STP cabling, 159-160                                |
| local stack, 392-393  logical addresses. See IP addresses logical AND operations, 340-341 Logical Link Control (LLC), 181, 212 logical topologies, 186, 189-190 logical topology diagrams, 19 logical command, 71 loopback addresses, 352 loopback interface, 288, 574 Lucent Connector (LC) Simplex Connector, 173  MAC address table, 226-227     on connected switches, 231-236     filtering frames, 229-231     learning addresses, 216     MAC addresses, 216     MAC addresses, 216     broadcast, 223-224     devices on remote networks, 133-134     devices on same network, 132     frame processing, 220-221     hexadecimal conversion, 216-218  Wedia Access Control (MAC), 181. See also MAC     addresses control (MAC), 181. See also MAC     addresses control (MAC), 181. See also Control (MAC), 181. See also Control (MAC)     in multi-access networks, 193-194     in multi-access networks, 193-194     in multi-access networks, 193-194     in multi-access networks, 193-194     in multi-access networks, 193-194     in multi-access networks, 193-194     in multi-access networks, 193-194     in multi-access net | testing connections, 394                | throughput, 153-154                                 |
| logical addresses. See IP addresses logical AND operations, 340-341 Logical Link Control (LLC), 181, 212 logical topologies, 186, 189-190 logical topologies, 186, 189-190 logical topology diagrams, 19 login command, 71 loopback addresses, 352 loopback interface, 288, 574 Lucent Connector (LC) Simplex Connector, 173  MAC address table, 226-227 on connected switches, 231-236 filtering frames, 229-231 learning addresses, 227-229 sending frames to default gateway, 236-240 MAC addresses, 216 broadcast, 223-224 device identity, 219-220 devices on remote networks, 133-134 devices on same network, 132 frame processing, 220-221 hexadecimal conversion, 216-218  Media Access Control (MAC), 181. See also MAC addresses encapsulation and, 182-183 lethernet in, 212-214 full-duplex, 192 in multi-access networks, 193-194  CSMA/CA, 196 CSMA/CD, 194-195 purpose, 185-186 topologies, 185 LAN topologies, 186 physical topologies, 186 physical topologies, 186 wWAN topologies, 186 media independent, 280-281 medium to large network, 8, 9 memory, 297-298 memory buffering on switches, 243-244 mesh topology, 187 messages. See also communication ARP replies, 256-259 hexadecimal conversion, 216-218 ARP requests, 252-256                                                                                                    | topologies, 190-191                     | types of, 148, 154-155                              |
| logical AND operations, 340-341 Logical Link Control (LLC), 181, 212 logical topologies, 186, 189-190 logical topology diagrams, 19 login command, 71 loopback addresses, 352 loopback interface, 288, 574 Lucent Connector (LC) Simplex Connector, 173  MAC address table, 226-227 on connected switches, 231-236 filtering frames, 229-231 learning addresses, 227-229 sending frames to default gateway, 236-240  MAC addresses, 216 broadcast, 223-224 device identity, 219-220 devices on remote networks, 133-134 devices on same network, 132 frame processing, 220-221 hexadecimal conversion, 216-218  Media Access Control (MAC), 181. See also MAC addresses Control (MAC), 181. See also MAC addresses Control (MAC), 181. See also MAC addresses control (MAC), 181. See also MAC addresses encapsulation and, 182-183 Ethernet in, 212-214 full-duplex, 192 in multi-access networks, 193-194  CSMA/CA, 196 CSMA/CA, 196 CSMA/CD, 194-195 purpose, 185-186 topologies, 185  LAN topologies, 186 physical topologies, 186 WAN topologies, 186 WAN topologies, 187-190 media independent, 280-281 medium to large network, 8, 9 memory 297-298 memory buffering on switches, 243-244 mesh topology, 187 messages. See also communication ARP replies, 256-259 ARP requests, 252-256                                                                                                    | local stack, 392-393                    | UTP cabling, 158-159, 163-168                       |
| Logical Link Control (LLC), 181, 212  logical topologies, 186, 189-190  logical topology diagrams, 19  login command, 71  loopback addresses, 352  loopback interface, 288, 574  Lucent Connector (LC) Simplex Connector, 173  M  MAC address table, 226-227  on connected switches, 231-236  filtering frames, 229-231  learning addresses, 227-229  sending frames to default gateway, 236-240  MAC addresses, 216  MAC addresses, 216  broadcast, 223-224  device identity, 219-220  devices on remote networks, 133-134  devices on same network, 132  frame processing, 220-221  hexadecimal conversion, 216-218  addresses encapsulation and, 182-183  Ethernet in, 212-214  full-duplex, 192  in multi-access networks, 193-194  CSMA/CA, 196  CSMA/CA, 196  CSMA/CD, 194-195  purpose, 185-186  topologies, 186  physical topologies, 186  WAN topologies, 186  WAN topologies, 187-190  media independent, 280-281  medium to large network, 8, 9  memory, 297-298  memory buffering on switches, 243-244  mesh topology, 187  messages. See also communication  ARP replies, 256-259  ARP requests, 252-256                                                                                                    | logical addresses. See IP addresses     | wireless media, 176-178                             |
| Logical Link Control (LLC), 181, 212  logical topologies, 186, 189-190  logical topology diagrams, 19  login command, 71  loopback addresses, 352  loopback interface, 288, 574  Lucent Connector (LC) Simplex Connector, 173  MAC address table, 226-227  on connected switches, 231-236  filtering frames, 229-231  learning addresses, 227-229  sending frames to default gateway, 236-240  MAC addresses, 216  MAC addresses, 216  MAC addresses, 216  MAC addresses, 216  Mac addresses, 227-229  sending frames to default gateway, 236-240  MAC addresses, 216  MAC addresses, 216  MAC addresses, 227-229  memory, 297-298  memory, 297-298  memory buffering on switches, 243-244  mesh topology, 187  messages. See also communication  ARP replies, 256-259  ARP requests, 252-256                                                                                                    | logical AND operations, 340-341         | Media Access Control (MAC), 181. See also MAC       |
| logical topologies, 186, 189-190 logical topology diagrams, 19 login command, 71 loopback addresses, 352 loopback interface, 288, 574 Lucent Connector (LC) Simplex Connector, 173  M  MAC address table, 226-227 on connected switches, 231-236 filtering frames, 229-231 learning addresses, 227-229 sending frames to default gateway, 236-240 MAC addresses, 216 broadcast, 223-224 device identity, 219-220 devices on remote networks, 132 frame processing, 220-221 half-duplex, 192 full-duplex, 192 in multi-access networks, 193-194  CSMA/CA, 196 CSMA/CD, 194-195 purpose, 185-186 topologies, 185 LAN topologies, 186 physical topologies, 186 WAN topologies, 186 WAN topologies, 186 media independent, 280-281 medium to large network, 8, 9 memory, 297-298 memory buffering on switches, 243-244 mesh topology, 187 messages. See also communication ARP replies, 256-259 hexadecimal conversion, 216-218  ARP requests, 252-256                                                                                                    | Logical Link Control (LLC), 181, 212    |                                                     |
| logical topology diagrams, 19 login command, 71 loopback addresses, 352 loopback interface, 288, 574 Lucent Connector (LC) Simplex Connector, 173  M  MAC address table, 226-227 on connected switches, 231-236 filtering frames, 229-231 learning addresses, 227-229 sending frames to default gateway, 236-240 MAC addresses, 216 broadcast, 223-224 device identity, 219-220 devices on remote networks, 132 frame processing, 220-221 hexadecimal conversion, 216-218  Ethernet in, 212-214 full-duplex, 192 in multi-access networks, 193-194  CSMA/CA, 196 CSMA/CB, 194-195 purpose, 185-186 topologies, 186 topologies, 186  LAN topologies, 190-191 logical topologies, 186 WAN topologies, 186 weak topologies, 186 weak topologies, 186 weak topologies, 187 media independent, 280-281 medium to large network, 8, 9 memory, 297-298 memory buffering on switches, 243-244 mesh topology, 187 messages. See also communication ARP replies, 256-259 ARP requests, 252-256                                                                                                    |                                         | encapsulation and, 182-183                          |
| login command, 71 loopback addresses, 352 loopback interface, 288, 574 Lucent Connector (LC) Simplex Connector, 173  M  MAC address table, 226-227     on connected switches, 231-236     filtering frames, 229-231     learning addresses, 227-229     sending frames to default gateway, 236-240  MAC addresses, 216     broadcast, 223-224     device identity, 219-220     devices on remote networks, 133-134     devices on same network, 132     frame processing, 220-221     half-duplex, 192     in multi-access networks, 193-194      CSMA/CA, 196     CSMA/CD, 194-195     purpose, 185-186     topologies, 185  LAN topologies, 190-191     logical topologies, 186     physical topologies, 186  WAN topologies, 187-190     media independent, 280-281     medium to large network, 8, 9     memory, 297-298     memory buffering on switches, 243-244     mesh topology, 187     messages. See also communication     frame processing, 220-221     hexadecimal conversion, 216-218  ARP replies, 256-259     hARP requests, 252-256                                                                                                    |                                         |                                                     |
| loopback addresses, 352 loopback interface, 288, 574 Lucent Connector (LC) Simplex Connector, 173  M  MAC address table, 226-227     on connected switches, 231-236     filtering frames, 229-231     learning addresses, 227-229     sending frames to default gateway, 236-240  MAC addresses, 216     broadcast, 223-224     device identity, 219-220     devices on remote networks, 133-134     devices on same network, 132     frame processing, 220-221     half-duplex, 192     in multi-access networks, 193-194      CSMA/CA, 196     CSMA/CD, 194-195     purpose, 185-186     topologies, 185      LAN topologies, 190-191     logical topologies, 186     physical topologies, 186     WAN topologies, 187-190     media independent, 280-281     medium to large network, 8, 9     memory, 297-298     memory buffering on switches, 243-244     mesh topology, 187     messages. See also communication     ARP replies, 256-259     hexadecimal conversion, 216-218                                                                                                    |                                         |                                                     |
| loopback interface, 288, 574  Lucent Connector (LC) Simplex Connector, 173  M  CSMA/CA, 196  CSMA/CD, 194-195  purpose, 185-186  topologies, 185  LAN topologies, 190-191  on connected switches, 231-236  filtering frames, 229-231  learning addresses, 227-229  sending frames to default gateway, 236-240  MAC addresses, 216  broadcast, 223-224  device identity, 219-220  devices on remote networks, 133-134  devices on same network, 132  frame processing, 220-221  hexadecimal conversion, 216-218  in multi-access networks, 193-194  CSMA/CA, 196  CSMA/CD, 194-195  purpose, 185-186  topologies, 180  WAN topologies, 186  WAN topologies, 186  WAN topologies, 187-190  media independent, 280-281  medium to large network, 8, 9  memory, 297-298  memory buffering on switches, 243-244  mesh topology, 187  messages. See also communication  ARP replies, 256-259  hardeners in multi-access networks, 193-194  CSMA/CA, 196  CSMA/CA, 196  CSMA/CD, 194-195  purpose, 185-186  topologies, 186  WAN topologies, 186  WEAN topologies, 186  Wean topology, 187  messages. See also communication  ARP replies, 256-259  hardeners in multi-access networks, 193-194  ARP requests, 252-256                                                                                                    | _                                       |                                                     |
| Lucent Connector (LC) Simplex Connector, 173  CSMA/CA, 196 CSMA/CD, 194-195 purpose, 185-186 topologies, 185  LAN topologies, 190-191 on connected switches, 231-236 filtering frames, 229-231 learning addresses, 227-229 sending frames to default gateway, 236-240  MAC addresses, 216 broadcast, 223-224 device identity, 219-220 devices on remote networks, 133-134 devices on same network, 132 frame processing, 220-221 hexadecimal conversion, 216-218  CSMA/CA, 196 CSMA/CA, 196 CSMA/CA, 1 | -                                       |                                                     |
| MAC address table, 226-227 on connected switches, 231-236 filtering frames, 229-231 learning addresses, 227-229 sending frames to default gateway, 236-240 MAC addresses, 216 broadcast, 223-224 device identity, 219-220 devices on remote networks, 133-134 devices on same network, 132 frame processing, 220-221 hexadecimal conversion, 216-218  MAC address table, 226-227 LAN topologies, 190-191 logical topologies, 186 physical topologies, 186 WAN topologies, 187-190 media independent, 280-281 medium to large network, 8, 9 memory, 297-298 memory buffering on switches, 243-244 mesh topology, 187 messages. See also communication ARP replies, 256-259 ARP requests, 252-256                                                                                                    |                                         |                                                     |
| purpose, 185-186 topologies, 185  MAC address table, 226-227 on connected switches, 231-236 filtering frames, 229-231 learning addresses, 227-229 sending frames to default gateway, 236-240  MAC addresses, 216 broadcast, 223-224 device identity, 219-220 devices on remote networks, 133-134 devices on same network, 132 frame processing, 220-221 hexadecimal conversion, 216-218  purpose, 185-186 topologies, 190-191 logical topologies, 186 WAN topologies, 187-190 media independent, 280-281 medium to large network, 8, 9 memory, 297-298 memory buffering on switches, 243-244 mesh topology, 187 messages. See also communication ARP replies, 256-259 ARP requests, 252-256                                                                                                    | . , ,                                   |                                                     |
| topologies, 185  MAC address table, 226-227 on connected switches, 231-236 filtering frames, 229-231 learning addresses, 227-229 sending frames to default gateway, 236-240  MAC addresses, 216 broadcast, 223-224 device identity, 219-220 devices on remote networks, 133-134 devices on same network, 132 frame processing, 220-221 hexadecimal conversion, 216-218  topologies, 185  LAN topologies, 186  WAN topologies, 187-190 media independent, 280-281 medium to large network, 8, 9 memory, 297-298 memory buffering on switches, 243-244 mesh topology, 187 messages. See also communication ARP replies, 256-259 ARP requests, 252-256                                                                                                    | N/I                                     |                                                     |
| MAC address table, 226-227  on connected switches, 231-236  filtering frames, 229-231  learning addresses, 227-229  sending frames to default gateway, 236-240  MAC addresses, 216  broadcast, 223-224  device identity, 219-220  devices on remote networks, 133-134  devices on same network, 132  frame processing, 220-221  hexadecimal conversion, 216-218  LAN topologies, 190-191  logical topologies, 186  WAN topologies, 187-190  media independent, 280-281  medium to large network, 8, 9  memory, 297-298  memory buffering on switches, 243-244  mesh topology, 187  messages. See also communication  ARP replies, 256-259  ARP requests, 252-256                                                                                                    | IVI                                     |                                                     |
| on connected switches, 231-236 filtering frames, 229-231 learning addresses, 227-229 sending frames to default gateway, 236-240 MAC addresses, 216 broadcast, 223-224 device identity, 219-220 devices on remote networks, 133-134 devices on same network, 132 frame processing, 220-221 hexadecimal conversion, 216-218  logical topologies, 186 physical topologies, 186 media independent, 280-281 medium to large network, 8, 9 memory, 297-298 memory buffering on switches, 243-244 mesh topology, 187 messages. See also communication ARP replies, 256-259 ARP requests, 252-256                                                                                                    | MAC address table, 226-227              | * -                                                 |
| filtering frames, 229-231  learning addresses, 227-229  sending frames to default gateway, 236-240  MAC addresses, 216  broadcast, 223-224  device identity, 219-220  devices on remote networks, 133-134  devices on same network, 132  frame processing, 220-221  hexadecimal conversion, 216-218  media independent, 280-281  medium to large network, 8, 9  memory, 297-298  memory buffering on switches, 243-244  mesh topology, 187  messages. See also communication  ARP replies, 256-259  ARP requests, 252-256                                                                                                    |                                         |                                                     |
| learning addresses, 227-229 sending frames to default gateway, 236-240  MAC addresses, 216 broadcast, 223-224 device identity, 219-220 devices on remote networks, 133-134 devices on same network, 132 frame processing, 220-221 hexadecimal conversion, 216-218  WAN topologies, 187-190 media independent, 280-281 medium to large network, 8, 9 memory, 297-298 memory buffering on switches, 243-244 mesh topology, 187 messages. See also communication ARP replies, 256-259 ARP requests, 252-256                                                                                                    |                                         | • •                                                 |
| sending frames to default gateway, 236-240  MAC addresses, 216  broadcast, 223-224  device identity, 219-220  devices on remote networks, 133-134  devices on same network, 132  frame processing, 220-221  hexadecimal conversion, 216-218  media independent, 280-281  medium to large network, 8, 9  memory, 297-298  memory buffering on switches, 243-244  mesh topology, 187  messages. See also communication  ARP replies, 256-259  ARP requests, 252-256                                                                                                    | <i>e</i> ,                              |                                                     |
| MAC addresses, 216 medium to large network, 8, 9 memory, 297-298 memory, 297-298 memory buffering on switches, 243-244 mesh topology, 187 messages. See also communication frame processing, 220-221 ARP replies, 256-259 hexadecimal conversion, 216-218 ARP requests, 252-256                                                                                                    |                                         |                                                     |
| broadcast, 223-224 memory, 297-298 device identity, 219-220 memory buffering on switches, 243-244 devices on remote networks, 133-134 mesh topology, 187 devices on same network, 132 messages. See also communication frame processing, 220-221 ARP replies, 256-259 hexadecimal conversion, 216-218 ARP requests, 252-256                                                                                                    | - · · · · · · · · · · · · · · · · · · · | -                                                   |
| devices on remote networks, 133-134 mesh topology, 187 devices on same network, 132 messages. See also communication frame processing, 220-221 ARP replies, 256-259 hexadecimal conversion, 216-218 ARP requests, 252-256                                                                                                    |                                         | <u> </u>                                            |
| devices on remote networks, 133-134 devices on same network, 132 frame processing, 220-221 hexadecimal conversion, 216-218  mesh topology, 187 messages. See also communication ARP replies, 256-259 ARP requests, 252-256                                                                                                    |                                         | *                                                   |
| devices on same network, 132 messages. See also communication frame processing, 220-221 ARP replies, 256-259 hexadecimal conversion, 216-218 ARP requests, 252-256                                                                                                    | · · · · · · · · · · · · · · · · · · ·   | •                                                   |
| frame processing, 220-221 ARP replies, 256-259 hexadecimal conversion, 216-218 ARP requests, 252-256                                                                                                    |                                         |                                                     |
| hexadecimal conversion, 216-218 ARP requests, 252-256                                                                                                    | •                                       |                                                     |
|                                                                                                    |                                         | *                                                   |
|                                                                                                    | IP addresses versus, 247-249            | communication terminology, 93                       |

communication terminology, 93

| delivery options, 98-100                         | network layer (OSI model), 120                     |
|--------------------------------------------------|----------------------------------------------------|
| DHCP messages, 524-525                           | protocols, 276                                     |
| DNS message format, 519-520                      | IP characteristics, 277-281                        |
| encapsulation, 96-97, 123                        | IPv4 packets, 281-283                              |
| example, 126                                     | IPv6 packets, 283-287                              |
| protocol data unit (PDU), 125-126                | purpose, 275-276                                   |
| segmentation, 123-125                            | routers                                            |
| encoding, 94-96                                  | bootup process, 303-307                            |
| formatting, 96-97                                | computer hardware, 296-297, 299-300                |
| protocol requirements, 94                        | connections and ports, 300-301                     |
| size of, 97                                      | CPU and OS, 297                                    |
| timing, 98                                       | default gateway configuration, 314-316             |
| metropolitan area network (MAN), 21              | initial settings configuration, 308-311            |
| modes of operation (Cisco IOS), 61               | interface configuration, 311-314                   |
| global configuration mode, 62                    | LAN and WAN interfaces, 301-302                    |
| primary command modes, 61-62                     | memory, 297-298                                    |
| switching among, 62-63                           | routing                                            |
| modulation, 151                                  | default gateway, 289-290                           |
| multi-access networks, access control methods,   | directly connected routing table entries, 293-294  |
| 193-194                                          | host forwarding decisions, 288                     |
| CSMA/CA, 196                                     | host routing tables, 290-291                       |
| CSMA/CD, 194-195                                 | IPv4 router routing table, 292-293                 |
| multicast, 99                                    | next-hop address, 295                              |
| communication method, 349-350                    | remote network routing table entries, 294-296      |
| IPv6 addresses, 364                              | router forwarding decisions, 291-292               |
| assigned, 385-386                                | network operating systems, 54                      |
| solicited-node, 387                              | Cisco IOS. See Cisco Internetwork Operating System |
| MAC addresses, 224-226                           | (CIOS)                                             |
| multicast group/client, 350                      | purpose, 57                                        |
| multimode fiber (MMF), 172                       | network portion, IPv4 addresses, 338               |
| multiplexing, 124, 460-461, 469                  | network protocols, 101-103                         |
|                                                  | networks                                           |
| N                                                | client/server networks, 9-10                       |
| 14                                               | communication. See communication                   |
| neighbor advertisement (NA) message, 389-392     | components, 11-13                                  |
| neighbor solicitation (NS) message, 389-392      | end devices, 13-14                                 |
| netstat command, 473-474                         | intermediary devices, 14-15                        |
| Network Address Translation 64 (NAT64), 359      | media, 15-16                                       |
| Network Address Translation (NAT), 108, 283, 351 | converged networks, 28-30                          |
| network addresses, 127-128                       | daily usage, 4-7                                   |
| devices on remote networks, 133                  | for communication, 5-6                             |
| devices on same network, 130-132                 | for entertainment, 7                               |
| IPv4, 342-344                                    | human network (globalization), 5                   |
| network architecture, 30-31, 44-45               | Internet history, 4-5                              |
| network baseline, establishing, 575-577          | for learning, 5                                    |
| network interface card (NIC), 18, 145-146        | in workplace. 6-7                                  |

| designing small networks                 | show version command, 584-585                       |
|------------------------------------------|-----------------------------------------------------|
| applications, 539-541                    | terminal monitor command, 594                       |
| device selection, 535-536                | traceroute command, 577-580                         |
| IP addressing, 536-537                   | trends, 35                                          |
| protocols, 541-542                       | bring your own device (BYOD), 35-36                 |
| real-time traffic support, 542-544       | cloud computing, 37-39                              |
| redundancy, 537-538                      | collaboration, 36-37                                |
| scaling for growth, 544-546              | powerline networking, 40-41                         |
| topologies, 534-535                      | smart home technology, 39-40                        |
| traffic management, 539                  | video communication, 37                             |
| extranet, 24-25                          | wireless broadband, 41-42                           |
| Internet. See Internet                   | troubleshooting                                     |
| intranet, 24-25                          | cables and interfaces, 598-600                      |
| peer-to-peer networks, 10-11, 507        | default gateways, 602-603                           |
| protocols. See protocols                 | DNS issues, 604-605                                 |
| reliability, 30                          | end device IP addresses, 601-602                    |
| fault tolerance, 31-32                   | IOS device IP addresses, 600-601                    |
| network architecture, 30-31              | steps in, 594-596                                   |
| Quality of Service (QoS), 32-33          | verifying solutions, 596-597                        |
| scalability, 32                          | types of, 20-21                                     |
| security, 33-35                          | local area network (LAN), 22                        |
| representations, 17-20                   | wide area network (WAN), 22-23                      |
| security                                 | next-hop address, 295                               |
| access attacks, 552-553                  | no hostname command, 69                             |
| attack mitigation, 556-559               | no shutdown command, 85                             |
| Denial of Service (DoS) attacks, 554-556 | nodes, 180                                          |
| malware, 550-551                         | MAC versus IP addresses, 250                        |
| physical security, 548                   | topologies, 185                                     |
| reconnaissance attacks, 551-552          | non-volatile RAM (NVRAM), 73                        |
| solutions, 43-44                         | nslookup command, 521-522, 605                      |
| threat types, 42-43                      | -                                                   |
| threats, 547-548                         | NVRAM file system, 566-567                          |
| vulnerabilities, 548-550                 |                                                     |
| sizes, 8-9                               | 0                                                   |
| subnetting requirements, 428-432         |                                                     |
| testing and verification                 | octet, 328                                          |
| arp command, 587-588                     | octet boundary, 408-410                             |
| •                                        | Open Shortest Path First (OSPF), 108                |
| debug command, 592-594                   | open standards, 114-115                             |
| establishing network baseline, 575-577   | Open Systems Interconnection (OSI) reference        |
| ipconfig command, 585-587                | model, 119                                          |
| ping command, 572-575                    | comparison with TCP/IP model, 121-122               |
| show arp command, 583                    | Ethernet in, 211-213                                |
| show cdp neighbors command, 588-591      | layers of, 120. See also names of individual layers |
| show interfaces command, 582             | operating systems                                   |
| show ip interface brief command, 591-592 | firmware, 56                                        |
| show ip route command, 583-584           | interfaces, 55-56                                   |
| show running-config command, 581-582     | network operating systems, 54                       |

| Cisco IOS. See Cisco Internetwork Operating                       | physical layer (OSI model), 120       |
|-------------------------------------------------------------------|---------------------------------------|
| System (CIOS)                                                     | connection types, 144-145             |
| purpose, 57                                                       | Ethernet in, 211-213                  |
| purpose, 57                                                       | functions, 150-152                    |
| routers, 297                                                      | interaction with data link layer, 143 |
| optical fiber cable. See fiber-optic cable                        | NICs, 145-146                         |
| ordered delivery, 482-485                                         | purpose, 146-147                      |
| Organizationally Unique Identifier (OUI), 219                     | standards, 148-149                    |
| out-of-band access, 58                                            | physical media, 150                   |
|                                                                   | bandwidth, 152-153                    |
| P                                                                 | copper cable, 155-158                 |
| <u> </u>                                                          | coaxial cable (coax), 160-161         |
| packet filtering, 558                                             | safety issues, 161-162                |
| packets                                                           | STP cabling, 159-160                  |
| forwarding                                                        | UTP cabling, 158-159, 163-168         |
| in host routing, 288                                              | fiber-optic cable, 168                |
| in router routing, 291-292                                        | components, 170-171                   |
| IPv4                                                              | connectors, 172-174                   |
| header fields, 281-283                                            | copper cable versus, 175-176          |
| limitations, 283                                                  | properties of, 168-169                |
| router routing table, 292-296                                     | testing, 174-175                      |
| IPv6                                                              | types of, 171-172                     |
| encapsulation, 284-286                                            | throughput, 153-154                   |
| header fields, 286-287                                            | types of, 148, 154-155                |
| segmentation, 458-459                                             | wireless media, 176-178               |
| packet-switched networks, 31                                      | properties of, 176-177                |
| password command, 71                                              | standards, 177                        |
| passwords                                                         | WLANs, 177-178                        |
| for device configuration                                          | physical ports, 18                    |
| configuring, 71                                                   | physical security, 548                |
| encrypting, 72                                                    | physical topologies, 186              |
| selecting, 70                                                     | LAN topologies, 190-191               |
| security of, 561-562                                              | WAN topologies, 187-189               |
| strong versus weak, 560-561                                       | physical topology diagrams, 19        |
| patches, 556-557                                                  | ping command, 86, 572                 |
| path, testing, 395-396                                            | extended mode, 574-575                |
| peer-to-peer (P2P) file sharing, 6                                | indicators, 573-574                   |
| peer-to-peer applications, 507-509                                | local network testing, 394            |
| peer-to-peer model, 507-509                                       | local stack testing, 392-393          |
| peer-to-peer networks, 10-11, 507                                 | remote network testing, 395           |
| performance                                                       | testing loopback interface, 574       |
| ARP issues, 264-265                                               | in troubleshooting, 596-597           |
| establishing network baseline, 575-577                            | planning addressing schemes, 440-442  |
| personal firewalls, 559                                           | podcasting, 6                         |
| physical addresses. <i>See</i> data link addresses; MAC addresses | Point-to-Point Protocol (PPP), 108    |
| addiesses                                                         |                                       |

| point-to-point topology, 187                 | network layer (OSI model), 276                   |
|----------------------------------------------|--------------------------------------------------|
| logical, 189-190                             | IP characteristics, 277-281                      |
| physical, 188-189                            | IPv4 packets, 281-283                            |
| policy vulnerabilities, 550                  | IPv6 packets, 283-287                            |
| port numbers, 459, 470, 472-473              | network protocols, 101-103                       |
| port-based memory buffering, 243             | protocol suites, 100-101                         |
| ports                                        | industry standards and, 105-106                  |
| device configuration, 79-81                  | TCP/IP, 106-113                                  |
| routers, 300-301                             | reference models, 118                            |
| USB ports, 570                               | benefits of layered models, 118-119              |
| positional notation, 330-331                 | comparison of OSI and TCP/IP models, 121-122     |
| Post Office Protocol (POP), 505, 514-515     | OSI model, 120                                   |
| Post Office Protocol version 3 (POP3), 107   | TCP/IP protocol model, 120-121                   |
| powerline networking, 40-41                  | requirements, 94                                 |
| Preamble field (Ethernet frames), 215        | standards organizations, 114                     |
| preferred format, 360                        | electronics and communications                   |
| prefix length                                | standards, 116-118                               |
| IPv4 addresses, 341-342                      | Internet standards, 115-116                      |
| IPv6 addresses, 365                          | open standards, 114-115                          |
| presentation layer (OSI model), 120, 503-504 | stateful, 466                                    |
| private clouds, 38                           | stateless, 468                                   |
| private IPv4 addresses, 350-352              | transport layer (OSI model)                      |
| private ports, 472                           | reliability, 461-462                             |
| privileged executive (EXEC) mode, 61-62, 71  | selecting, 463-464                               |
| problem-solving. See troubleshooting         | TCP. See Transmission Control Protocol (TCP)     |
| proprietary protocols, 115                   | UDP. See User Datagram Protocol (UDP)            |
| protocol analyzer, 544-545                   | public clouds, 38                                |
| protocol data unit (PDU), 125-126            | public IPv4 addresses, 350-352                   |
| protocol models, 119                         | pwd command, 567                                 |
| protocol suites, 100-101                     | 1                                                |
| industry standards and, 105-106              | 0                                                |
| TCP/IP                                       | <u>Q</u>                                         |
| communication process, 109-113               | Quality of Service (QoS), 32-33                  |
| list of protocols, 106-109                   |                                                  |
| protocols, 93                                | R                                                |
| application layer (TCP/IP model), 502-503    | K                                                |
| client-server model, 506                     | radio frequency interference (RFI), 156          |
| email protocols, 513-516                     | Random Access Memory (RAM), 73                   |
| file sharing services, 525-528               | real-time traffic, 539, 542-544                  |
| IP addressing services, 516-525              | Real-Time Transport Control Protocol (RTCP), 544 |
| list of, 504-506                             | Real-Time Transport Protocol (RTP), 544          |
| peer-to-peer model, 507-509                  | reconnaissance attacks, 551-552                  |
| web protocols, 510-512                       | redundancy, 31, 537-538                          |
| connection-oriented, 465                     | reference models, 118                            |
| data link layer (OSI model), 201-202         | benefits of layered models, 118-119              |
| designing small networks, 541-542            | comparison of OSI and TCP/IP models, 121-122     |
| interaction, 103-104                         | ,                                                |

| OSI model. See Open Systems Interconnection (OSI) | configuration                          |
|---------------------------------------------------|----------------------------------------|
| reference model                                   | default gateway, 314-316               |
| TCP/IP protocol model. See TCP/IP protocol model  | DHCPv6, 376-377                        |
| Regional Internet Registry (RIR), 356             | dynamic link-local addresses, 380-381  |
| registered ports, 472                             | initial settings, 308-311              |
| reliability                                       | interfaces, 311-314                    |
| of networks, 30                                   | SLAAC, 374-375                         |
| fault tolerance, 31-32                            | static IPv6 unicast addresses, 371-373 |
| network architecture, 30-31                       | static link-local addresses, 381-382   |
| Quality of Service (QoS), 32-33                   | verifying IPv6 configuration, 382-384  |
| redundancy, 537-538                               | file systems                           |
| scalability, 32                                   | flash file system, 565-566             |
| security, 33-35                                   | NVRAM file system, 566-567             |
| transport layer protocols, 461-462                | viewing, 564-565                       |
| TCP features, 465-466, 482-485                    | IPv4 router routing table              |
| UDP overhead versus reliability, 488-489          | directly connected entries, 293-294    |
| reload command, 74                                | example, 292-293                       |
| remote networks                                   | next-hop address, 295                  |
| ARP role in communication, 259-263                | remote network entries, 294-296        |
| device access, 133-134                            | packet forwarding decisions, 291-292   |
| MAC versus IP addresses, 248-249                  | troubleshooting, 600-601               |
| routing table entries, 294-296                    | USB flash drives on, 570               |
| testing connections, 395                          | verifying interfaces, 591              |
| removing ARP table entries, 263                   | routing, 274                           |
| Request for Comments (RFC), 184                   | host routing                           |
| response timeout, 98                              | default gateway, 289-290               |
| restoring device configuration                    | forwarding decisions, 288              |
| from text files, 77, 568-569                      | routing tables, 290-291                |
| with TFTP, 570                                    | in network layer, 276                  |
| with USB flash drive, 571                         | router routing                         |
|                                                   | directly connected entries, 293-294    |
| ring topology, 191<br>RJ-45 connectors, 165-166   | forwarding decisions, 291-292          |
|                                                   | -                                      |
| rollover cables, 167                              | IPv4 router routing table, 292-293     |
| router advertisement (RA) message                 | next-hop address, 295                  |
| DHCPv6, 376-377                                   | remote network entries, 294-296        |
| ICMPv6, 389-392                                   | routing tables                         |
| SLAAC, 374-375                                    | hosts, 290-291                         |
| router solicitation (RS) message                  | routers                                |
| DHCPv6, 376-377                                   | directly connected entries, 293-294    |
| ICMPv6, 389-392                                   | forwarding decisions, 291-292          |
| SLAAC, 374-375                                    | IPv4 routing table, 292-293            |
| routers. See also default gateway                 | next-hop address, 295                  |
| bootup process, 303-307                           | remote network entries, 294-296        |
| computer hardware, 296-297, 299-300               | running configuration file             |
| connections and ports, 300-301                    | backing up                             |
| CPU and OS, 297                                   | to text file, 74-77, 568               |
| LAN and WAN interfaces, 301-302                   | with TFTP, 569                         |
| memory, 297-298                                   | with USB flash drive, 570-571          |

| changing, 74                               | service password-encryption command, 72             |
|--------------------------------------------|-----------------------------------------------------|
| restoring                                  | session layer (OSI model), 120, 503-504             |
| with TFTP, 570                             | shared memory buffering, 244                        |
| with USB flash drive, 571                  | shell, 55                                           |
| saving, 72-73                              | shielded twisted-pair (STP) cable, 159-160          |
| running-config file, 73                    | shortcuts, 66-67                                    |
| runt frame, 215                            | show arp command, 583                               |
|                                            | show cdp neighbors command, 588-591                 |
| S                                          | show file systems command, 564, 567                 |
| <u> </u>                                   | show interfaces command, 582                        |
| safety issues for copper cabling, 161-162  | show ip command, 85                                 |
| satellite Internet connections, 27, 28     | show ip interface brief command, 591-592, 597       |
| saving running configuration file, 72-73   | show ip interface command, 601                      |
| scalable networks, 32, 544-546             | show ip route command, 583-584, 603                 |
| Secure Shell (SSH), 58, 563                | show running-config command, 73, 581-582            |
| security                                   | show startup-config command, 73                     |
| ARP issues, 264-265                        | show version command, 306-307, 584-585              |
| of devices, 559-560                        | signaling, 151-152                                  |
| endpoint security, 559                     | Simple Mail Transfer Protocol (SMTP), 107, 505, 514 |
| executive timeouts, 562                    | single-mode fiber (SMF), 171                        |
| passwords, 560-562                         | size of messages, 97                                |
| SSH configuration, 563                     | slash notation, 341                                 |
| of networks, 33-35                         | small office/home office (SOHO) network, 8, 9       |
| access attacks, 552-553                    | smart home technology, 39-40                        |
| attack mitigation, 556-559                 | social media, 6                                     |
| Denial of Service (DoS) attacks, 554-556   | sockets, 471-472                                    |
| malware, 550-551                           | solicited-node multicast address, 387               |
| physical security, 548                     | source, 93                                          |
| reconnaissance attacks, 551-552            | source MAC address, 250                             |
| solutions, 43-44                           | Source MAC Address field (Ethernet frames), 215     |
| threat types, 42-43                        | speed settings for switches, 244-246                |
| threats, 547-548                           | spoofing ARP packets, 265                           |
| vulnerabilities, 548-550                   | spyware, 42                                         |
| segmentation, 123-125. See also subnetting | standards, 115                                      |
| multiplexing, 460-461                      | data link layer (OSI model), 184                    |
| ordered delivery, 482-485                  | physical layer (OSI model), 148-149                 |
| packets, 458-459                           | protocol suites and, 105-106                        |
| socket pairs, 471-472                      | UTP cabling, 164-165                                |
| selecting                                  | wireless media, 177                                 |
| devices for small networks, 535-536        | standards organizations, 114                        |
| transport layer protocols, 463-464         | electronics and communications standards, 116-118   |
| selective acknowledgement (SACK), 485      | Internet standards, 115-116                         |
| Server Message Block (SMB), 527-528        | open standards, 114-115                             |
| server-based firewalls, 559                | star topology, 190                                  |
| servers, 9                                 | Start Frame Delimiter (SFD) field                   |
| TCP processes, 474-477                     | (Ethernet frames), 215                              |
| UDP processes, 490                         | startup-config file, 73                             |

| stateful DHCPv6, 376-377               | cut-through switching, 242-243                     |
|----------------------------------------|----------------------------------------------------|
| stateful packet inspection (SPI), 558  | memory buffering, 243-244                          |
| stateful protocols, 466                | store-and-forward switching, 241-242               |
| Stateless Address Autoconfiguration    | MAC address table, 226-227                         |
| (SLAAC), 374-375                       | on connected switches, 231-236                     |
| stateless DHCPv6, 376-377              | filtering frames, 229-231                          |
| stateless protocols, 468               | learning addresses, 227-229                        |
| static configuration                   | sending frames to default gateway, 236-240         |
| global unicast address (GUA), 371-373  | speed settings, 244-246                            |
| link-local addresses, 381-382          | troubleshooting, 600-601                           |
| static IPv4 address assignment, 345    | verifying interfaces, 592                          |
| storage area network (SAN), 21         | switching modes of operation (Cisco IOS), 62-63    |
| store-and-forward switching, 241-242   | Symmetric Digital Subscriber Line (SDSL), 28       |
| Straight-Tip (ST) connectors, 173      | syntax of Cisco IOS command, 64-65                 |
| subnet ID, 370, 444, 445-446           |                                                    |
| subnet mask, 78, 131, 338-340          | Т                                                  |
| subnetting                             | <u> </u>                                           |
| IPv4 addresses                         | TCP/IP protocol model, 119                         |
| /8 subnets, creating, 425-427          | communication process, 109-113                     |
| /16 subnets, creating, 421-424         | comparison with OSI model, 121-122                 |
| addressing schemes, 440-443            | layers of, 120-121                                 |
| broadcast domains, 405-406             | list of protocols, 106-109                         |
| classless subnetting, 410-413          | technological vulnerabilities, 548-549             |
| formulas for, 416-418                  | Telecommunications Industry Association (TIA), 117 |
| four subnets, creating, 418-421        | Telecommunications Industry Association/Electronic |
| host calculations, 424-425             | Industries Association (TIA/EIA), 149              |
| host requirements, 428                 | Telnet, 58                                         |
| limitations, 432-434                   | terminal emulation programs, 59-61                 |
| network requirements, 428-432          | terminal monitor command, 594                      |
| octet boundary, 408-410                | terminating TCP sessions, 478-481                  |
| purpose, 407-408                       | testing                                            |
| two subnets, creating, 414-416         | fiber-optic cable, 174-175                         |
| VLSM, 434-440                          | interface connections, 591-592                     |
| IPv6 addresses                         | local network connections, 394                     |
| example allocation, 446-448            | local stack, 392-393                               |
| global unicast address (GUA), 444      | network connections                                |
| with subnet ID, 445-446                | arp command, 587-588                               |
| Subscriber Connector (SC), 173         | debug command, 592-594                             |
| switch fabric, 226                     | establishing network baseline, 575-577             |
| switch virtual interface (SVI), 81, 85 | ipconfig command, 585-587                          |
| switches, 226                          | ping command, 572-575                              |
| auto-MDIX feature, 246                 | show arp command, 583                              |
| configuration, 308-309                 | show cdp neighbors command, 588-591                |
| default gateway configuration, 315-316 | show interfaces command, 582                       |
| duplex settings, 244-246               | show ip route command, 583-584                     |
| file systems, 567                      | show running-config command, 581-582               |
| frame forwarding, 240-241              |                                                    |

| 1                                               | 11.1                                                                                |
|-------------------------------------------------|-------------------------------------------------------------------------------------|
| show version command, 584-585                   | well-known port numbers, 472-473                                                    |
| terminal monitor command, 594                   | when to use, 463-464                                                                |
| traceroute command, 577-580                     | transport layer (OSI model), 120                                                    |
| path, 395-396                                   | multiplexing, 460-461, 469                                                          |
| remote network connections, 395                 | port numbers, 470, 472-473                                                          |
| UTP cabling, 167-168                            | protocols                                                                           |
| TEST-NET address, 353                           | reliability, 461-462, 482-485                                                       |
| text files                                      | selecting, 463-464                                                                  |
| capturing device configuration to, 74-77, 568   | TCP. See Transmission Control Protocol (TCP)                                        |
| restoring device configuration, 568-569         | UDP. See User Datagram Protocol (UDP)                                               |
| texting, 5                                      | purpose, 457-460                                                                    |
| threat types, 42-43, 547-548                    | sockets, 471-472                                                                    |
| three-way handshake, 481-482                    | Trivial File Transfer Protocol (TFTP), 107, 505                                     |
| throughput, 153-154                             | backing up device configuration, 569                                                |
| timing of messages, 98                          | restoring configuration file, 570                                                   |
| topologies, 185                                 | Trojan horses, 42, 551                                                              |
| designing small networks, 534-535               | troubleshooting                                                                     |
| LAN topologies, 190-191                         | cables and interfaces, 598-600                                                      |
| logical topologies, 186                         | default gateways, 602-603                                                           |
| physical topologies, 186                        | DNS issues, 604-605                                                                 |
| WAN topologies, 187-190                         | end device IP addresses, 601-602                                                    |
| topology diagrams, 17, 19-20                    | IOS device IP addresses, 600-601                                                    |
| traceroute (tracert) command, 395-396, 577      | steps in, 594-596                                                                   |
| extended mode, 579-580                          | verifying solutions, 596-597                                                        |
| messages, 578                                   | tunneling, 359                                                                      |
| in troubleshooting, 597                         |                                                                                     |
| traffic management, 539                         | U                                                                                   |
| transferring data. See communication            | U                                                                                   |
| translation. See Network Address Translation 64 | unicast, 98                                                                         |
| (NAT64); Network Address Translation (NAT)      | communication method, 347-348                                                       |
| Transmission Control Protocol (TCP), 104, 108,  | IPv6 addresses, 364, 365-367                                                        |
| 462-463                                         | DHCPv6, 376-377                                                                     |
| applications, 491                               | EUI-64 process, 377-380                                                             |
| communication process                           | link-local addresses, 367-368, 380-382                                              |
| establishing connection, 477-478                | SLAAC, 374-375                                                                      |
| server processes, 474-477                       | static configuration, 371-373                                                       |
| terminating session, 478-481                    | structure of, 369-371                                                               |
| three-way handshake, 481-482                    | MAC addresses, 222-223                                                              |
| features, 465-466                               | Uniform Resource Identifier (URI), 510                                              |
| flow control                                    | uniform resource locator (URL), 510-511                                             |
| congestion, 487-488                             | unique local address, 367                                                           |
| ~                                               | •                                                                                   |
| window size, 485-487                            | Universal Serial Bus (USB) flash drives<br>backing up device configuration, 570-571 |
| header fields, 466-467                          | •                                                                                   |
| multiplexing, 469                               | restoring configuration file, 571                                                   |
| netstat command, 473-474                        | on routers, 570                                                                     |
| reliability, 482-485                            | unknown unicast, 38                                                                 |

| unshielded twisted-pair (UTP) cable, 158-159, |
|-----------------------------------------------|
| 163-168                                       |
| connectors, 165-166                           |
| properties of, 163                            |
| standards, 164-165                            |
| testing, 167-168                              |
| types of, 166-167                             |
| updates, 556-557                              |
| URL filtering, 558                            |
| User Datagram Protocol (UDP), 108, 463        |
| applications, 492                             |
| communication process                         |
| client processes, 490                         |
| datagram reassembly, 489                      |
| overhead versus reliability, 488-489          |
| server processes, 490                         |
| features, 468                                 |
| header fields, 468-469                        |
| multiplexing, 469                             |
| well-known port numbers, 472-473              |
| when to use, 463-464                          |
| user executive (EXEC) mode, 61-62, 71         |
|                                               |
| V                                             |

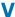

#### Variable Length Subnet Masking (VLSM), 434-440 verifying

device connectivity, 85-86 interfaces, 591-592 network connections arp command, 587-588 debug command, 592-594 establishing network baseline, 575-577 ipconfig command, 585-587 ping command, 572-575 show arp command, 583 show cdp neighbors command, 588-591 show interfaces command, 582 show ip route command, 583-584 show running-config command, 581-582 show version command, 584-585 terminal monitor command, 594 traceroute command, 577-580 router interface configuration, 313 routing tables, 314 troubleshooting solutions, 596-597

video applications, 542-544 video communication, 37 viewing ARP table entries, 263-264 router file systems, 564-565 virtual circuits, 189 virtual private network (VPN), 44 virtual terminal line (vty), 71 viruses, 42, 550-551 voice applications, 542-544 voice over IP (VoIP), 543 vulnerabilities, 548-550

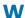

"Warriors of the Net" (TNG Media Lab), 47 web pages, opening, 510-511 web protocols, 510-512 web servers, 10 well-known port numbers, 472-473 wide area network (WAN), 20, 22-23 data link layer protocols, 201-202 router interfaces, 301-302 topologies, 187-190 Wi-Fi, 177 wikis, 6 WiMax, 177 window size, 485-487 wireless access point (WAP), 144, 178 wireless broadband, 41-42 wireless Internet service provider (WISP), 41 wireless LAN (WLAN), 21, 177-178 wireless media, 148, 176-178 properties of, 176-177 standards, 177 WLANs, 177-178 wireless NIC adapters, 178 wireless router with integrated firewall, 559 workplace, network usage in, 6-7 worms, 42, 551

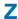

zero-day attacks, 42